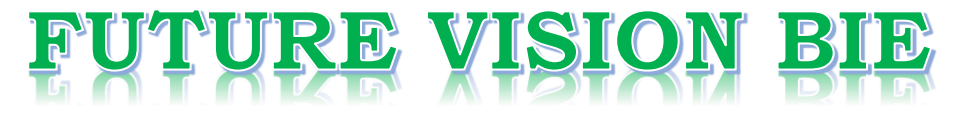

## **One Stop for All Study Materials**

& Lab Programs

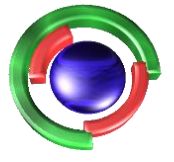

**Future Vision** By K B Hemanth Raj

## Scan the QR Code to Visit the Web Page

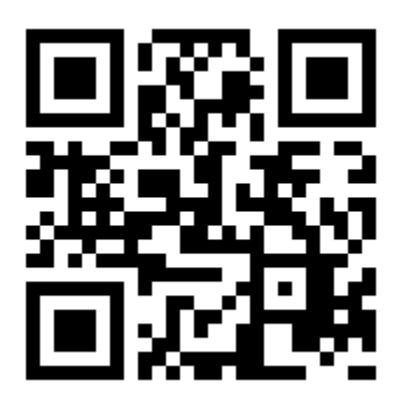

 $Or$ 

**Visit : [https://hemanthrajhemu.github.io](https://hemanthrajhemu.github.io/)**

Gain Access to All Study Materials according to VTU, **CSE - Computer Science Engineering, ISE - Information Science Engineering, ECE - Electronics and Communication Engineering** & MORE...

**Join Telegram to get Instant Updates: [https://bit.ly/VTU\\_TELEGRAM](https://bit.ly/VTU_TELEGRAM)**

**Contact: MAIL: [futurevisionbie@gmail.com](mailto:futurevisionbie@gmail.com)**

**INSTAGRAM: [www.instagram.com/hemanthraj\\_hemu/](http://www.instagram.com/hemanthraj_hemu/)**

**INSTAGRAM: [www.instagram.com/futurevisionbie/](http://www.instagram.com/futurevisionbie/)**

**WHATSAPP SHARE:<https://bit.ly/FVBIESHARE>**

NEW\_Front\_Page 1

# **Transportation and Assignment Problems**

## Learning objectives

After Studying this chapter, you should be able to

- formulate a transportation problem ◈
- obtain initial basic feasible solutions and optimal solution ◈
- handle various types of transportation/assignment problems ۵
- formulate an assignment problem and solve it by Hungarian ۵ method
- find solution(optimal and feasible) to a travelling salesman problem ◈

#### $4.1$ **INTRODUCTION**

Some linear programming problems involving several product sources and destinations may be solved by a simplified version of simplex method. The transportation problem is one of the sub classes of LPP in where, the objective is to transport various quantities of a single homogeneous commodity, that are initially stored at various origins to different destinations in such a way that the total transportation cost is minimum. To achieve this objective it is required to know the demand and supply at destinations (market places) and sources/origins respectively. In addition, it is also required to known the unit transportation cost from source to destination. The origins/source is nothing but the place where a commodity is produced/stored. It may be a factory or a warehouse. The destination means the place where it is required, it may be a market place or a show room.

### FORMULATION OF A TRANSPORTATION PROBLEM 4.2

The transportation problem is generally stated in the form of cost matrix as shown in the table. The transportation problem is generally stated in  $\Box$ <br>There are 'm' origins (O<sub>1</sub>, O<sub>2</sub>... O<sub>m</sub>) and 'n' destinations (D<sub>1</sub>, D<sub>2</sub>... D<sub>n</sub>). The cost per unit is C<sub>ij</sub> transportation cost from i<sup>th</sup> origin to j<sup>th</sup> destination.

 $a_1$ ,  $a_2$ ...  $a_m$  and  $b_1$ ,  $b_2$ ...  $b_n$  are called rim conditions or supply and demand conditions.  $x_{11}$ ,  $x_{12}$ ...  $x_{mn}$  are the number of units that are to be transported from origins to destinations.

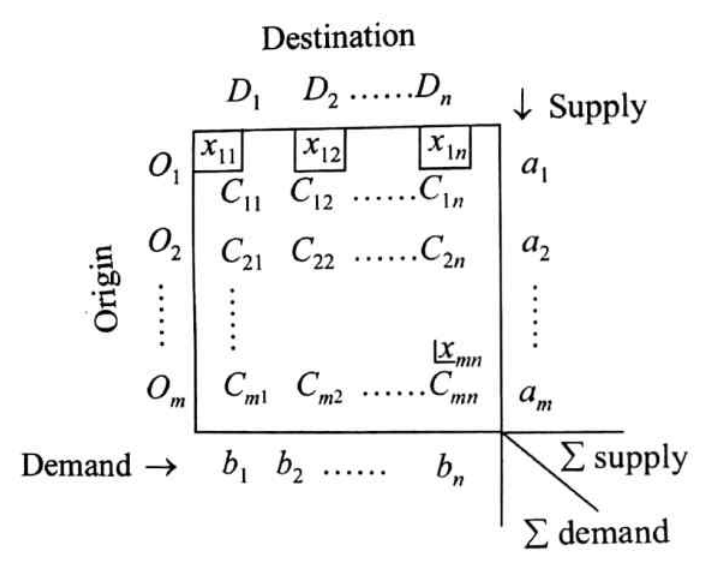

#### **INITIAL BASIC FEASIBLE SOLUTION (IBFS)**  $4.3$

Basic feasible solution is one in which all the units produced at the sources, are transported to the destinations or market places. (The solution which satisfies the rim conditions).

There are several methods to obtain the basic feasible solution for a balanced transportation problem. They are,

- i. North-West corner method ii. Least-cost method
- iii. Matrix minima method and
- Vogel's Approximation Method (VAM) iv.

To obtain an Initial Basic Feasible Solution by the above methods

- Formulate the transportation table and  $\dot{i}$
- Check for  $\Sigma$  Supply =  $\Sigma$  Demand *ii*)

When  $\sum$  Supply =  $\sum$  Demand, the problem is stated as Balanced Transportation Problem, only for which Initial Basic Feasible Solution is obtained.

## **APPLICATIONS OF TRANSPORTATION PROBLEMS**  $4.4$

Following are the few applications of transportation problems in general.

## MOD\_4 https://hemanthrajhemu.github.io

3

To minimize the shipping cost of the products from the origin to the destination.

- i. To determine the lowest cost location for a new firm  $/$  office  $/$  outlet.
- ň. In Miltary distribution system.
- iń. To maximize profit of an organization.
- ju. To minimize the delay cost of processing checks.

# Worked Examples

n,

Obtain an Initial basic feasible solution to the transportation table shown below, the 1. elements of the matrix indicates cost in rupees.

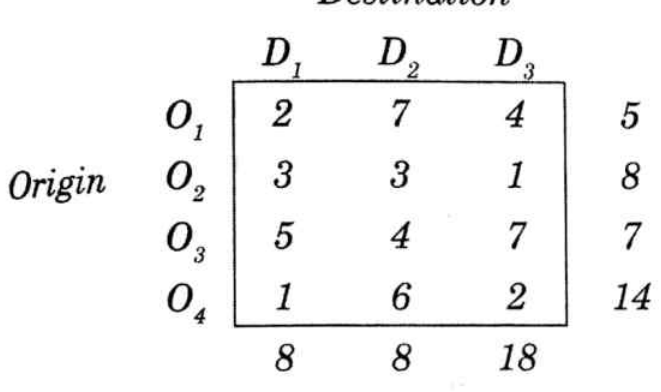

Destination

### Solution:

Before using / applying the above mentioned methods check for balance.

 $\sum$  Supply =  $\sum$  Demand That is.  $\Sigma$  Supply = 5 + 8 + 7 +14= 34 (sum of column rim)  $\Sigma$  Demand = 8+8+18 = 34 (sum of row rim)

## Method 1: North West Corner rule

### Step 1

Identify the North West element in the given cost matrix and allocate as many units as possible (subject to / satisfying the row rim and column rim of that particular location).

## Step 2

<sup>5</sup> Units can be allocated to the cost cell 2, by this allocation first origin  $(O_1)$  is satisfied. Hence cancel the first row.

## Step 3

Now the north west element is 3 for which maximum of 3 units can be allocated and the first demand  $(D_1)$  is satisfied, hence cancel the first column.

## MOD\_4 https://hemanthrajhemu.github.io

 $\overline{\mathbf{4}}$ 

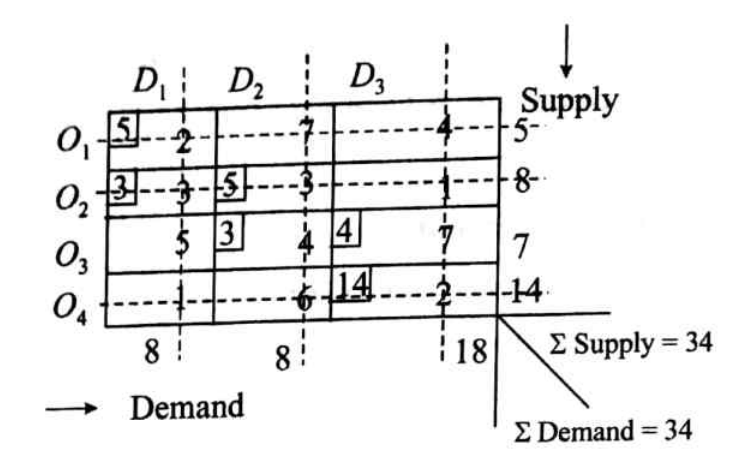

## Step 4

Repeat the above steps until all the rim conditions are satisfied. Then, the basic feasible solution  $_{18}$ 

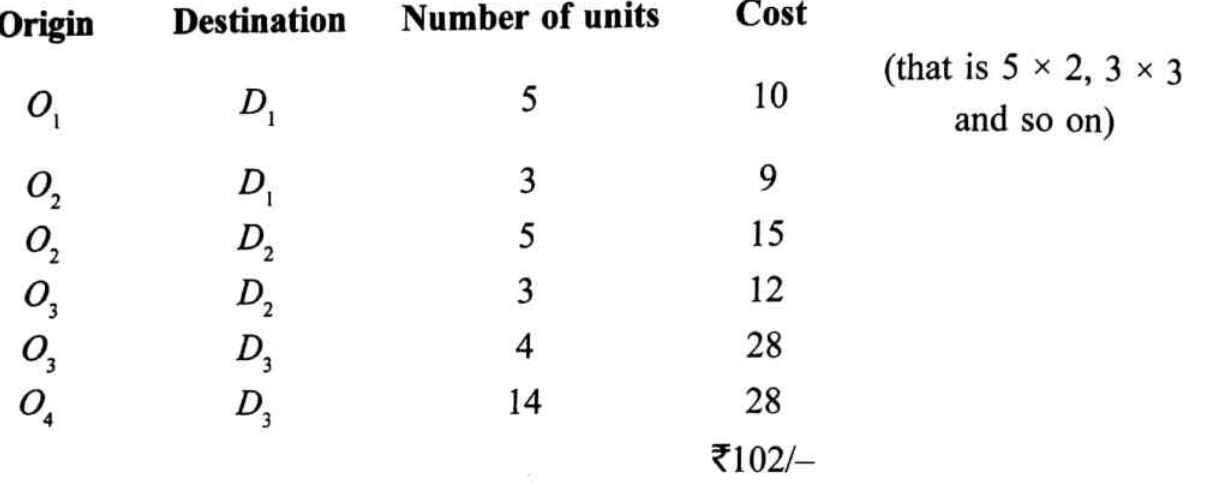

That is.  $5 \times 2 + 3 \times 3 + 5 \times 3 + 3 \times 4 + 4 \times 7 + 14 \times 2 = ₹102/-.$ 

JA 2 R same some some 2 demand **Method 2: Least Cost Method** 

## Step 1

Identify the least element (least cost) in the entire matrix and allocate to it as many units as possible.

In the given matrix, the least element is 1 (as it occurs twice, choose in first come first serve order). Thus, after allocation of 8 units to the least cost cell second origin and first destination are satisfied and hence canceling it we get.

In the given matrix, the least element is 1 (as it is repeated, the choice is arbitrary twice, any one may be considered).

## Step 2

The next least element is 2, allocating 6 units to it, 4th row is satisfied. Canceling the satisfied row rim condition we get,

### Step 3

After each cancellation, find the least element in the remaining matrix and continue the procedure.

## MOD\_4 https://hemanthrajhemu.github.io

5

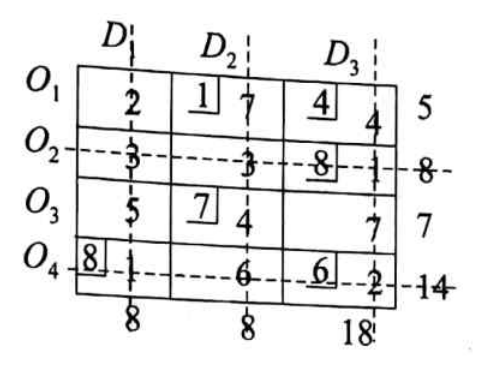

Then we get,

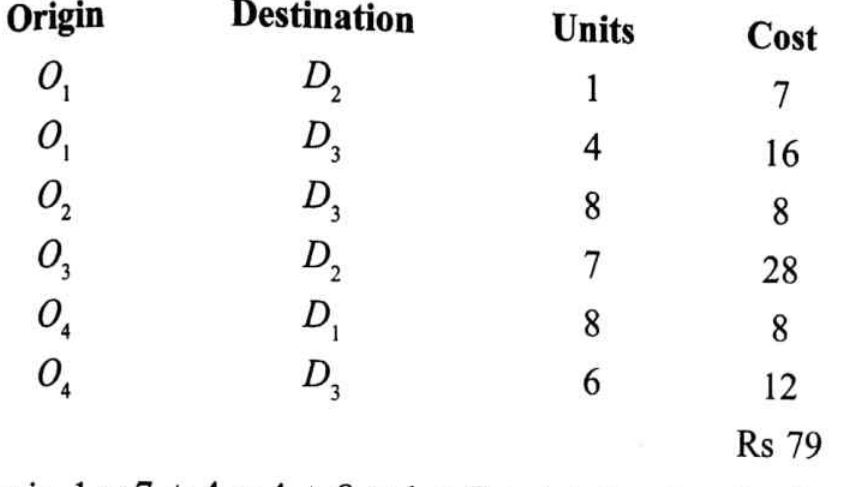

That is,  $1 \times 7 + 4 \times 4 + 8 \times 1 + 7 \times 4 + 8 \times 1 + 6 \times 2 = \text{Rs.79}/-$ 

## Method 3 : Matrix Minima Method

This method consists of two sub methods listed and discussed hereunder.

## i. Row Minima Method

Step 1

Select the minimum element in each row

## Step 2

Allocate as many units as possible to subject to the rim conditions.

Step 3

Continue the procedure until all the rim conditions are satisfied.

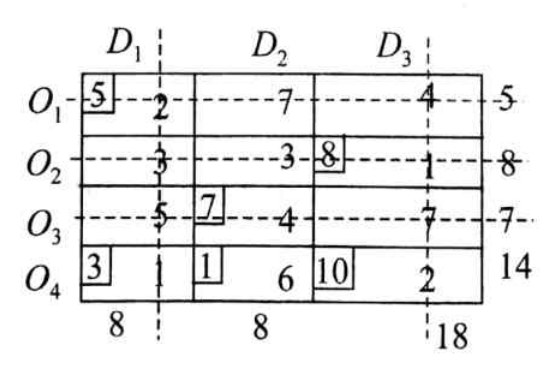

Now, the cost is  $5 \times 2 + 8 \times 1 + 7 \times 4 + 3 \times 1 + 1 \times 6 + 10 \times 2$  $= 10 + 8 + 28 + 3 + 6 + 20 = ₹75/$ 

#### **Column Minima Method** ii.

### Step 1

Select the minimum element in each column.

## Step 2

Allocate as many units as possible to satisfy the rim condition.

## Step 3

Continue the procedure until all the rim conditions are satisfied.

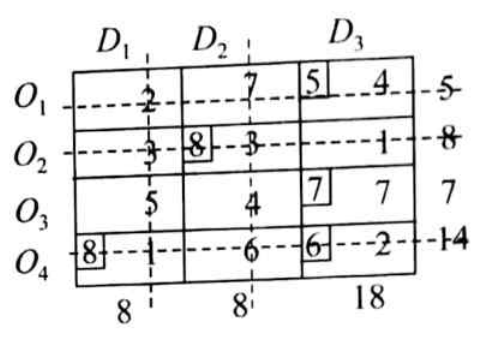

The cost is,  $5 \times 4 + 8 \times 3 + 7 \times 7 + 8 \times 1 + 6 \times 2$ 

$$
= 20 + 24 + 49 + 8 + 12
$$

 $=$  ₹113/ $-$ 

## Method 4: Vogel's Approximation Method (VAM) or Penaulty Method

### Step 1

Get the difference between the least and next least element of each row and column and write it against that particular row/column.

## Step 2

Identify the highest difference among these differences and corresponding to this highest difference select the least element in the respective row or column.

## Step 3

Now, to this element allocate as many units as possible and cancel out the respective rim condition.

## Step 4

Find the differences for the remaining matrix and continue the procedure until all the rim conditions are satisfied.

The highest difference in the remaining matrix is 2, and it corresponds to second row. In this row 1 is the least element; allocating 8 units that are possible to it, cancel the second row rim as shown.

Now the cost is,  $5 \times 2 + 8 \times 1 + 7 \times 4 + 3 \times 1 + 1 \times 6 + 10 \times 2$  $= 10 + 8 + 28 + 3 + 6 + 20$  $= 75/-$ 

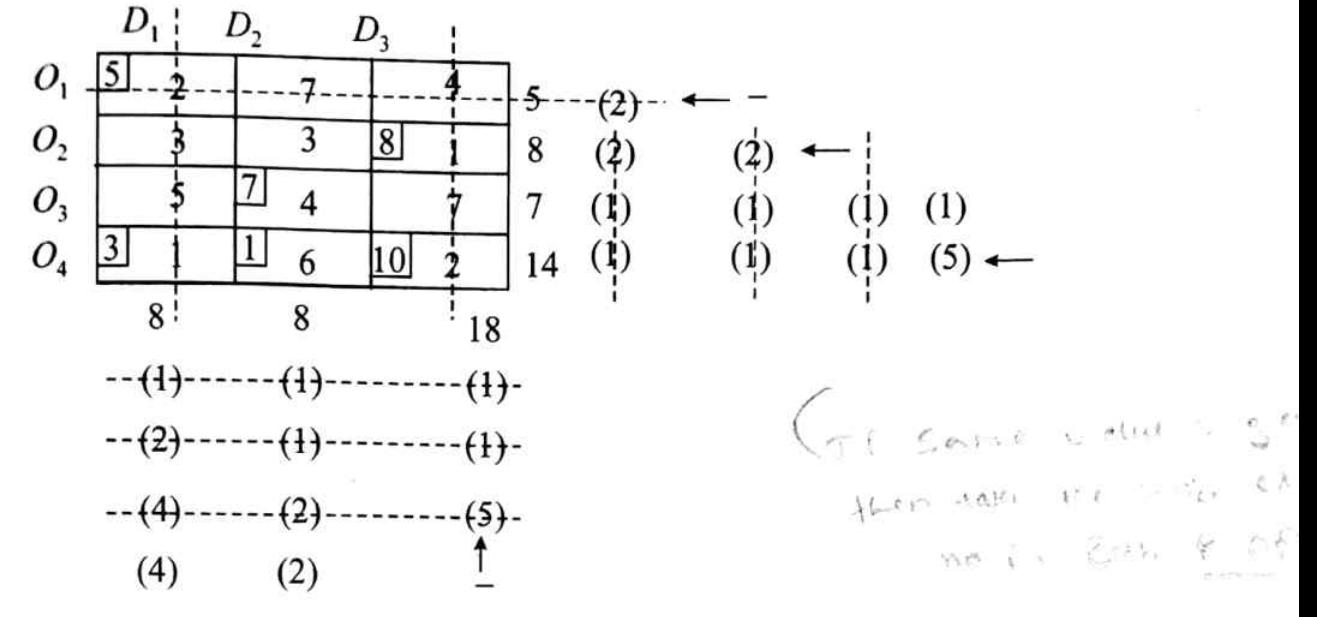

Some special cases while finding difference (between least and next lest element) in VAM

Whenever least element is repeated, then difference against that particular column/row is zero. i.

3

### Example

If the row to find the difference is a. Then the difference is '0'

$$
\begin{array}{ccc} 2 & 2 & 7 \end{array}
$$

- $3$  the difference is '0' b. In the same way, for the column
- ü. Whenever there is tie with the highest difference obtained is same/repeated, then select a row/ column for allocation having least element in that particular row / column.

Example

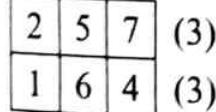

Prefer for allocation as least element (cost) exists though the difference is same.

Note: Vogel's Approximation Method (VAM) gives the best starting solution compared to any other methods discussed. Sometimes, Basic Feasible solution obtained by VAM itself will be optimum, or optimum solution can be reached in minimum steps. Hence, it is preferred to find the basic feasible solution while finding the optimum solution of a transportation problem unless otherwise specified.

#### **OPTIMALITY CHECK** 4.5

The solution obtained by the methods discussed is only a basic feasible solution which satisfies the supply/demand conditions. It may or may not be an optimum solution. To check the optimality  $w_e$ have the following methods.

- Modified Distribution Method (MODI) / U-V Method i.
- ii. **Stepping Stone Method**
- Larsen and Toubro Construction Company needs 3, 3, 4 and 5 million cubic feet of  $\mathbf{2}$ fill at four earthen dam sites I, II, III and IV in Karanataka. It can transfer the fill from three mounds A, B and C where 2, 6 and 7 million cubic feet of fill is available respectively. Costs of transporting one million cubic feet of fill from mounds to the four sites in lakhs are given in the following table.

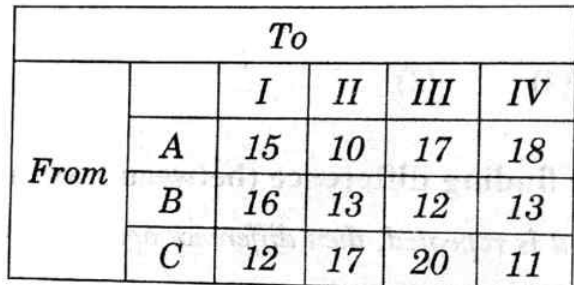

Determine the optimum transportation plan, which minimizes the total transportation cost to the company.

### Solution:

The transportation table is,  $\sum$  Supply =  $\sum$  Demand

t

Hence, VAM can be applied to find initial basic feasible solution.

$$
\begin{array}{|c|c|c|c|c|}\n\hline\n15 & 2 & 10 & 17 & 18 & 2 & (5) \\
\hline\n-6 & 13 & 4 & 12 & 13 & -6 & -6 & -6 & -6 \\
\hline\n3 & 12 & 17 & 20 & 4 & 11 & 7 & (4) & (5) & (6) \\
\hline\n3 & 3 & 3 & 4 & 5 & 1 & 1 & 1 & 1 & 1 \\
\hline\n-6 & 3 & 3 & 4 & 5 & 1 & 1 & 1 & 1 \\
-6 & 4 & 3 & 3 & 4 & 5 & 1 & 1 & 1 \\
\hline\n-7 & 4 & 3 & 4 & 5 & 1 & 1 & 1 & 1 \\
-7 & 4 & 3 & 4 & 5 & 1 & 1 & 1 & 1 \\
-8 & 4 & 5 & 5 & 1 & 1 & 1 & 1 & 1 \\
-8 & 4 & 5 & 1 & 1 & 1 & 1 & 1 \\
-1 & 4 & 5 & 1 & 1 & 1 & 1 & 1 \\
-1 & 4 & 1 & 1 & 1 & 1 & 1 & 1 \\
-1 & 4 & 1 & 1 & 1 & 1 & 1 & 1 \\
-1 & 1 & 1 & 1 & 1 & 1 & 1 & 1 \\
-1 & 1 & 1 & 1 & 1 & 1 & 1 & 1 \\
-1 & 1 & 1 & 1 & 1 & 1 & 1 & 1 \\
-1 & 1 & 1 & 1 & 1 & 1 & 1 & 1 \\
-1 & 1 & 1 &
$$

The initial basic feasible solution is

 $2 \times 10 + 1 \times 13 + 4 \times 12 + 1 \times 13 + 3 \times 12 + 4 \times 11 =$ ₹.174 lakhs

# Optimality Check (Using U-V / MODI Method)

To perform optimality test, the prime condition is  $m + n - 1$  = number of allocations where,  $m =$  number of rows.  $n =$  number of columns in this case,  $m = 3$ ,  $n = 4$  Hence,  $m + n - 1 = 3 + 4 - 1 = 6$  Number of allocations = 6

Thus, optimality check can be performed for the given problem.

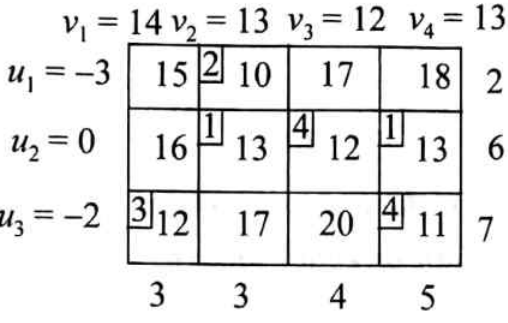

#### Computation of variables u's and v's i.

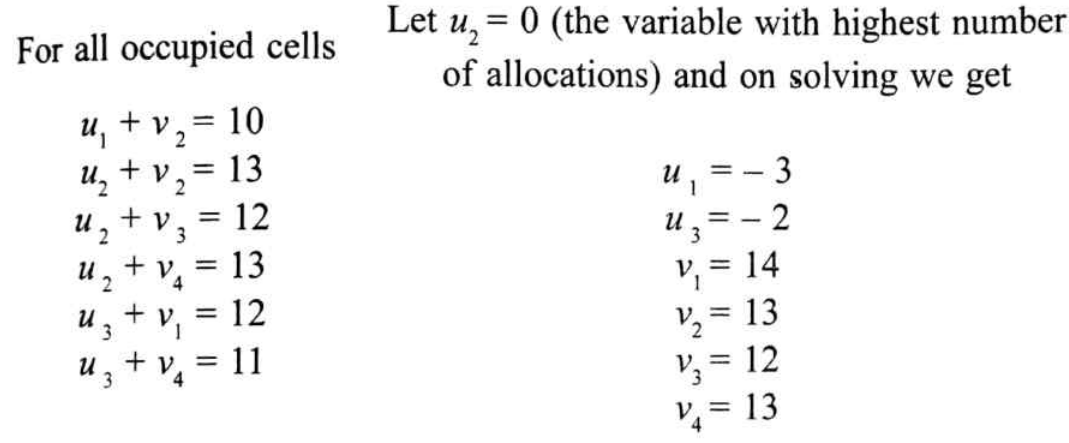

#### ii. Computation of net cell evaluations

For all unoccupied cells calculate  $C_{ii} - (u_i + v_i)$ 

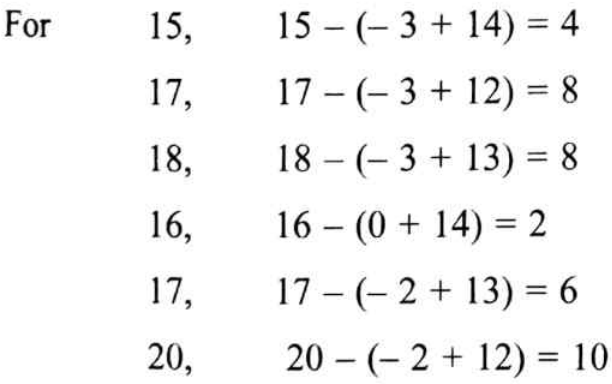

Since all  $C_{ij} - (u_i + v_j) \ge 0$  the solution is optimum

The optimum solution is,

 $2 \times 10 + 1 \times 13 + 4 \times 12 + 1 \times 13 + 3 \times 12 + 4 \times 11 =$ ₹.174 lakhs

It is observed that the initial basic feasible solution obtain by VAM itself is optimum.

## STEPS IN SOLVING A TRANSPORTATION PROBLEM  $4.6$

## **Stage 1 Finding IBFS**

- i. Formulate transportation table.
- Check for  $\Sigma$  Supply =  $\Sigma$  Demand ii.
- Find Initial basics feasible solution iii.

## **Stage 2: Optimal solution**

- Check for  $m + n 1$  = number of allocations i.
- Using MODI/stepping stone method obtain net cell evaluations and for optimality, all these ii. evaluations must be greater than or equal to zero.
- Solve the following transportation problem in which cell entries represent the  $u_{nit}$ 3. costs (in lakhs of rupees) of transportation with usual notations.

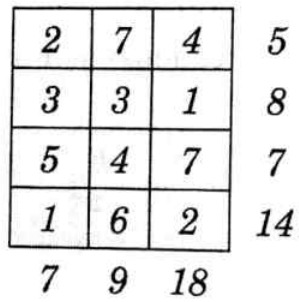

### Solution:

The given problem is balanced transportation problem as  $\Sigma$  supply =  $\Sigma$  demand (= 34) Hence, it's basic feasible solution can be obtained, by using VAM.

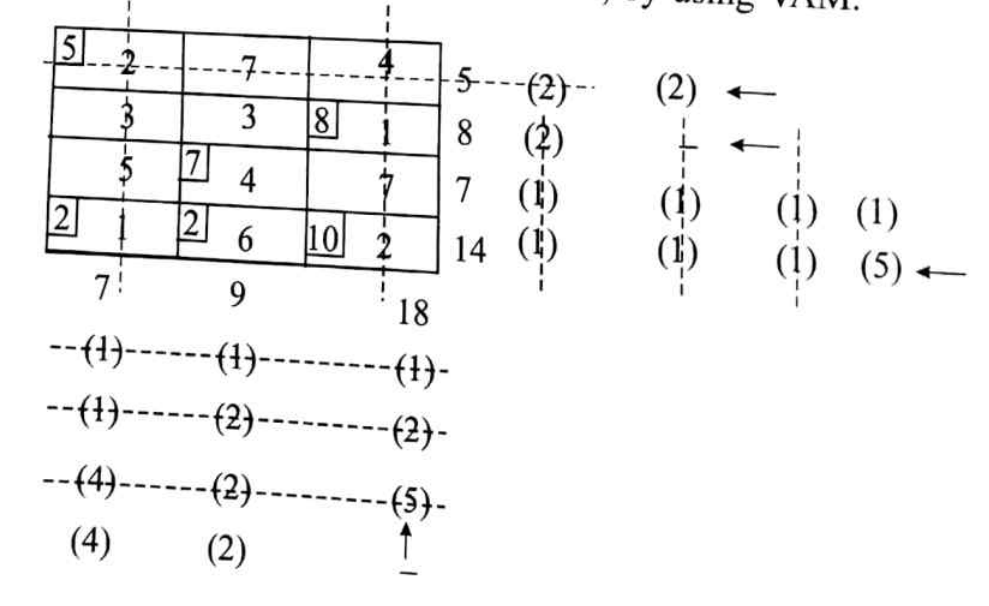

IBFS cost =  $5 \times 2 + 8 \times 1 + 7 \times 4 + 2 \times 1 + 2 \times 6 + 10 \times 2$  $= 10 + 8 + 28 + 2 + 12 + 20 = ₹ 80/-\text{lakhs}$ 

Optimality check the prime condition is  $m + n - 1$  = number of allocations is satisfied. (m = 4, n = 3 and<br>The prime conditions = 6)  $\frac{1}{\text{number of allocations}} = 6$ .

Hence, optimality check can be performed.

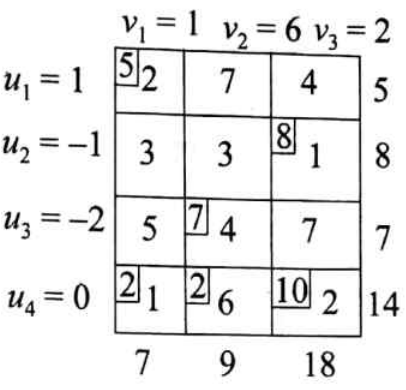

For all occupied cells, calculate  $C_{ij} - (u_i + v_j)$  (net cell evaluations)

## Computation of variables u's and v's i.

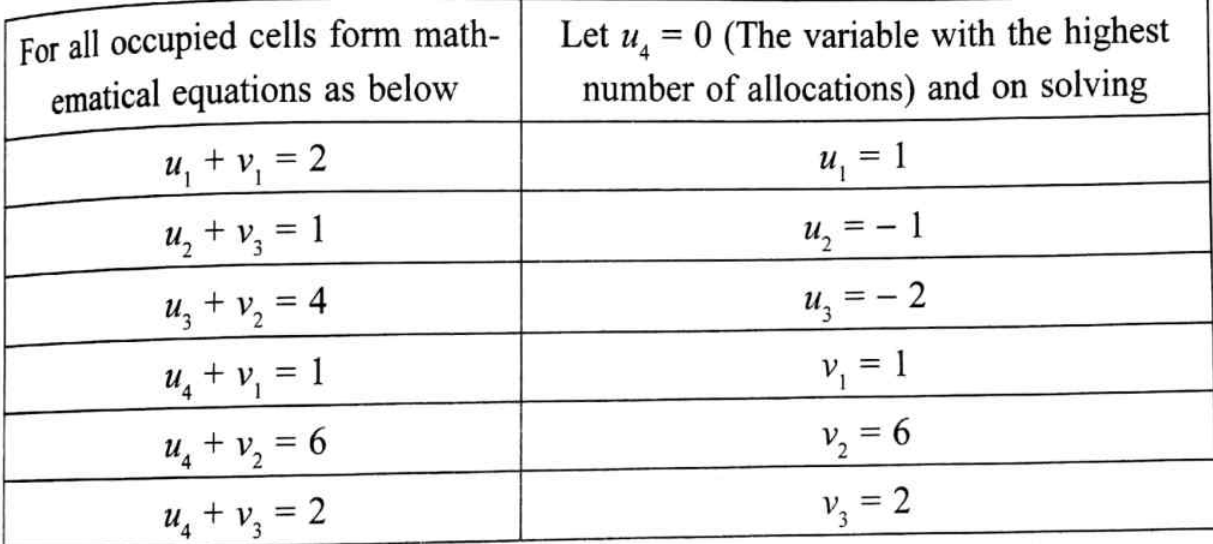

#### Computation net cell evaluations ü.

For all un-occupied cells,  $C_{ii} - (u_i + v_j)$ For  $7-(1+6) = 0$   $4-(1+2) = 1$ <br>3-(-1+1) = 3  $3-(-1+6) = -2$  $5 - (-2 + 1) = 6$   $7 - (-2 + 2) = 7$ 

As all  $C_{ij} - (u_i + v_j)$  are not  $\geq 0$  the solution is not optimum.

## Moving towards the optimality

Form a closed loop starting and ending at the negative net cell evaluation that is from  $3 [C_{22}]$ adjusting x by adding, subtracting alternatively x units at the corners of the loop.

Note: The loop may be of square or rectangle or any other shape-having allocation only at each turn / corner. The possible shapes may be as shown.

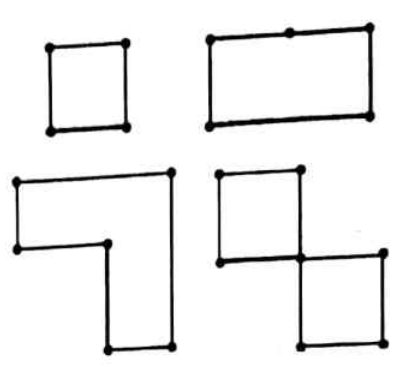

Following the above we get,

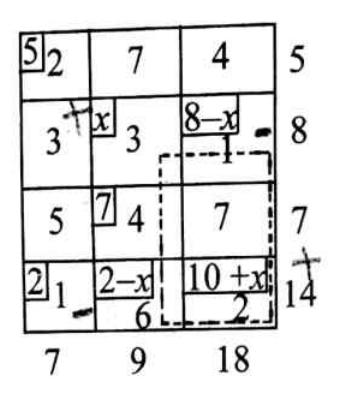

Let  $8 - x = 0$  and  $2 - x = 0$ ,  $x = min(8, 2) = 2$ Put  $x = 2$  and re-write the table

$$
u_1 = 2 \quad \begin{array}{c|cc} v_1 = 0 & v_2 = 3 & v_3 = 1 \\ \hline 5 & 7 & 4 & 5 \\ u_2 = 0 & 3 & 2 & 3 & 6 \\ u_3 = 1 & 5 & 7 & 4 & 7 \\ u_4 = 1 & 2 & 6 & 12 & 2 \\ \hline 7 & 9 & 18 & 18 & 18 \\ \end{array}
$$

Again check for optimality,

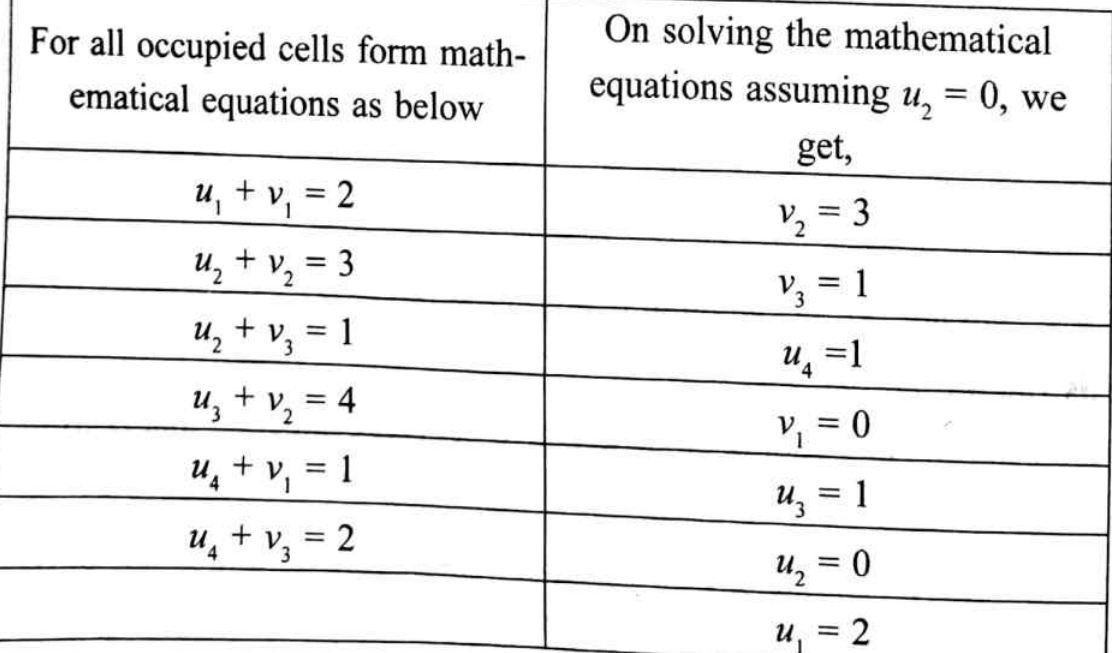

13

For all un-occupied cells.

 $7 - (2 + 3) = 2$   $4 - (2 + 1) = 1$  $3 - (0 + 0) = 3$   $5 - (1 + 0) = 4$  $7 - (1 + 1) = 5$   $6 - (1 + 3) = 2$ As all  $C_{ii} - (u_i + v_i) \ge 0$ 

The solution is optimum, the optimum cost is.

 $5 \times 2 + 2 \times 3 + 6 \times 1 + 7 \times 4 + 2 \times 1 + 12 \times 2 = ₹ 76/$ - lakhs

Distribution Centre

A company is spending  $\bar{\tau}$  1,000 everyday on transportation of its units from three  $\overline{4}$ . plants to four distribution centers. The supply and demand units with unit cost of transportation are given as

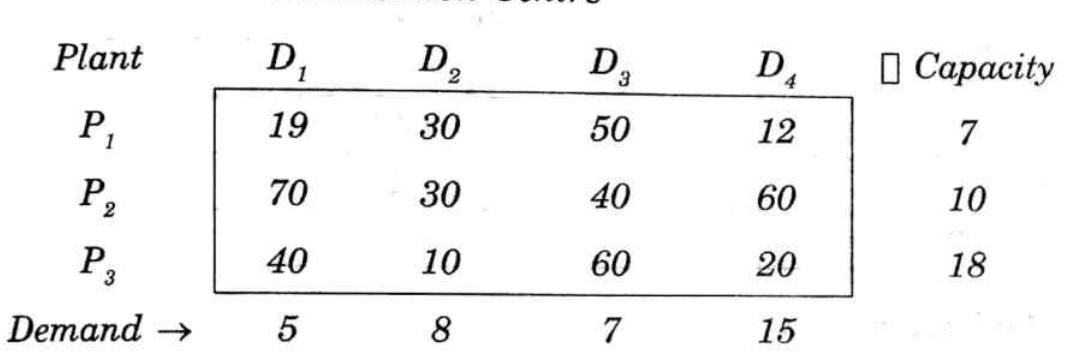

What can be the maximum saving to the company by optimum scheduling?

### Solution:

Ignoring the amount that the company is spending, let us find the optimum transportation cost as usual [By using VAM and optimality check]

As  $\Sigma$  supply =  $\Sigma$  demand, VAM can be used to find IBFS.

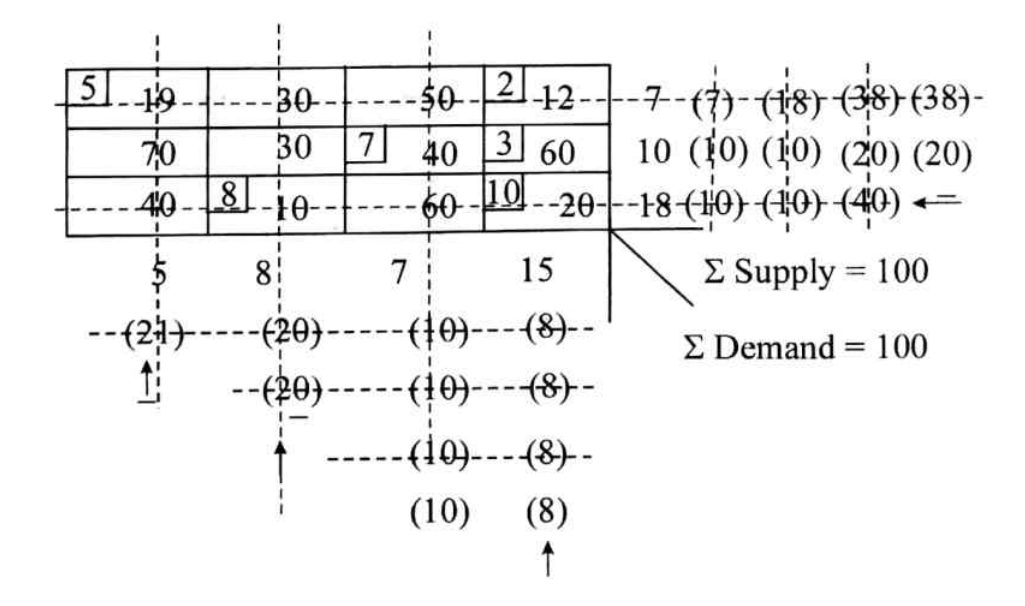

MOD\_4 https://hemanthrajhemu.github.io

 $14$ 

Optimality check (rewrite the matrix with allocations)

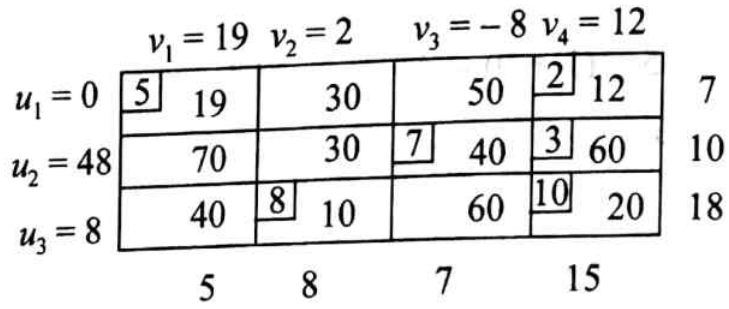

#### Computation of variables  $u$ 's and  $v$ 's i.

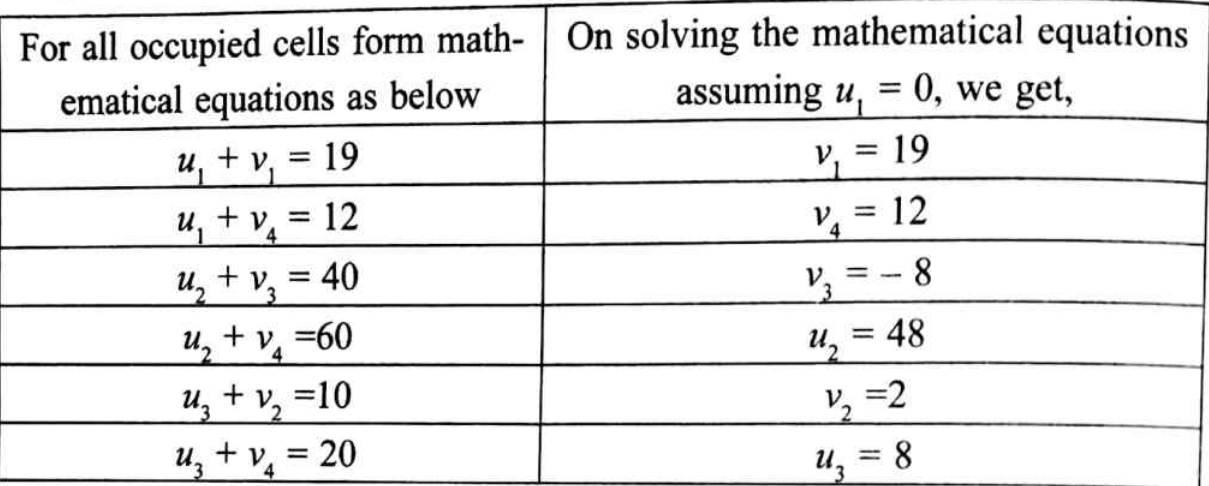

#### ii. Computation of net cell evaluations

For all unoccupied cells,

The solution is not optimum as all  $C_{ij} - (u_i + v_j)$  are not  $\geq 0$ 

## Moving towards optimality

Form a closed loop starting from the element corresponding to negative net cell evaluation

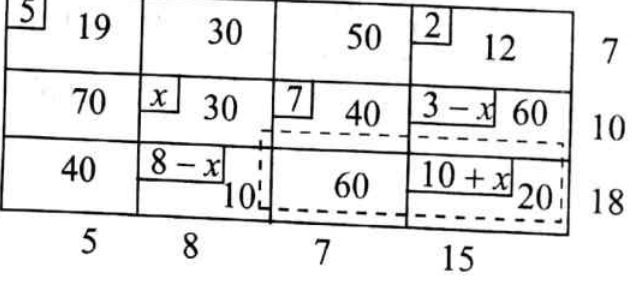

 $3 - x = 0$ ,  $8 - x = 0$ , which gives  $x = 3$ ,  $8$ ,  $x = min(3,8) = 3$ Let

Substituting the value of  $x$  in the loop we get,

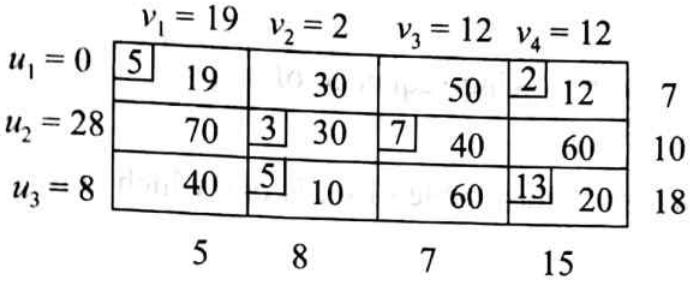

Again checking for optimality,

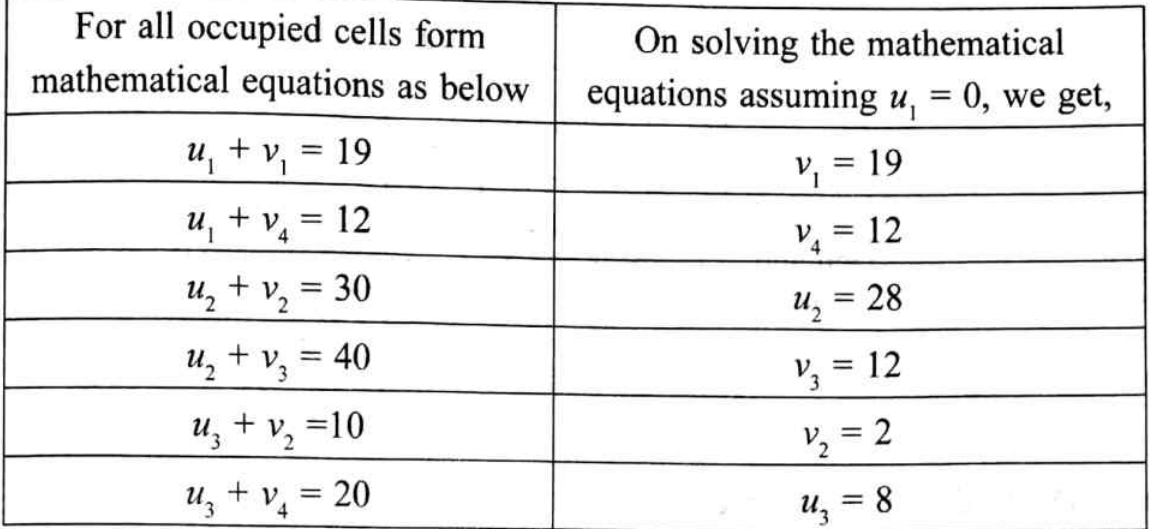

For all unoccupied cells,  $C_{ii} - (u_i + v_i)$ 

For 30,  $30 - (0 + 2) = 28$   $50 - (0 + 12) = 38$  $70 - (28 + 19) = 23$   $60 - (28 + 12) = 20$  $40 - (8 + 19) = 13$   $60 - (8 + 12) = 40$ 

As all the net cell evaluations  $\geq 0$ , the solution is optimum. The optimum cost is,  $19 \times 5 + 12 \times 2 + 30 \times 3 + 40 \times 7 + 10 \times 5 + 20 \times 13 = 95 + 24 + 90 + 280 + 50 + 260$  $=$  ₹ 799/ $-$ 

It is given that the company is spending  $\bar{\tau}$  1000/- for transportation. Hence, the savings to the company by using optimization technique is  $1000 - 799 = ₹201/−$  (amount spending by company-optimum cost).

5. A company has three car manufacturing factories located in cities  $C_p$ ,  $C_p$ ,  $C_q$ , which can supply cars to four showrooms located in towns  $T_p$ ,  $T_p$ ,  $T_x$ ,  $T_a$ . Each plant can supply 6, 1 and 10 truckload of cars daily respectively. The daily requirements of showrooms are 7, 5, 3 and 2 truck loads respectively. The transportation costs per truckload of cars (in thousands of rupees) from each factory to each show room are as follows. Find the optimum distribution schedule and cost.

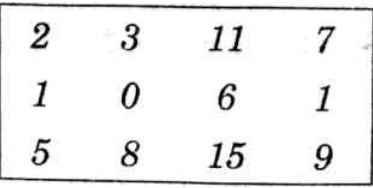

### **Solution:**

Let us solve the problem in the following sequence of steps

### Step 1:

Formulate the problem as transportation table (TT). is one which contains transportation costs, supply and demand conditions.

 $O<sub>1</sub>$  to  $O<sub>3</sub>$  are sources/factories

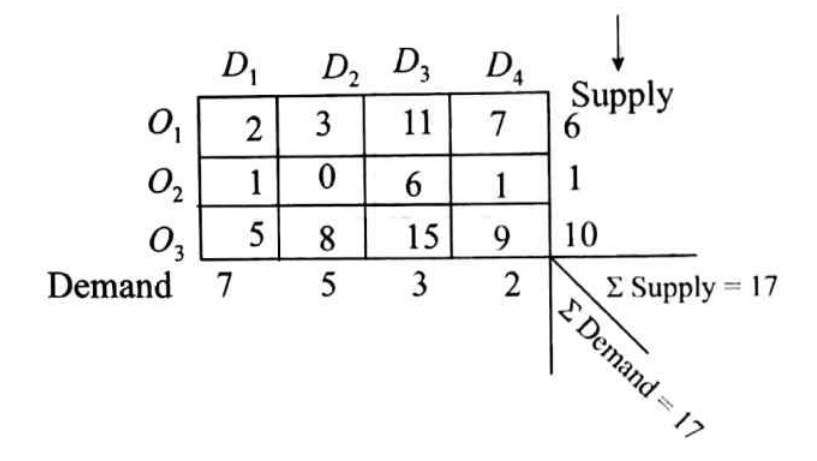

 $D_1$  to  $D_4$  are destinations / showrooms

## Step 2:

Check for  $\Sigma$  Supply =  $\Sigma$  Demand Here,  $\Sigma$  Supply = 6 + 1 + 10 = 17

 $\Sigma$  Demand = 7 + 5 + 3 + 2 = 17, the problem is a balanced transportation problem.

### Step 3:

Find the initial basic feasible solution by using VAM.

$$
\begin{array}{c|cccc}\n\hline\n1 & 5 & 3 & 11 & 7 & 6 & (1) & (1) & (5) \rightarrow 1 \\
\hline\n1 & -6 & -6 & 1 & -1 & -6 & -6 \\
\hline\n6 & 5 & 8 & 3 & 15 & 1 & 9 & 10 & (3) & (4) \\
\hline\n7 & 5 & 3 & 2 & & & & \\
\hline\n-6 & -6 & -6 & -6 & & & & \\
\hline\n-6 & -6 & -6 & -6 & & & & \\
\hline\n-6 & -6 & -6 & & & & & \\
\hline\n-6 & -6 & -6 & & & & & \\
\hline\n-6 & -6 & -6 & & & & & \\
\hline\n-6 & -6 & -6 & & & & & \\
\hline\n-6 & -6 & -6 & & & & & \\
\hline\n-6 & -6 & & -6 & & & & \\
\hline\n-7 & 5 & 3 & 2 & & & \\
\hline\n-7 & 5 & 3 & 2 & & & \\
\hline\n-7 & 5 & 3 & 2 & & & \\
\hline\n-7 & 5 & 3 & 2 & & & \\
\hline\n-7 & 5 & 3 & 2 & & & \\
\hline\n-7 & 5 & 3 & 2 & & & \\
\hline\n-7 & 5 & 3 & 2 & & & \\
\hline\n-7 & 5 & 3 & 2 & & & \\
\hline\n-7 & 5 & 3 & 2 & & & \\
\hline\n-7 & 5 & 3 & 2 & & & \\
\hline\n-7 & 5 & 3 & 2 & & & \\
\hline\n-7 & 5 & 3 & 2 & & & \\
\hline\n-8 & 3 & 2 & & & & \\
\hline\n-1 & 4 & 9 & 2 & & & \\
\hline\n-1 & 4 & 0 & 2 & & & \\
\hline\n-1 & 0 & 0 & 0 & & & \\
\hline\n-1 & 0 & 0 & 0 & & & \\
\hline\n-1 & 0 & 0 & 0 & & & \\
\hline\n-1 & 0 & 0 & 0 & & & \\
\hline\n-1 & 0 & 0 & 0 & & & \\
\hline\n-1 & 0 & 0 & 0 & & & \\
\hline\n-1 & 0 & 0 & 0 & & & \\
\hline\n-1 & 0 & 0 & 0 & & & \\
\hline\n-1 & 0 & 0 & 0 & & & \\
\hline\n-1 & 0 & 0 & 0 & & & \\
\hline\n-1 & 0 &
$$

IBFS Cost = 
$$
1 \times 2 + 5 \times 3 + 1 \times 1 + 6 \times 5 + 3 \times 15 + 1 \times 9
$$
  
= Rs102/-

# Optimality Check (Using U-V / MODI Method)

To perform optimality test, the prime condition is  $m + n - 1$  = number of allocations where,  $m =$  number of rows

 $n =$  number of columns

in this case, m = 3, n = 4 Hence, m + n - 1 = 3 + 4 -1 = 6

Number of allocations =  $6$ 

Thus, optimality check can be performed for the given problem.

$$
v_1 = 5 \t v_2 = 6 \t v_3 = 15 \t v_4 = 9
$$
  
\n
$$
u_1 = -3 \t \frac{11}{2} \t \frac{5}{3} \t 3 \t 11 \t 7 \t 6
$$
  
\n
$$
u_2 = -8 \t 1 \t 0 \t 6 \t \frac{11}{1} \t 1 \t 1
$$
  
\n
$$
u_3 = 0 \t \frac{6}{5} \t 8 \t 3 \t 15 \t 19 \t 10
$$
  
\n
$$
7 \t 5 \t 3 \t 2
$$

## Step 4:

#### Computation of variables  $u$ 's and  $v$ 's i.

Now, for all occupied cells,

(Sum of  $u, v = Cost$  of the respective occupied cell)  $u_1 + v_1 = 2$  $u_1 + v_2 = 3$  $u_2 + v_4 = 1$  $u_3 + v_1 = 5$  $u_3 + v_3 = 15$  $u_3 + v_4 = 9$ Let  $u_2 = 0$ (the variable with highest number of allocations) On solving we get,  $u_1 = -3 u_2 = -8$  $v_1 = 5 v_2 = 6, v_3 = 15, v_4 = 9$ 

## Step 5:

#### ü. Computation net cell evaluations

For all unoccupied cells calculate  $C_{ii} - (u_i + v_i)$  [net cell evaluations] For unoccupied cell 11,  $11 - (-3 + 15) = -1$ For unoccupied cell 7,  $7 - (-3 + 9) = 1$ For unoccupied cell 1,  $1 - (-8 + 5) = 4$ 

 $0, \qquad 0 - (-8 + 6) = 2$ For unoccupied cell  $6 - (-8 + 15) = -1$ 6. For unoccupied cell  $8 - (0 + 6) = 2$ For unoccupied cell 8.

If all the net cell evaluations  $\geq 0$  then the solution is optimum. But it is not so, hence the solution is not yet optimum.

### Step 6:

## Moving towards the optimality

Form a closed loop starting from the element corresponding to the negative net cell evaluation assigning x units to it. (If only one negative net cell evaluation exists) and from the cell corresponding to most negative net cell evaluation, if more than one negative net cell evaluations are obtained

When, two negative net cell evaluations are equal any one may be considered to form the loop (arbitrary choice).

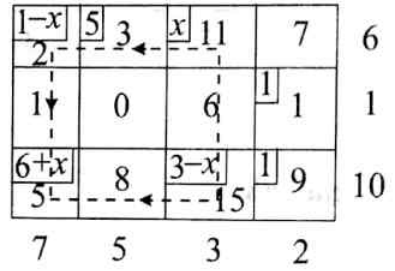

Allocate x units alternatively adding and subtracting to the element where the loop has started, subtract and add this x where the loop turns / takes the deviation so that the rim conditions are not altered.

Find the value of x as follows

Set

 $1 - x = 0$  as  $x = 0$  $3 - x = 0$  6 + x gives  $x = -3$ , are meaningless

Then,  $x = 1$  or 3

Select x as minimum of the above two values that is  $x = 1$ . Substitute the value of x in the loop so that the allocations will be modified as,

The loop may be of square or rectangle or any other shape having allocation at each turn / corner.

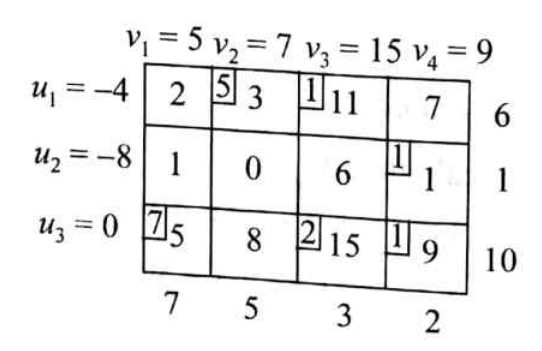

Again, check for optimality by  $u - v$  method Let  $u_i = 0$ 

For all occupied cells we can write On solving we get,

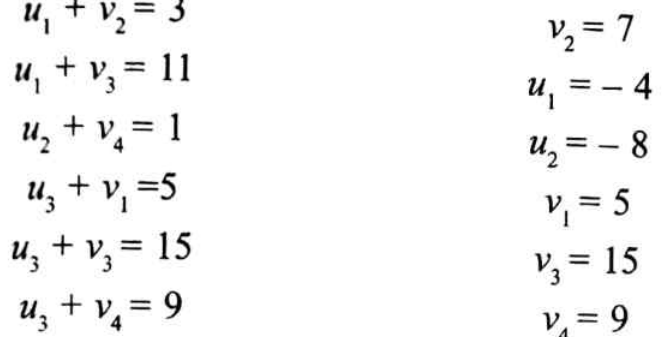

Now, for all unoccupied cell, compute  $C_{ii} - (u_i + v_i)$ 

For

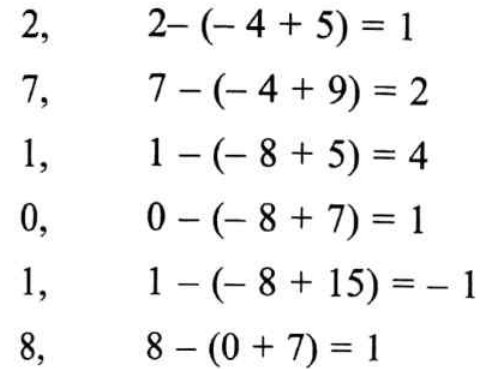

As all the net cell evaluations are not greater than or equal to zero the solution is not yet optimum. Again move towards optimality by forming a closed loop from 6 that is from negative net cell evaluation.

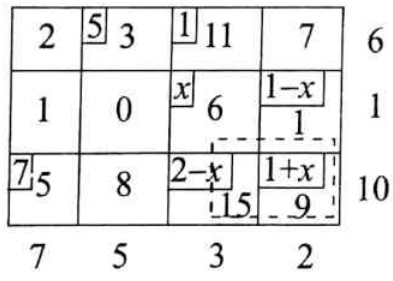

Set

 $1 - x = 0$   $2 - x = 0$ 

which gives  $x = 1, 2$   $x = min. of (1, 2) = 1$ 

Hence, modified matrix/allocations are,

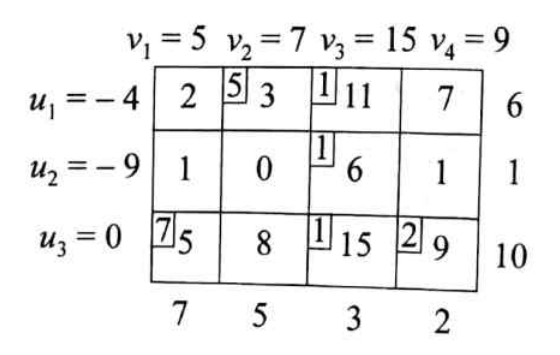

Check for optimality by  $u - v$  method

 $u_3 = 0$ Let For all occupied cells,

on solving we get

 $\overline{\phantom{0}}$ 

 $u_1 + v_2 = 3$  $v_2 = 7$  $u_1 + v_2 = 11$  $u_1 = -4$  $u_1 + v_2 = 6$  $u_2 = -9$  $u_1 + v_1 = 5$  $v_1 = 5$  $u_1 + v_2 = 15$  $v_3 = 15$  $u_1 + v_4 = 9$  $v_{A} = 9$ 

For all unoccupied cells calculate  $C_{ii} - (u_i + v_j)$ 

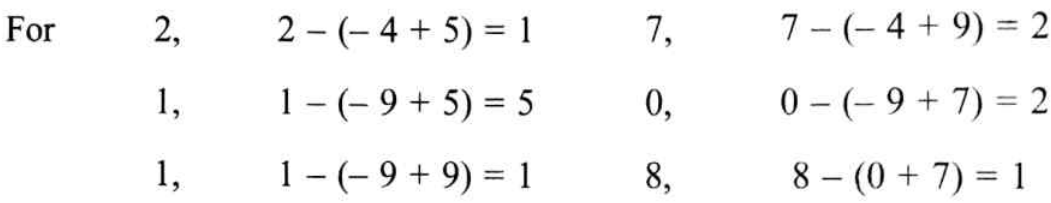

Since all  $C_{ij} - (u_i + v_j) \ge 0$  the solution is optimum

The optimum distribution and cost is,

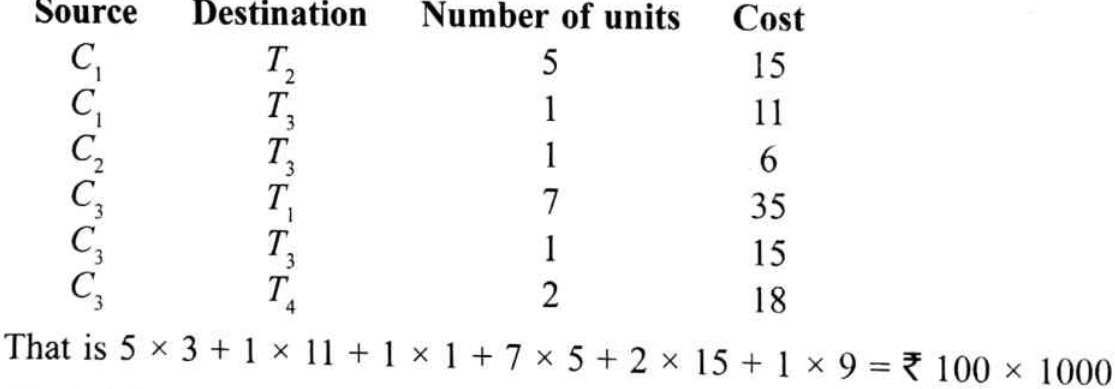

(As it is in thousands of rupees)

 $=$ ₹1,00,000

## **VARIATIONS (SPECIAL CASES) IN A TRANSPORTATION PROBLEM**  $4.7$

Following are the various special cases of a transportation problem.

- Unbalanced transportation problem i.
- Degenerate transportation problem ii.
- Restricted transportation problem iii.
- **Maximization** problem iv.

 $\overline{a}$ 

The above listed cases are explained hereunder.

### **Unbalanced Transportation Problem**  $4.7.1$

whenever  $\Sigma$  supply =  $\Sigma$  demand, the problem is stated as balanced transportation problem.

Where as if  $\Sigma$  supply  $> \Sigma$  demand or  $\Sigma$  demand is  $> \Sigma$  supply, then the problem is referred as unbalanced transportation problem.

To balance this a dummy row with zeros as coefficients is introduced whenever  $\Sigma$  demand is  $>$   $\Sigma$  supply that is to meet the demand an artificial origin is assumed to balance the short fall units. On the other hand a dummy column with zeros as coefficients is introduced whenever  $\Sigma$  supply is >  $\Sigma$  demand that is a dummy market is assumed to balance the excess units produced.

## **Examples for an Unbalanced Transportation Problem**

Demand  $>$  supply i.

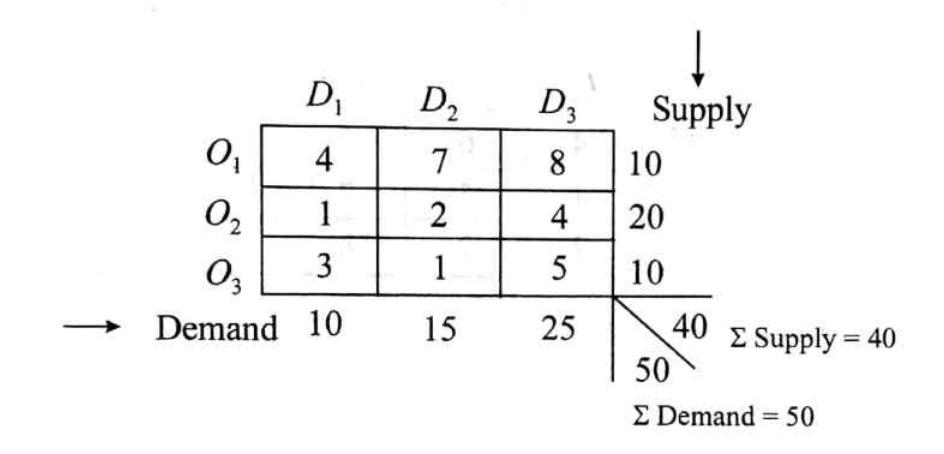

It is observed that  $\Sigma$  supply = 40,  $\Sigma$  demand = 50

It is an unbalanced problem, as we can notice that supply is less than demand, to balance the rim conditions (supply, demand conditions) it is required to increase the supply. Supply can be increased by producing more units, in other words by adding a dummy row and allocating 10 units to it, the problem can be balanced as shown.

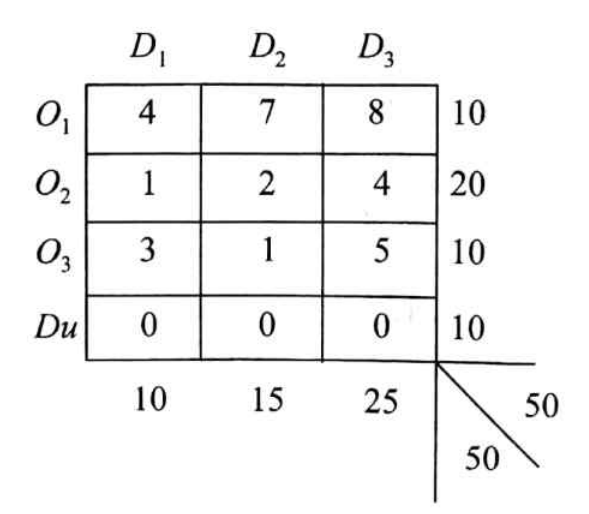

#### Supply > Demand ii.

Let us consider the following example

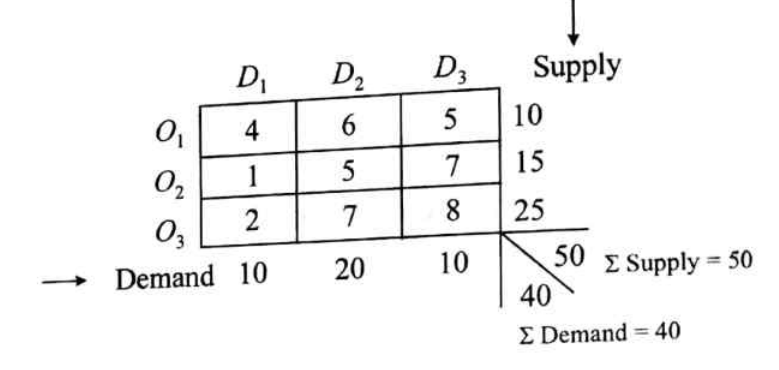

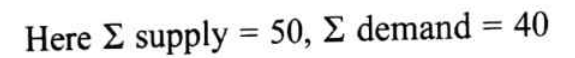

When supply is more than the demand, it can be balanced by assuming / adding a dummy market that is by adding a dummy column / demand, it can be balanced as shown below.

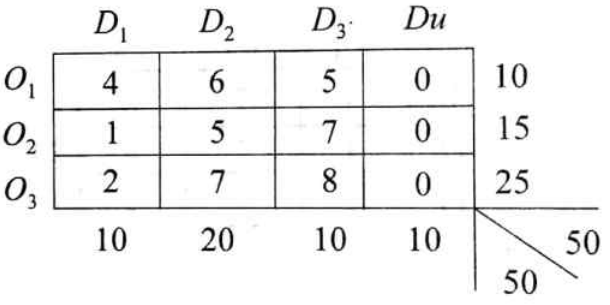

ل بالموقع بالحرام المالية.

 $\mathcal{L} = \mathcal{L} \left( \mathcal{L} \right) \mathcal{L} \left( \mathcal{L} \right) \mathcal{L} = \left( \mathcal{L} \right) \mathcal{L} \left( \mathcal{L} \right) \mathcal{L} \left( \mathcal{L} \right) \mathcal{L} \left( \mathcal{L} \right) \mathcal{L} \left( \mathcal{L} \right) \mathcal{L} \left( \mathcal{L} \right) \mathcal{L} \left( \mathcal{L} \right) \mathcal{L} \left( \mathcal{L} \right) \mathcal{L} \left( \mathcal{L} \right) \mathcal{L} \left( \mathcal{L$ 

- Too 오래화 >& 10박의 분 1분 k

Find initial basic feasible solution to the following transportation problem 6.

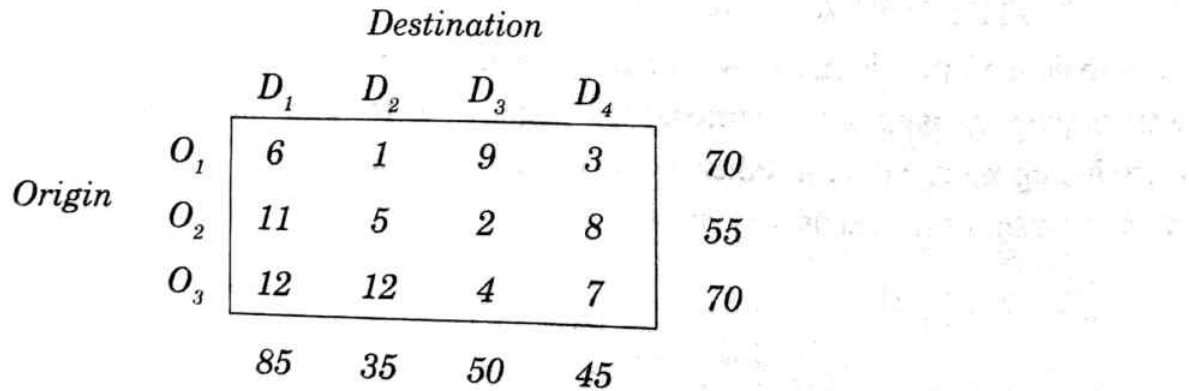

### Solution:

 $\Sigma$  Supply = 195,  $\Sigma$  demand = 215

To balance the problem add a dummy row with zeros as costs and write the difference in units as its rim condition  $(215-195 = 20 \text{ units for dummy row})$ 

Now the problem is balanced, hence applying VAM to find IBFS

IBFS cost =  $65 \times 6 + 5 \times 1 + 30 \times 5 + 25 \times 2 + 25 \times 4 + 45 \times 7 + 20 \times 0$  $=$  390 + 5 + 150 + 50 + 100 + 315 + 0  $=$  ₹1010/ $-$ 

As it is mentioned to find only IBFS, it is not required to find optimal solution.

Consider the following unbalanced problem. Since there is not enough supply, some 7. of the demands at these destinations may not be satisfied. Suppose there are penalty costs for every unsatisfied demand unit which are given by 5, 3 and 2 for destinations 1, 2 and 3 respectively. Find the optimal solution.

Solution:

 $\Sigma$ Supply = 105,  $\Sigma$ Demand = 145

The problem is unbalanced. To balance the problem introduces a 'dummy source' whose transportation costs are given as 5, 3 and 2 respectively (as these are given as penalty costs do not use zeros). Add  $145 - 105 = 40$  units to 'dummy source'. Now, the modified problem is.

無理などの かいきょう アクセット しょうしょうしょう

 $24$ 

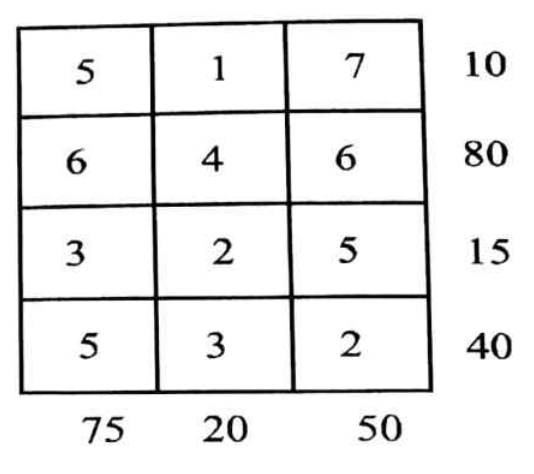

## Initial Basic Feasible Solution by using VAM

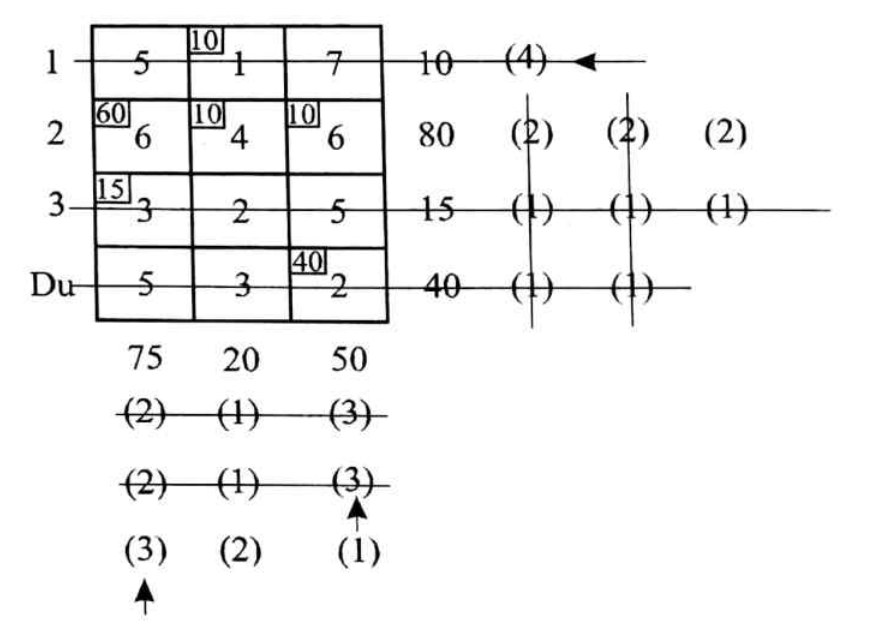

The IBFS is,

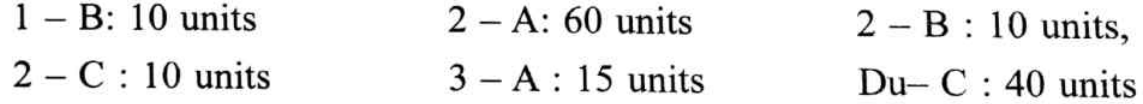

## **Optimality** check

 $m + n - 1 = 4 + 3 - 1 = 6$ 

Number of allocations =  $6$ 

Hence, optimality check can be performed

## **MODI** method

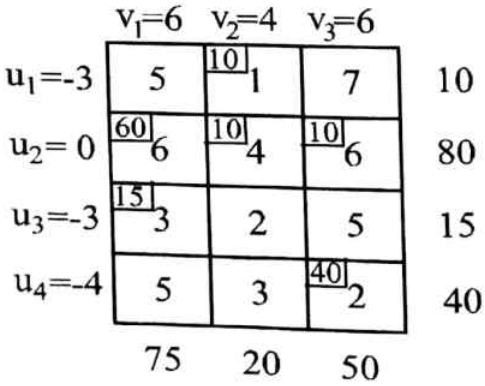

For all occupied cells, Let  $u_2 = 0$  $\mathbf{i}$  $u_1 + v_2 = 1 = u_1 = 1 - v_2 = -3$  $u_1 + v_1 = 6 = v_1 = 6$  $v_1 + v_2 = 4 = v_2 = 4$  $v_1 + v_3 = 6 = v_3 = 6$  $u_1 + v_1 = 3 = u_3 = 3 - v_1 = -3$  $u_1 + v_3 = 2 = u_4 = 2 - v_3 = -4$ For all un-occupied cells, ii)

> For  $C_{ii} - (u_i + v_j)$  $5 - (-3 + 6) = 2$ 5.  $7 - (-3 + 6) = 4$ 7.  $2-(-3+4)=1$  $2.$  $5 - (-3 + 6) = 2$ 5.  $5 - (-4 + 6) = 2$ 5.  $3 - (-4 + 4) = 3$ 3.

As all net cell evaluations  $\geq 0$ , the solution is optimum. In other words, the solution obtained by 'VAM' itself is optimum.

The optimum distribution and cost

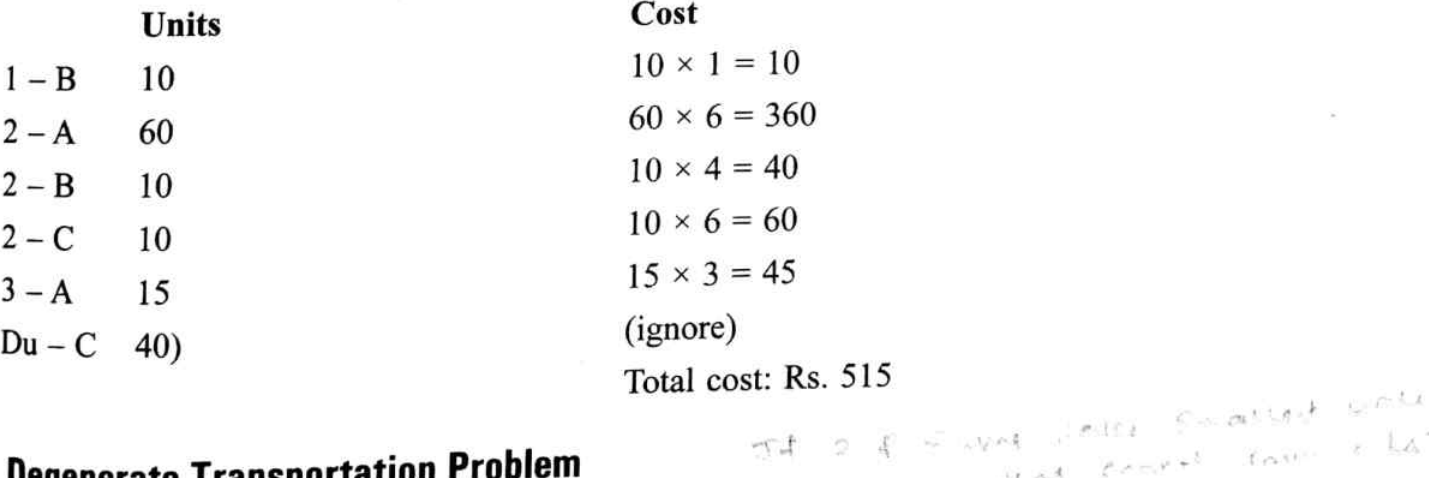

## 4.7.2 Degenerate Transportation Problem

A basic feasible solution for the general transportation problem must consist of exactly  $m + n - 1$ (number of rows + number of columns -1) positive allocations in independent positions in the transportation table. It may happen some times that the number of occupied cells is lesser than  $m +$  $n-1$ . Such a solution is called a *degenerate solution*. In such cases, the current solution cannot be improved (MODI method cannot applied or optimality check cannot be performed.) Thus, we need to remove the degeneracy to improve the given solution. It can be done by introducing a dummy

 $\epsilon$ rer+ $t$  for  $t = k\Delta$ 

allocation ( $\rightarrow$  0) to a least un-occupied cell which does not form a closed loop. The degeneracy in the transportation problem may occur at two stages.

- It may arise in the first instance where an IBFS is obtained. i.
- At any stage while moving towards optimal solution. ii.

Solve the following transportation problem for minimization 8.

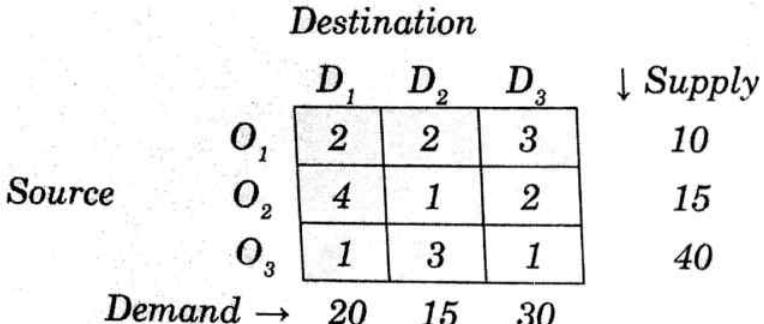

### Solution:

Transportation table is,

$$
\begin{array}{|c|c|c|}\n\hline\n2 & 2 & 3 & 10 \\
\hline\n4 & 1 & 2 & 15 \\
\hline\n1 & 3 & 1 & 40 \\
\hline\n20 & 15 & 30 & \Sigma \text{ Supply} = 65 \\
\hline\n\end{array}
$$
\n
$$
\Sigma \text{ Supply} = 65
$$
\n
$$
\Sigma \text{ Demand} = 65
$$

 $\Sigma$  Supply =  $\Sigma$  Demand

Hence, VAM can be applied to find basic feasible solution.

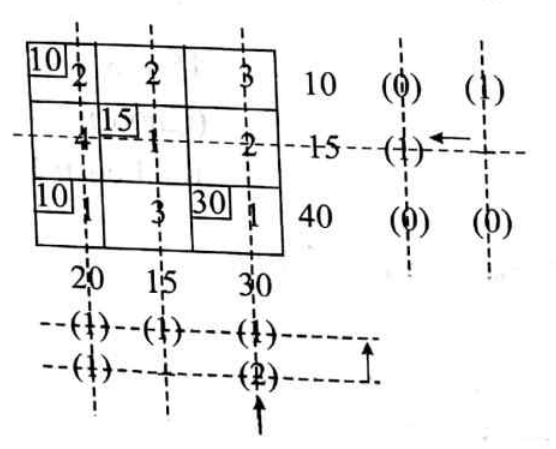

The basic feasible solution cost by VAM,  $10 \times 2 + 15 \times 1 + 10 \times 1 + 30 \times 1 = 20 + 15 + 10 + 30 = 375/$ 

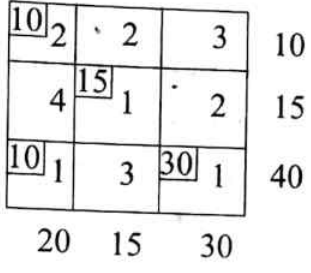

## **Prime Condition**

 $m + n - 1$  = number of allocations is to be satisfied, where, m = 3, n = 3 (m, n are number of rows and columns respectively) number of allocations = 4. m + n - 1 = 5  $\neq$  number of allocations.

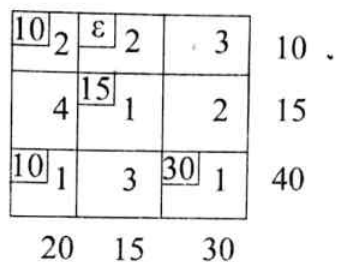

Now,  $m + n - 1$  = number of allocations. Hence optimality check can be performed either by  $u - v$ method or steeping stone method.

Steeping Stone Method: It an alternative method to MODI/UV method to obtain the optimal solution. The optimality check will be performed as explained below.

i. For all unoccupied cells, calculate the net cell evaluations directly by forming the closed loop and, adding/subtracting the cost elements at the corners of the loop alternatively.

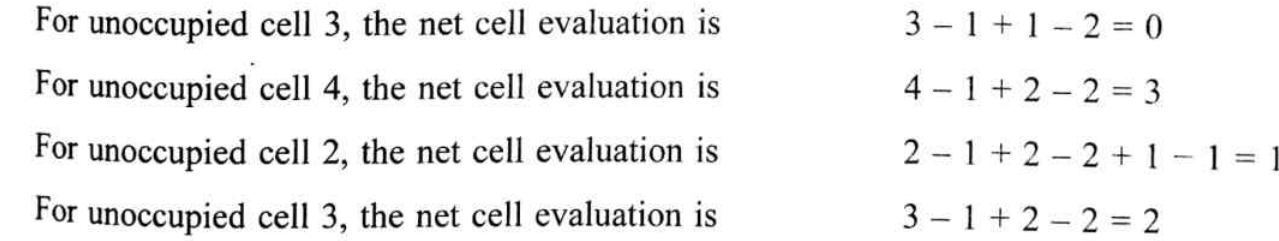

ü. As all the net cell evaluations are  $\geq 0$ , the solution is optimum. Hence, the optimum cost is  $10 \times 2 + \epsilon \times 2 + 15 \times 1 + 10 \times 1 + 30 \times 1 \ (\epsilon \rightarrow 0)$ 

$$
20 + 0 + 15 + 10 + 30 = \mathfrak{F}75/-
$$

Note:

 $\sim$ 

- i. In stepping stone method directly we get the net cell evaluations as shown above.
- ii. If the net cell evaluations are not  $\geq 0$  then, like in u v method move towards optimality.

## If it is not specified to use the stepping stone method, it is adviced to use  $u \nu / MODI$  method to obtain the optimal solution.

## 4.7.3 Restricted route (Prohibited transportation problem).

In a transportation problem, in some instances due to some practical reasons it may not be possible to transport the goods/units by using particular routes. Such routes are termed as *prohibited routes*. For which no allocation of units should be made.

We write M(a big value) or – (blank space)  $\infty$  (very big value) for the prohibited locations. to avoid the allocations in such cells. While finding the difference between the least and next least element in 'VAM' the particular cell will be ignored (It is treated as  $\infty$  and will never be considered as least or next least element).

#### Consider the transportation problem having the following table 9.

**Destination** 

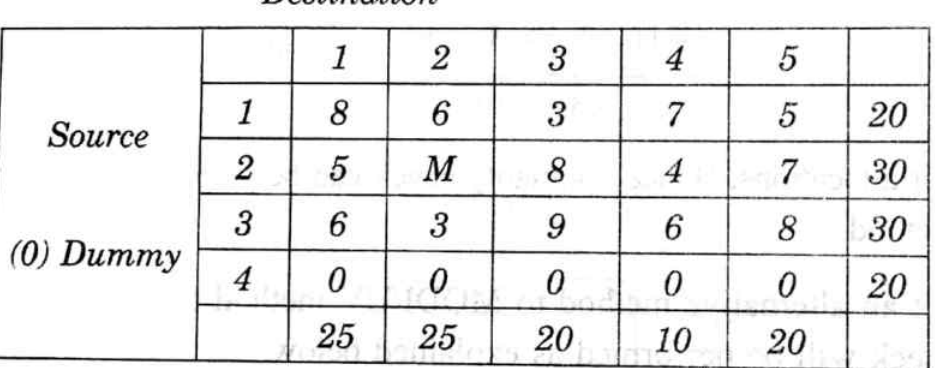

After several iterations a basic feasible solution is obtained that has the following basic variables.

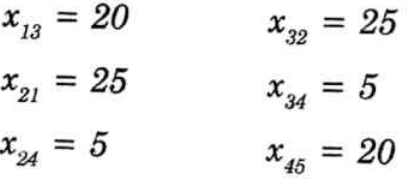

Continue the transportation method for two more iterations and state whether the solution is optimum or not (M indicates prohibited / restricted route).

### Solution:

As the allocations are given, there is no need to find IBFS, optimality check (considering the given allocations) can be performed directly.

 $m + n - 1 = 4 + 5 - 1 = 8$  Number of allocations = 6

Hence,  $m + n - 1 \neq$  number of allocations it is degenerate transportation problem.

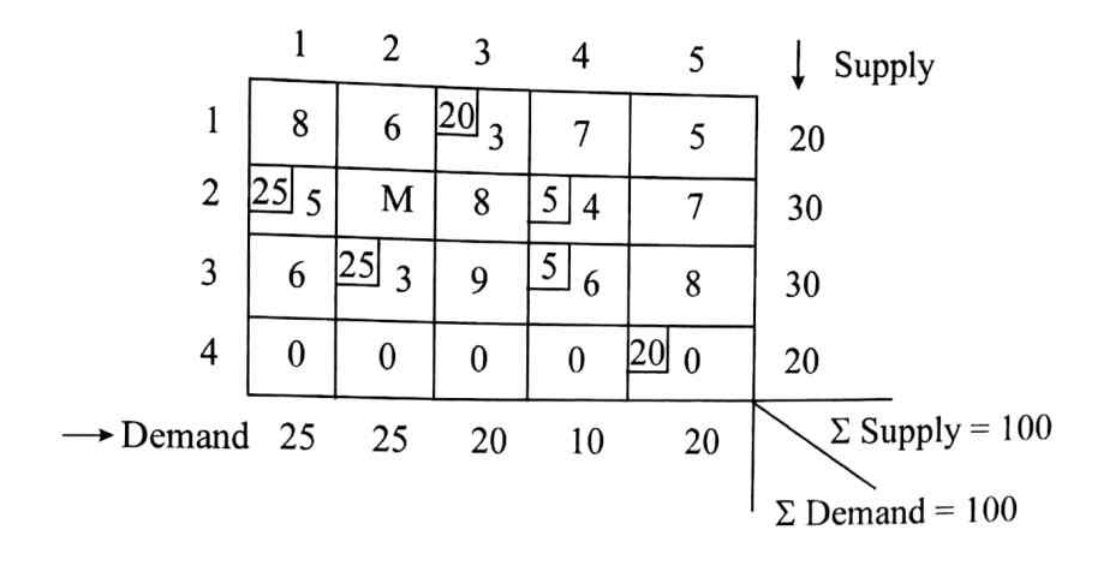

To apply MODI / stepping stone method it should be non-degenerate.

Introducing/considering two dummy allocations  $\varepsilon_1$ ,  $\varepsilon_2$  (which tends to zero) for the least un-occupied cells which doesn't form closed loop (If least un-occupied cell is forming a loop, then consider next least unoccupied cell).

$$
v_1 = 0 \t v_2 = -4 \t v_3 = 0 \t v_4 = -1 \t v_5 = 0
$$
\n
$$
u_1 = 3 \t 1 \t 8 \t 6 \t 20 \t 3 \t 7 \t 5 \t 20
$$
\n
$$
u_2 = 5 \t 2 \t 25 \t 5 \t M \t 8 \t 5 \t 4 \t 7 \t 30
$$
\n
$$
u_3 = 7 \t 3 \t 6 \t 25 \t 3 \t 9 \t 5 \t 6 \t 8 \t 30
$$
\n
$$
u_4 = 0 \t (D) \t 4 \t 20 \t 0 \t 25 \t 25 \t 20 \t 10 \t 20
$$

On solving the mathematical equa-For all occupied cells form mathtions assuming  $u_4 = 0$ , we get, ematical equations as below

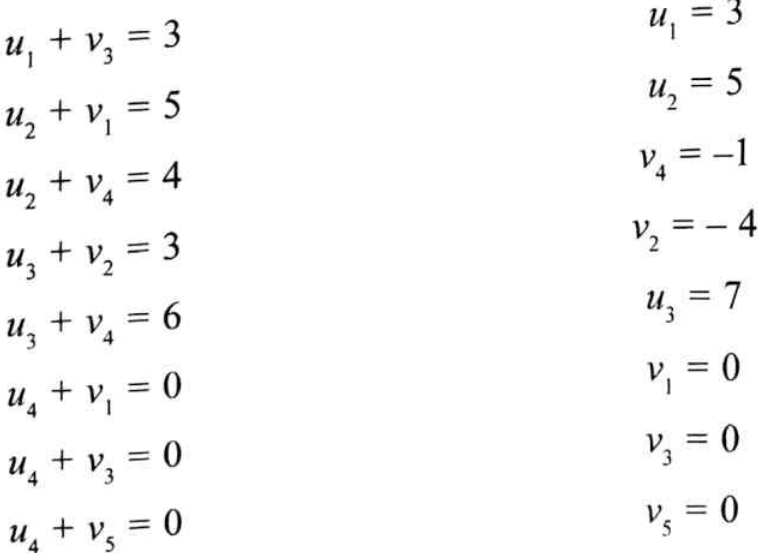

For all un-occupied cells,  $C_{ij} - (u_i + v_j)$ 

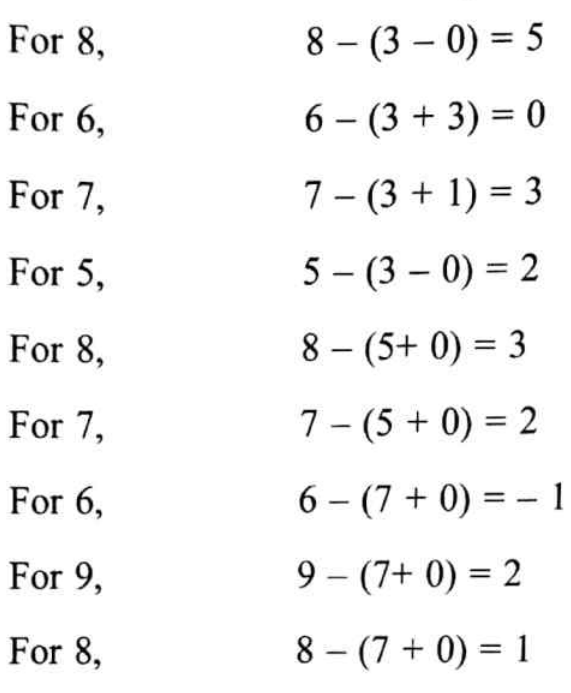

As all,  $C_{ij} - (u_i + v_i)$  are not  $\geq 0$  the solution is not optimum.

## Moving towards optimality

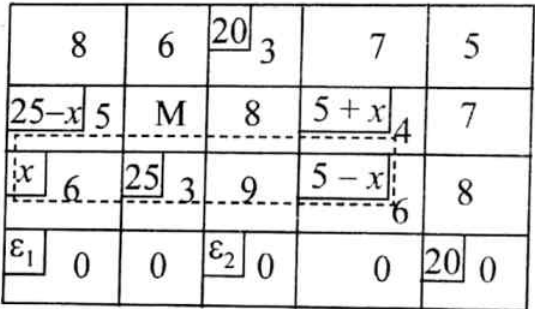

Forming a closed loop starting from the cell of negative net cell evaluation, we have  $5 - x = 0$ ,  $25 - x = 0$ ,  $x = 5$  that is min of (5, 25)

Substituting the value of x and writing the table.

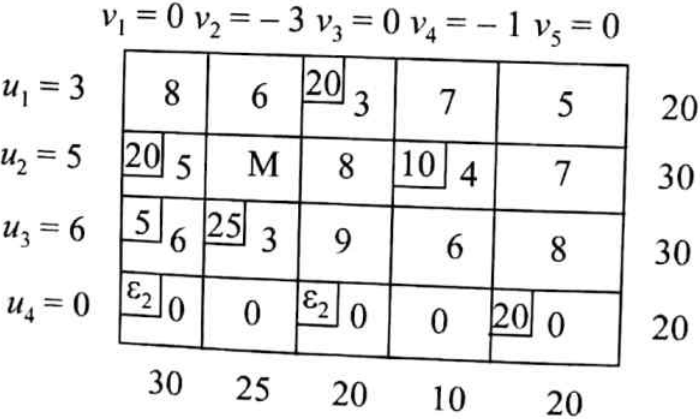

# Optimality check

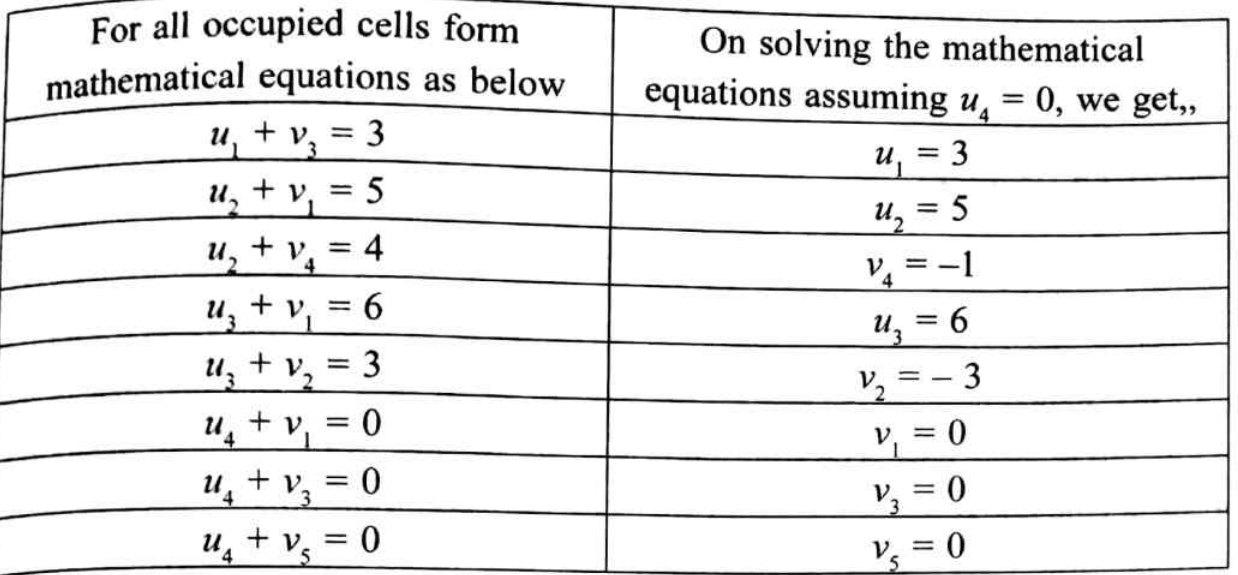

For all un-occupied cells,  $C_{ij} - (u_i + v_j)$ 

 $8 - (3 - 0) = 5$ For  $8$ ,  $6 - (3 + 3) = 0$ For  $6$ ,  $7 - (3 + 1) = 3$ For  $7$ ,  $5 - (3 - 0) = 2$ For  $5$ , For 8,  $8 - (5 + 0) = 3$ For 7,  $7 - (5 - 0) = 2$ For 9,  $9 - (6 - 0) = 3$ For 6,  $6 - (6 - 1) = 1$ For 8,  $8 - (6 - 0) = 2$ For 0,  $0 - (0 - 3) = 3$  $0 - (0 - 1) = 1$ For  $0$ ,

As all the net cell evaluation  $\geq 0$ , the solution is optimum. The optimum schedule is,

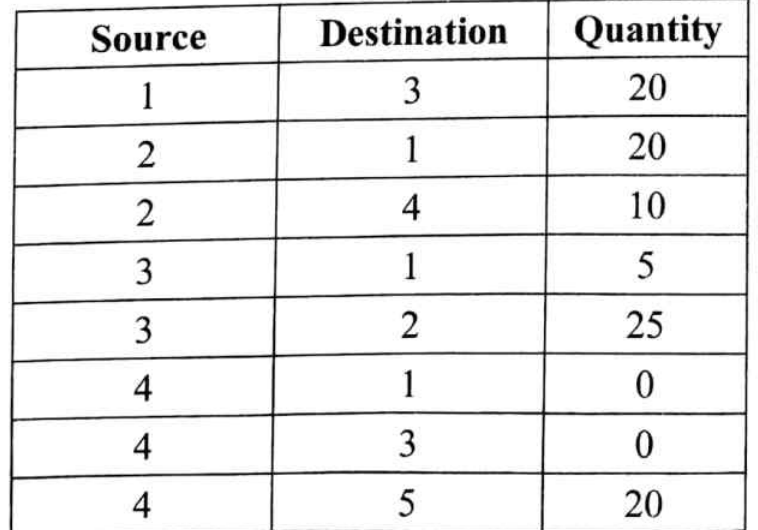

Optimum cost is,  $20 \times 3 + 20 \times 5 + 10 \times 4 + 5 \times 6 + 25 \times 3 + \varepsilon_1 \times 0 + \varepsilon_2 \times 0 + 20 \times 0$ = 60 + 100 + 40 + 30 + 75 = ₹305/-

Observation: The solution is optimum after two iterations.

#### 4.7.4 **Maximization Problem**

When the elements of transportation table (matrix) represents profits instead of cost, the objective is to maximize instead of minimize. This kind of transportation problem is known as maximization transportation problem. To solve this problem, transform the profits to relative costs. This is done by subtracting all the elements from the largest element in the matrix. In this way the largest profit (element) shows a zero relative cost. The solution procedure is same as that of minimization problem but the total profit is calculated using the profit matrix / transportation table.

There are three factories A, B and C supplying goods to four dealers  $D_p$ ,  $D_q$   $D_q$  and  $D_q$ . 10. The production capacities of these factories are 1000, 700 and 900 units respectively The requirements from the dealers are 900, 800, 500 and 400 units per month respectively. The per unit return (excluding transportation cost) are  $\bar{\zeta}8/-$ ,  $\bar{\zeta}7/-$  and  $\bar{\zeta}9/-$  at the three factories. The following table gives the unit transportation costs from the factories to dealers. Determine the optimum solution to maximize the total returns.

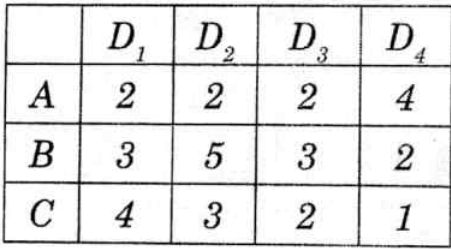

### Solution:

Profit = selling price  $-\cos t$ 

To obtain the transportation table it is required to subtract the transportation cost from the selling price at the concerned/respective factory. The obtained matrix will be profit matrix which is to be maximized.

The transportation table is, (with profit)

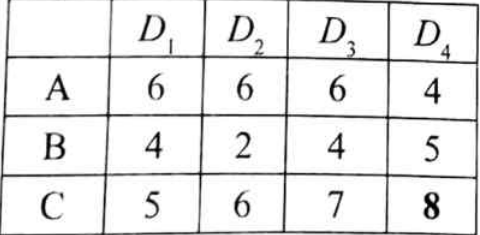

The above table is obtained by subtracting the transportation costs from the respective profits 8,7 and 9 are profits at A, B and C respectively.

Converting the maximization problem into minimization (by subtracting all the elements from the highest element) and applying VAM to find IBFS we get,

 $[\Sigma \text{ supply} = \Sigma \text{ demand}]$ 

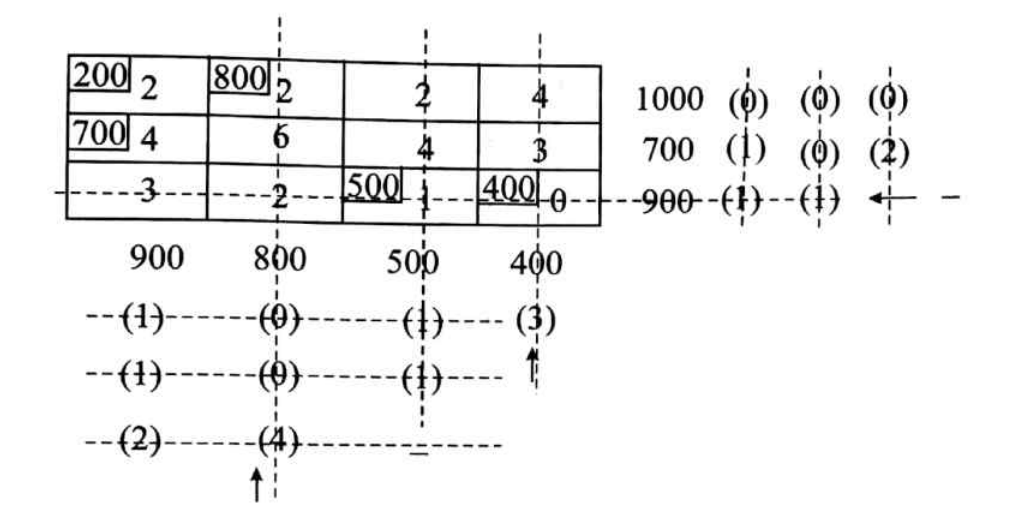

### **Optimality Check**

 $m + n - 1 = 3 + 4 - 1 = 6$ , Number of allocations = 5,

Hence, it is a degenerate transportation problem

To perform optimality test, it is required to introduce a dummy allocation  $\varepsilon \to 0$  to a least unoccupied cell which doesn't form a closed loop.

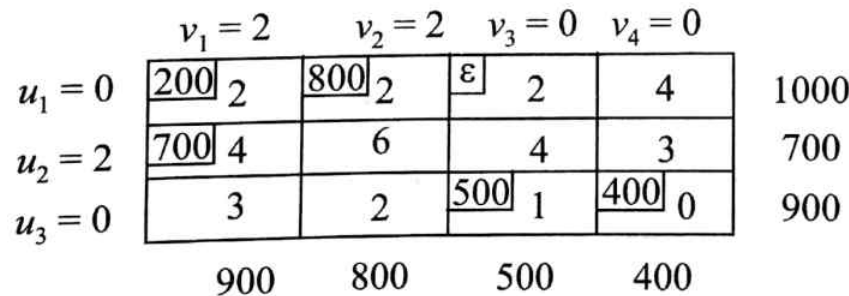

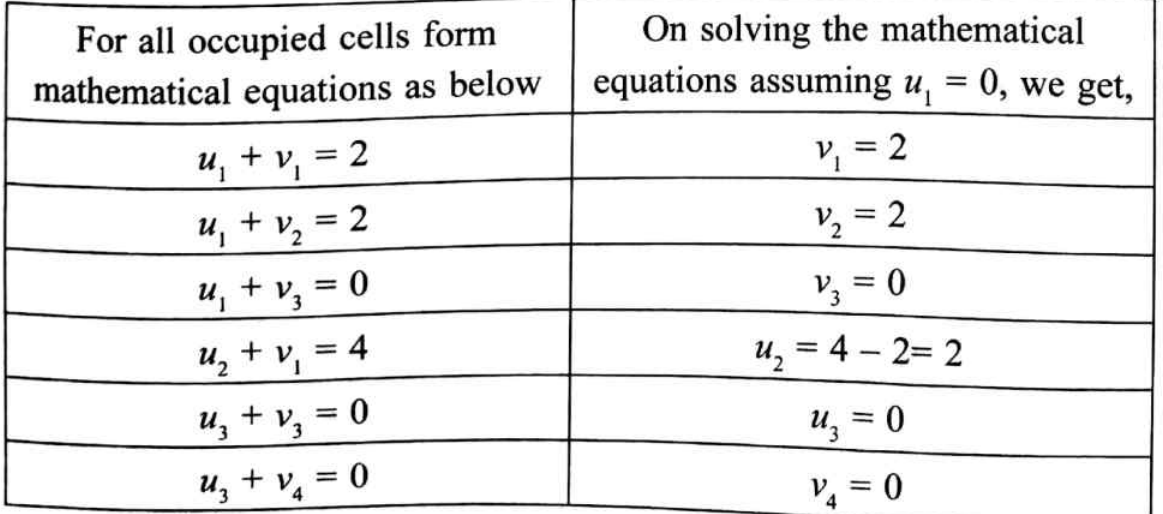

For all unoccupied cells

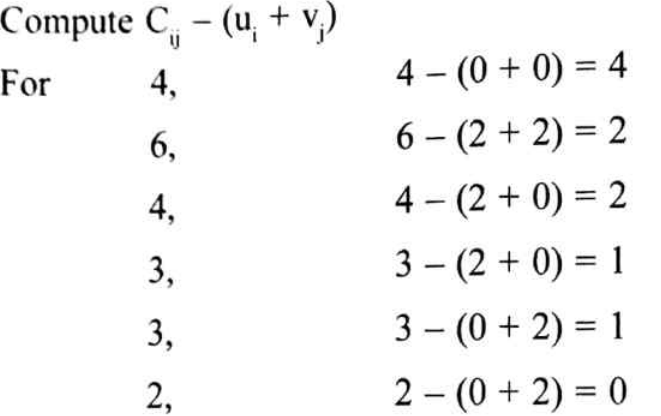

As all the net cell evaluations  $> 0$ , the solution is optimum.

The optimum (in this case maximum, as it is profit) solution is,

 $200 \times 6 + 800 \times 6 + \epsilon \times 6 + 700 \times 4 + 500 \times 7 + 400 \times 8 = ₹ 15,500$ 

[While calculating the profit, consider the profit matrix with obtained allocations]

11. A product is produced by 4 factories  $F_p$ ,  $F_p$ ,  $F_s$  and  $F_q$ . Their unit production costs are ₹ 2, 3, 1 and 5 respectively. Production capacity of the factories are 50, 70, 30 and 50 units respectively. The product is supplied to 4 stores  $S_p$ ,  $S_p$ ,  $S_s$  and  $S_q$ , the requirements of which are 25, 35, 105 and 20 respectively. Unit costs of transportation are given below.

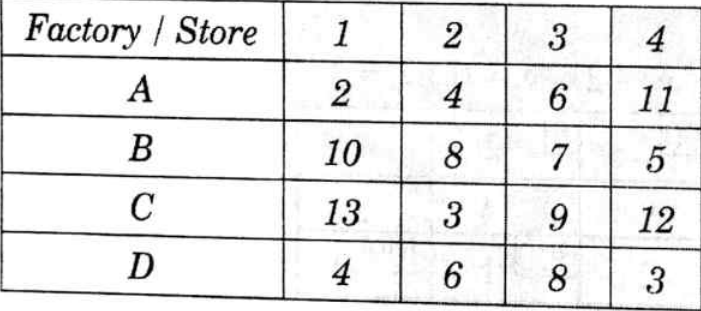

Find the transportation plan such that the total production and transportation cost is minimum.

## Solution:

It is given that production costs at A, B, C and D are  $\bar{\tau}$  2,  $\bar{\tau}$  3, Re. 1 and  $\bar{\tau}$  5 respectively. Adding these costs to the given unit transportation costs we get,

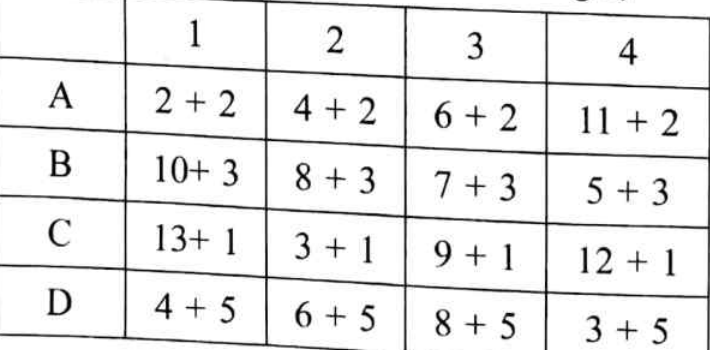

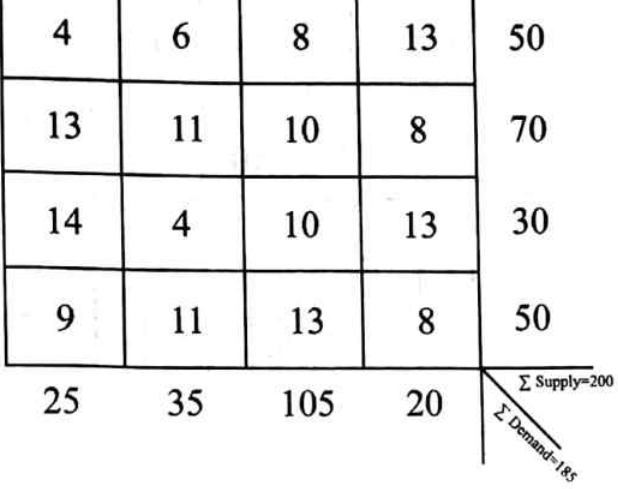

Thus, the total cost matrix with supply, demand conditions is,

As demand < supply, let us add a dummy column to balance the problem.

| $\mathbf A$  | 4              | 6  | 8   | 13      | $\bf{0}$ | 50 |
|--------------|----------------|----|-----|---------|----------|----|
| $\, {\bf B}$ | 13             | 11 | 10  | 8       | $\bf{0}$ | 70 |
| $\mathsf{C}$ | 14             | 4  | 10  | 13      | $\bf{0}$ | 30 |
| $\mathbf D$  | $\overline{9}$ | 11 | 13  | $\bf 8$ | $\bf{0}$ | 50 |
|              | 25             | 35 | 105 | 20      | 15       |    |

Now,  $\Sigma$ supply =  $\Sigma$ demand = 200, the problem is balanced. Hence, we can apply any one of the methods (preferably VAM) to find IBFS.

Initial basic feasible solution by VAM.

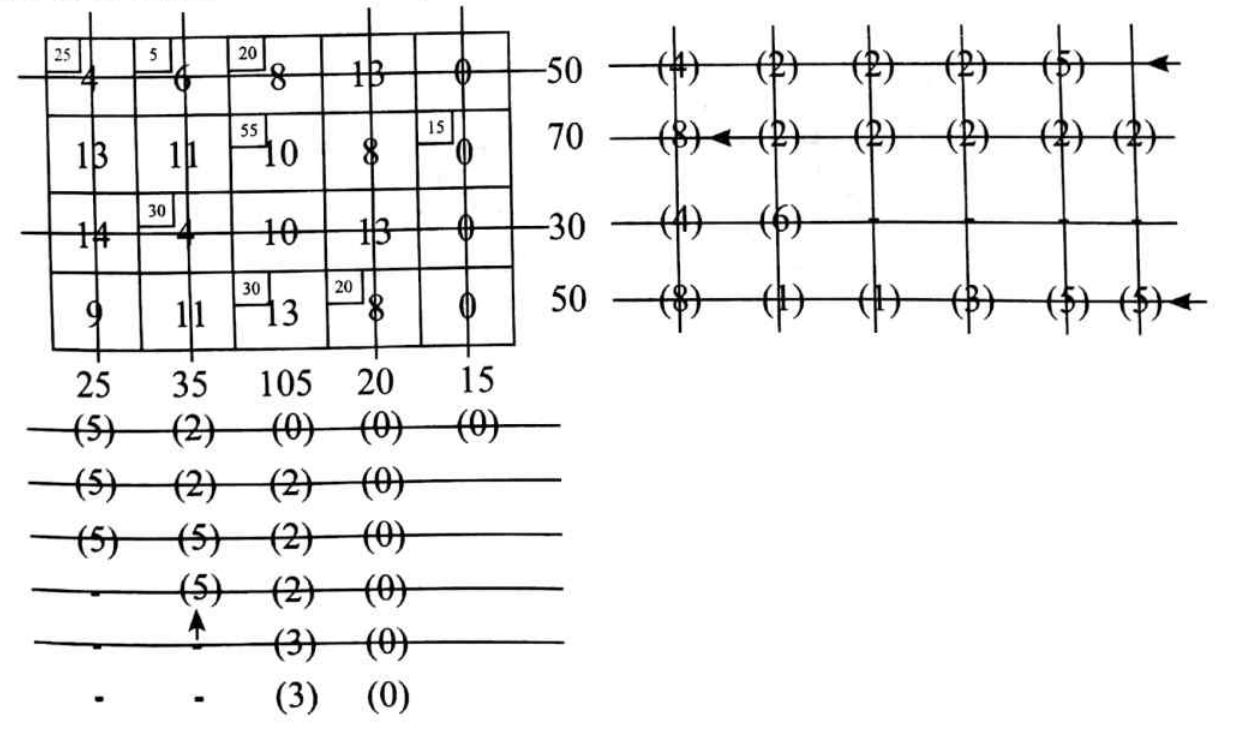
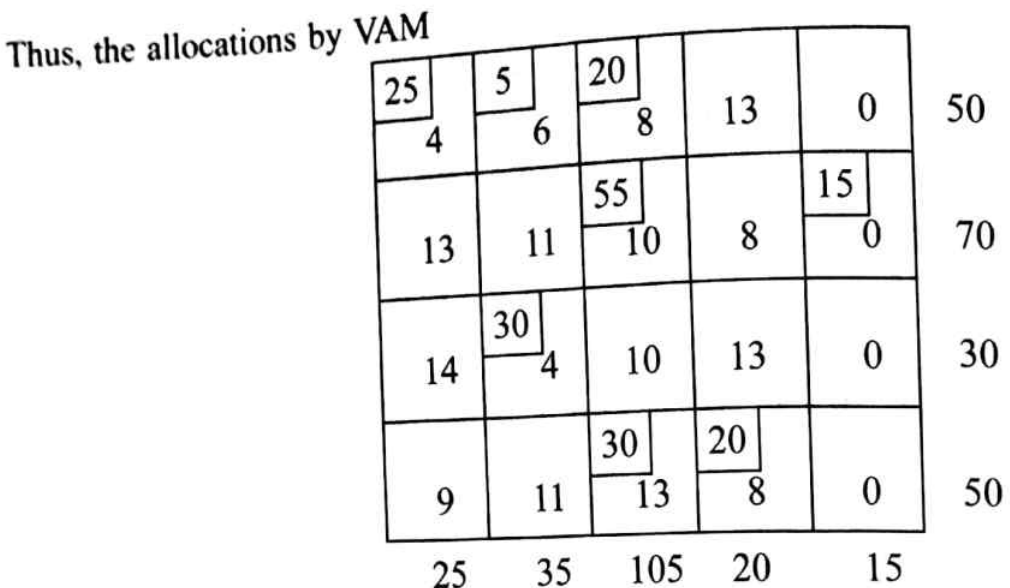

**Initial Basic Feasible Solution:** 

$$
25 \times 4 + 5 \times 6 + 20 \times 8 + 55 \times 10 + 15 \times 0 + 30 \times 4 + 30 \times 13 + 20 \times 8
$$
  
= 100 + 30 + 160 + 550 + 0 + 120 + 390 + 160 = ₹ 1510

## **Optimal Solution**

 $m + n - 1 = 4 + 5 - 1 = 8$ , No. of allocations = 8

Hence, the optimality test can be performed. For all occupied cells,

Let  $u_i = 0$ 

$$
u_1 + v_1 = 4 \implies v_1 = 4
$$
  
\n
$$
u_1 + v_2 = 6 \implies v_2 = 6
$$
  
\n
$$
u_1 + v_3 = 8 \implies v_3 = 8
$$
  
\n
$$
u_2 + v_3 = 10 \implies u_2 = 10 - v_3 = 2
$$

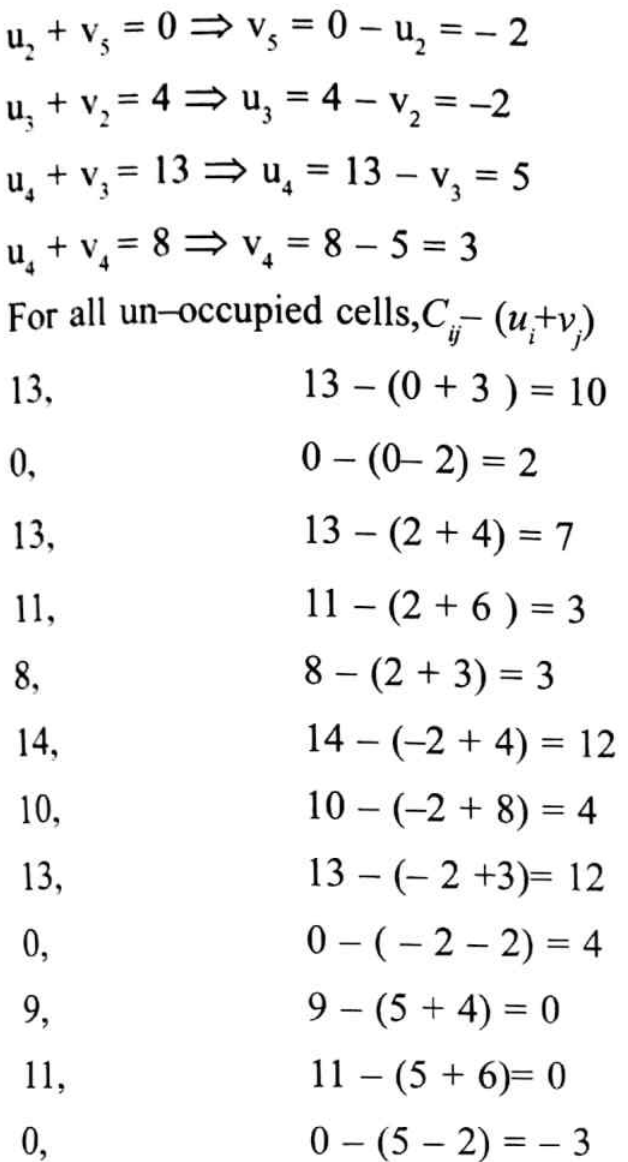

The solution is not optimum as all the net-cell evaluations  $\geq 0$ Moving towards optimality

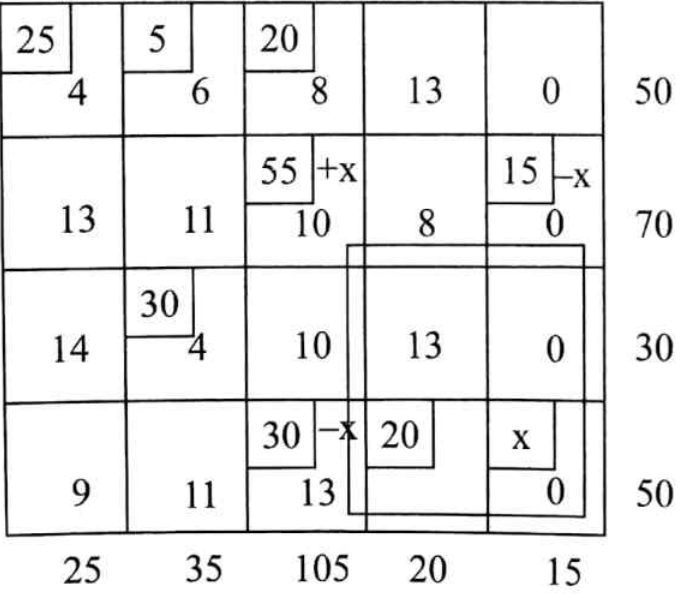

Form a closed loop starting from the negative net cell evaluation consider

 $15 - x = 0$ ,  $30 - x = 0$ ,  $x = 15$ ,  $x = 30$ ,  $x = min(15, 30) = 15$ , substitute the value of 'x' and re-write the table.

38

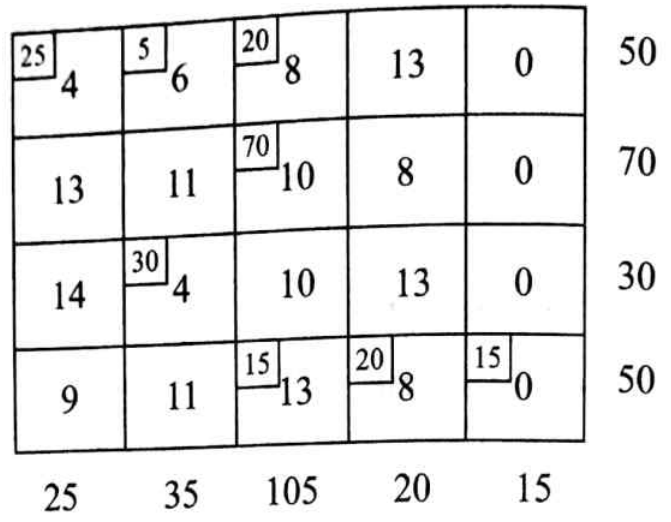

╮

Again let us check for the optimality, for all occupied cells,

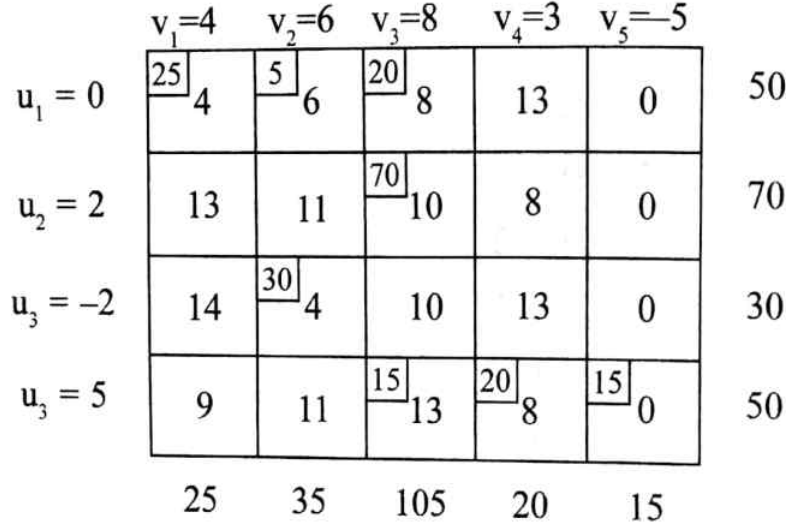

$$
u_1 + v_1 = 4 \Rightarrow v_1 = 4
$$
  
\n
$$
u_1 + v_2 = 6 \Rightarrow v_2 = 6
$$
  
\n
$$
u_1 + v_3 = 8 \Rightarrow v_3 = 8
$$
  
\n
$$
u_2 + v_3 = 10 \Rightarrow u_2 = 10 - v_3 = 2
$$
  
\n
$$
u_3 + v_2 = 4 \Rightarrow u_3 = 4 - v_2 = -2
$$
  
\n
$$
u_4 + v_3 = 13 \Rightarrow u_4 = 13 - v_3 = 5
$$
  
\n
$$
u_4 + v_4 = 8 \Rightarrow v_4 = 8 - u_4 = 3
$$
  
\n
$$
u_4 + v_5 = 0 \Rightarrow v_5 = 0 - u_4 = -5
$$
  
\nFor all un-occupied cells,  $C_{ij} - (u_i + v_j)$ ,  
\n
$$
13 - (0 + 3) = 10
$$
  
\n
$$
0, \qquad 0 - (0 - 5) = 5
$$

13, 
$$
13 - (2 + 4) = 7
$$

 $\boldsymbol{a}$ 

11,  $11 - (2 + 6) = 3$ 

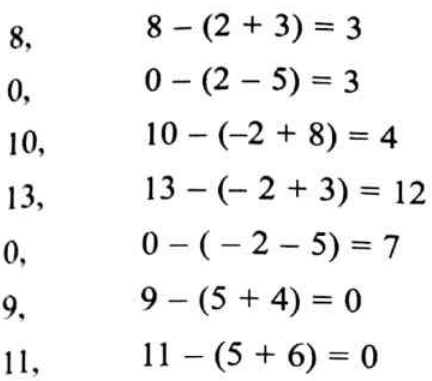

As all the net-cell evaluations  $\geq 0$ , the solution is optimum. The optimum solution / allocations.

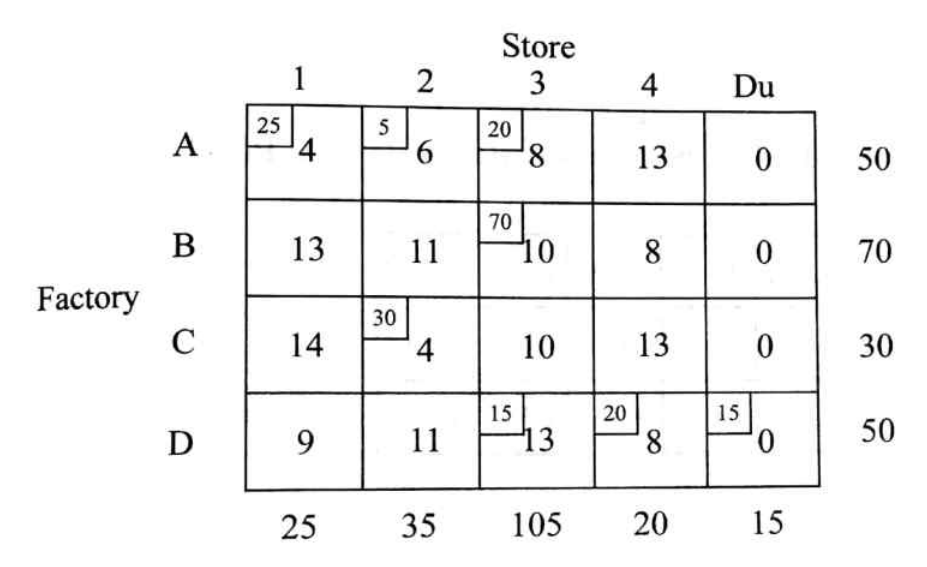

The optimum cost =  $25 \times 4 + 5 \times 6 + 20 \times 8 + 70 \times 10 + 30 \times 4 + 15 \times 13 + 20 \times 8 + 15$  $x = 100 + 30 + 160 + 700 + 120 + 195 + 160 =$  ₹ 1465

A firm produces a component and distributes them to 5 wholesalers at a fixed price 12. of Rs. 10/unit. Sales forecast indicate that monthly demand will be 3000, 3000, 1000, 5000 and 4000 units at wholesale dealers a, b, c, d and e respectively. The monthly production capacities are 5,000, 1,000, and 10,000 at plants A, B and C respectively. The production cost per unit are Rs. 2, Rs. 1 and Rs. 3 at plants and A, B and C respectively. The unit transportation cost in Rs. between the plants and wholesalers are given in the given table:

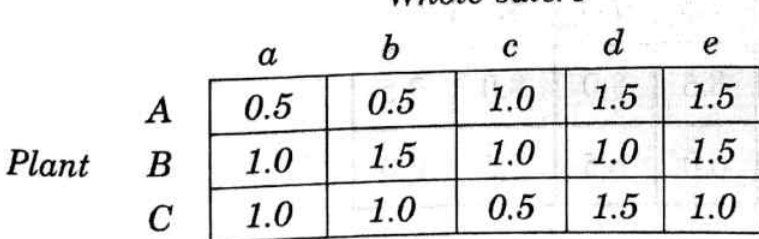

Whole salers

 $40$ 

# Determine the transportation schedule between plants and wholesalers  $_{in}$  $\frac{1}{n}$  order to maximize the total profit per month. Use VAM to obtain the initial basic feasible

## Solution:

Profit = Selling price  $-$  Total cost

In the present problem the selling price is Rs. 10, fixed at all the 3 plants.

Total cost = Production cost + Transportation cost.

(If nothing is given about any cost other than transportation cost, then the total cost is transportation cost itself)

Production cost per unit is given as Rs. 2, Re. 1 and Rs. 3 at plants A, B and C respectively.

Hence, these costs are to be added to the transportation costs at A, B and C respectively.

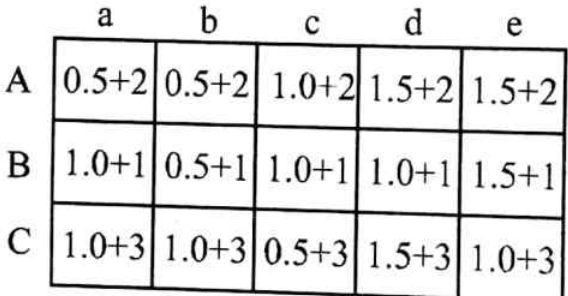

The total cost matrix is,

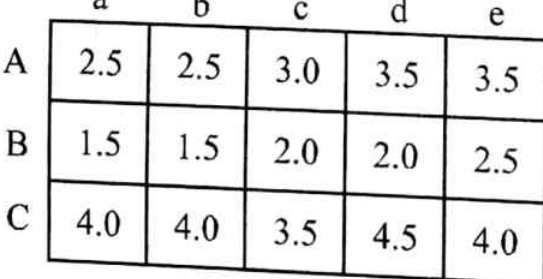

## **Profit Matrix:**

Subtracting all the elements from the selling price we get, the profit matrix is

 $\sim$ 

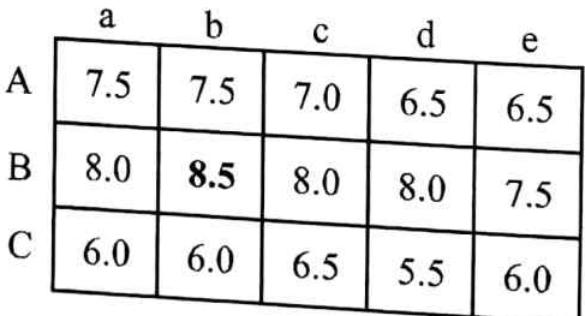

# Minimization form (standard form):

Convert the above matrix into minimization form (standard form) by subtracting all the elements from the highest element. The minimization form with given rim condition is,

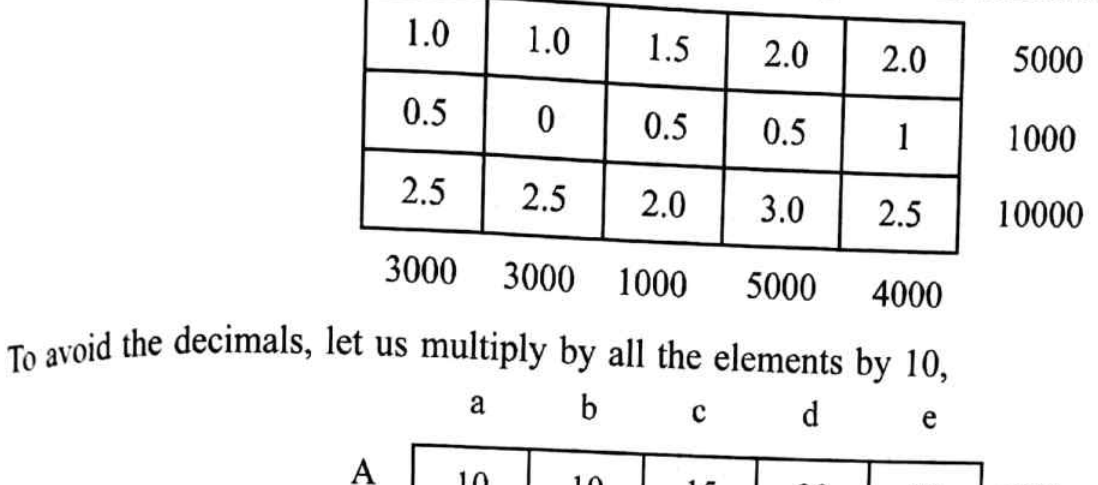

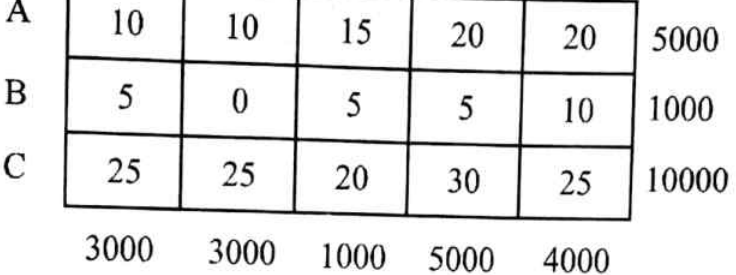

$$
\Sigma \text{ Supply} = 16,000 = \Sigma \text{ Demand}
$$

Hence, IBFS can be obtained by using VAM.

 $\mathbf{a}$ b  $\mathbf c$ d e 3000 2000 A  $\overline{20}$  $\overline{10}$  $15$  $\overline{20}$  $\pm 0$ 5000  $(0)$  $(5)$ 1000 B 5 5 1000  $\theta$  $10$ 1000 1000 4000 4000  $\overline{C}$  $2<sub>5</sub>$ 10000 25 25  $(5)$ 20 30  $(5)$  $(5)$ 3000 3000 1000 5000 4000  $+5$  $(10)$  $(10)$  $(15)$  $(10)$  $(15)$  $(15)$  $(5)$  $(5)$  $(10)$  $(15)$  $(5)$  $(10)$  $(5)$ 

- $A a$ : 3000 units
- $A b$ : 2000 units
- $B d$ :1000 units
- $C d$ :1000 units
- $C c$ :1000 units
- $C d$ :4000 units
- $C e$ :4000 units

### **Optimal solution**

 $m + n - 1 = 3 + 5 - 1 = 7$ 

Number of allocations  $= 7$ 

Hence, optimality check can be performed.

MODI method: Let us rewrite the matrix with allocation obtained by VAM

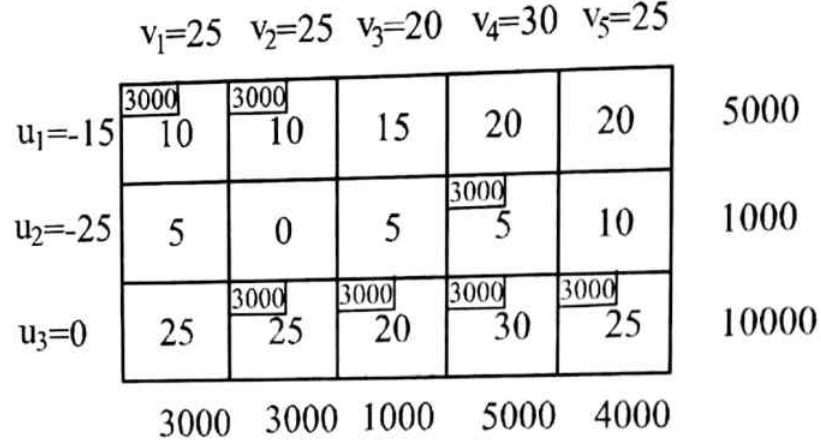

#### For all occupied cells,  $\mathbf{i}$

 $ii)$ 

Let  $u_0 = 0$ , as it is having max-allocations.  $u_1 + v_1 = 10 = v_1 = 10 - u_1 = 25$  $u_1 + v_2 = 10 = u_1 = 10 - v_2 = -15$  $u_2 + v_4 = 5 = u_2 = 5 - v_4 = -25$  $u_3 + v_2 = 25 = v_2 = 25$  $u_3 + v_3 = 20 = v_3 = 20$  $u_3 + v_4 = 30 = v_4 = 30$  $u_3 + v_5 = 25 = v_5 = 25$ For all un-occupied cells, net cell evaluations,  $C_{ij} - (u_i + v_j)$ 

 $15, 15 - (-15 + 20) = 10$  $20, 20 - (-15 + 30) = 5$  $20, 20 - (-15 + 25) = 10$  $5, 5 - (-25 + 25) = 5$  $0, 0 - (-25 + 25) = 0$  $5, 5 - (-25 + 20) = 10$ For 10,  $10 - (-25 + 25) = 10$  $25, 25 - (0 + 25) = 0$ It is observed that all  $C_u - (u_1 + v_1) \ge 0$ ,

Hence the solution is optimum. In other words, the solution obtained by VAM (IBFS) itself is optimal solution.

The optimal solution:

Consider the allocations obtained for the profit matrix.

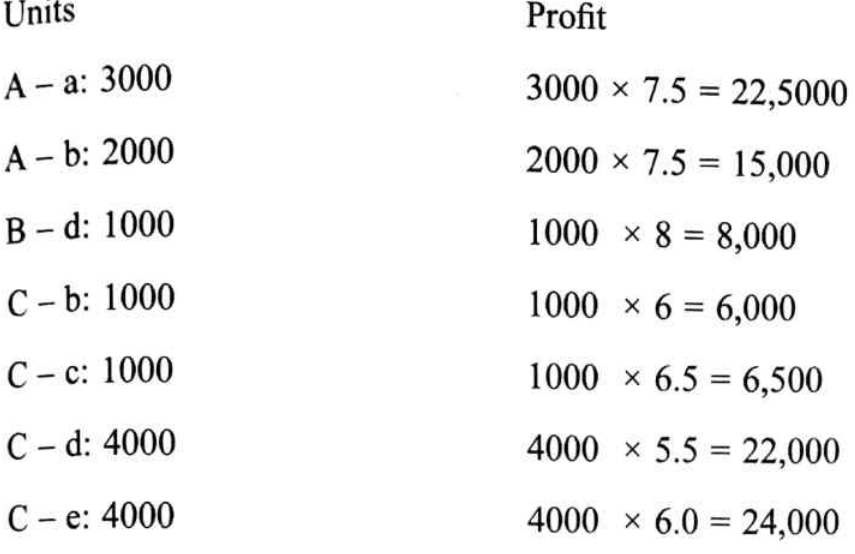

Total profit: Rs. 1, 04, 000

The profit matrix was not multiplied by any factor. Hence, no need to divide the profit obtained by any factor.

#### **THE ASSIGNMENT PROBLEM** 4.8

An assignment problem is a special type of problem where the objective is to assign a number of origins equal to number of destinations at a minimum cost or maximum profit. The assignment problem is solved by a method know as Hungarian method.

Let there be m new computers that are to be arranged in a shop floor. Let there be m vacant places  $(S_1, S_2, \ldots, S_m)$ . The cost of installing the computer  $C_i$  at place  $S_i$  is  $C_i$ .

This problem can be represented by the following  $m \times m$  matrix.

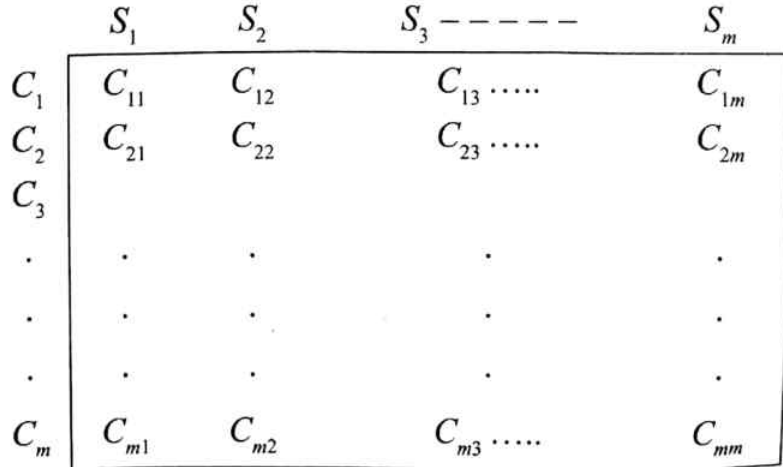

## **APPLICATIONS OF ASSIGNMENT PROBLEMS** 4.9

Following are the few applications of Assignment problems in general.

To minimize the total time / cost required to complete group of tasks. i.

- To assign a best job to the best person. ii.
- To assign vehicles to the routes. iii.
- To assign sales repreasenatives to the sales territories. iv.
- In minimizing the time of arrival and departure of theairlines. v.

### ALGORITHM FOR AN ASSIGNMENT PROBLEM (HUNGARIAN METHOD) 4.10

The following procedure is used to solve an assignment problem whenever it is a square matrix / balanced assignment problem.

# Step 1: Row reduction

(Select the minimum element in each row and subtract it from the other elements of the row.)

## Step 2: Column reduction

Select the least element in each column and subtract it from other elements of the column.

The matrix thus obtained is called as reduced matrix.

Reduced matrix is a matrix consisting of at least one 0 in each row and column.

# **Step 3: Allocations**

Scan the elements row wise and assign for zero in a row having single zero and cancel the respective column. If none of the rows are having single zero then scan the elements of columns and assign for a column having single zero canceling the respect row. Continue this procedure and if number of allocations = order of matrix, the solution is optimum and write the optimum schedule

If number of allocations is not equal to the order of matrix then modify the reduced matrix in the next step.

# Step 4: Modification of the reduced matrix

- Identity the least uncrossed element. i.
- Add this to the elements, which are double-crossed. ii.
- Subtract this from uncrossed elements. iii.
- Retain the single crossed elements as they are iv.

# Step 5:

Repeat the steps  $3$  and  $4$  until number of allocations = order of matrix is obtained.

Note:

- Whenever the number of allocations = order of matrix, the solution is optimum. i.
- When the matrix is of not square type the problem is stated as an unbalanced assignment ii. problem. To apply the above steps the matrix must be square type.
- An unbalanced assignment problem can be balanced by using a dummy row or column. iii.
- If the problem is of maximization type, covert it into minimization form and then  $\dot{m}$ solve.

Solve the following Assignment problem. 13

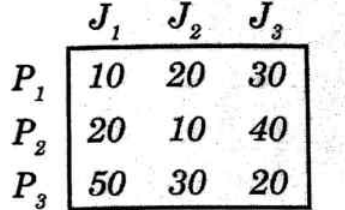

### Solution:

As the number of rows = number of columns (square matrix) the problem is balanced assignment problem. Hence, Hungarian method can be used to solve.

### Step 1: Row reduction

Selecting the least / minimum elements in each row and subtracting the other elements of the respective rows we get,

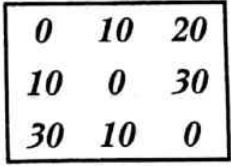

Step 2: Column reduction

Selecting the least / minimum elements in each column and subtracting the other elements of the respective columns we get,

Same Matrix will be obtained as each column contains '0'

### **Step 3: Allocations**

Scanning the elements row wise and assigning for zero in a row having single zero. After assigning cancelling the respective column. We get

$$
\begin{array}{ccc}\n & J_1 & J_2 & J_3 \\
P_1 & \boxed{0} & 10 & 20 \\
P_2 & 10 & \boxed{0} & 30 \\
P_3 & 30 & 10 & \boxed{0}\n\end{array}
$$

Solution is optimal as number of allocaons  $i$ s equal to order of the Matrix

Hence, the optimal solution is.

$$
P_1 - J_1 : 10P_2 - J_2 : 10P_3 - J_3 : 2040 units of cost
$$

Before proceeding to apply Hungarian Method, Check whether the given problem is balanced or not. i.e., whether  $\sum$  supply =  $\sum$  demand or not.

Solve the following assignment problem with the usual notations. The entries of the 14. cells represent the assignment costs.

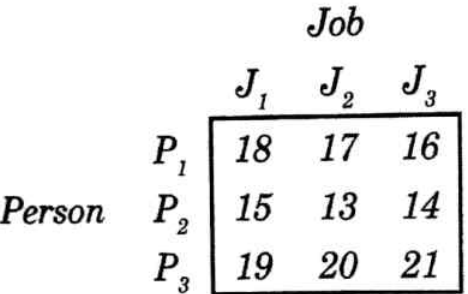

### Solution:

As the number of rows = number of columns (square matrix) the problem is balanced assignment problem. Hence, Hungarian method can be used to solve.

Step 1: Row reduction

Selecting the least / minimum elements in each row and subtracting the other elements of the respective rows we get,

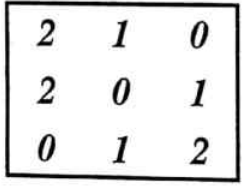

# Step 2: Column reduction

Selecting the least / minimum elements in each column and subtracting the other elements of the respective columns we get,

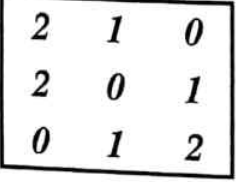

### Step 3: Allocations

Scanning the elements row wise and assigning for zero in a row having single zero. After assigning cancelling the respective column. We get

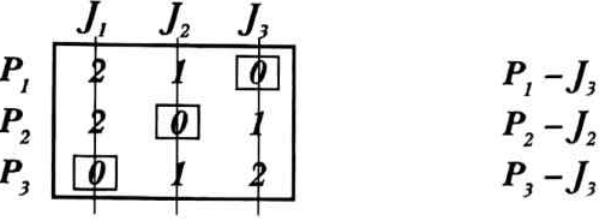

Optimal assignment cost:  $16 + 13 + 19 = 48$  units.

Solve the following assignment problem, the numbers of matrix indicate cost. 15.

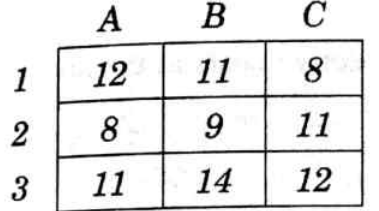

### Solution:

As the number of rows = number of columns (square matrix) the problem is balanced assignment problem. Hence, Hungarian method can be used to solve.

# Step 1: Row reduction

Selecting the least / minimum elements in each row and subtracting the other elements of the respective rows we get,

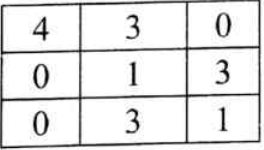

### **Step 2: Column reduction**

Selecting the least / minimum elements in each column and subtracting the other elements of the respective columns we get,

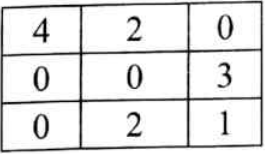

The above matrix is the reduced matrix

### Step 3: Allocations

- Scanning the first row, we have single zero (1-C) assigning it and cancel column C. i.
- Next the second row is having two zeros (2-A, 2-B) and hence, do not assign for it right now. ü.
- Third row contains single zero (3-A) hence, assign for it and cancel the column A üi.
- Now in the second round of scanning, second row is having single zero (2-B) and hence it can  $\dot{u}$ be assigned, cancelling the column B, we get

48

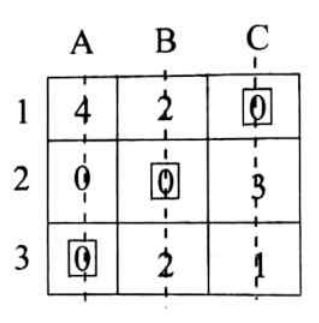

As number of allocations  $=$  order of matrix, the solution is optimum Optimum assignment is

 $1 \rightarrow C$ , 2  $\rightarrow$  B, 3  $\rightarrow$  A

Optimal cost is =  $8 + 9 + 11 = \overline{5} 28$ /– (By adding the respective costs at the allocations.

Four projects are to be done on four different computers. The cost (in thousands 16. rupees) for completing  $P^{th}$  project on  $C^{th}$  computer is given below. Assign the projects to different computers so as to minimize the total cost.

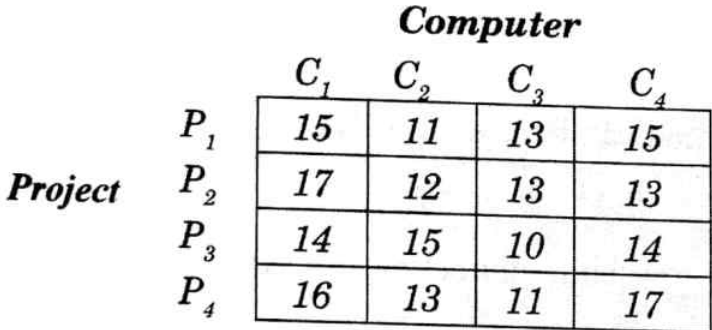

## Solution:

As the number of columns is equal to number of rows the problem is a balanced assignment problem.

## Step 1:

Identify the least element in each row and subtract it from other elements.

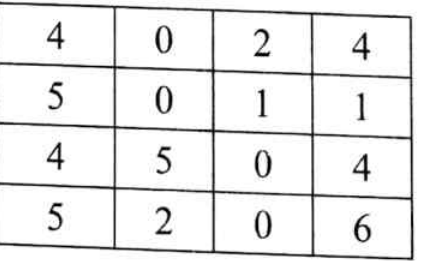

## Step 2:

Identify the least element in each column and subtract it from other elements.

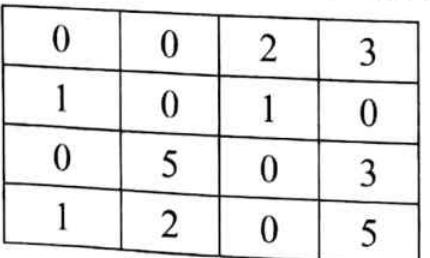

This is the reduced matrix.

# Step 3:

Allocations

- Scannig the first row, we have two zeros  $(P_1-C_1, P_1-C_2)$  and hence, do not assign for it right now.
- In the similar way second and third rows are also having two zeros, hence do not assign for i. ü. them.
- Fourth row is having single zero and hence assign for it.  $(P_4-C_3)$
- iii. In the second round of scanning, proceeding in the same way, we get,
- iv.

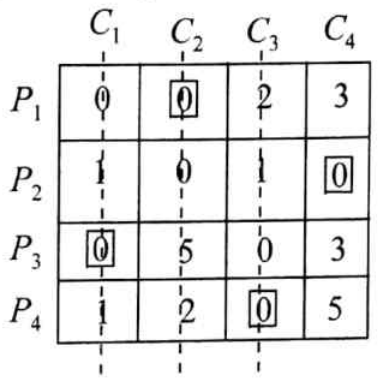

The solution is optimum as number of allocations = order of matrix, optimum distribution is,

$$
P_1 \to C_2, P_2 \to C_4, P_3 \to C_1, P_4 \to C_3
$$
  
 $\downarrow 11 - 40 \times 1000 = 7490000$ 

Total cost is  $11 + 13 + 14 + 11 = 49 \times 1000 = ₹ 49,000$ 

Solve the following assignment problem by Hungarian Assignment Method (HAM) 17.

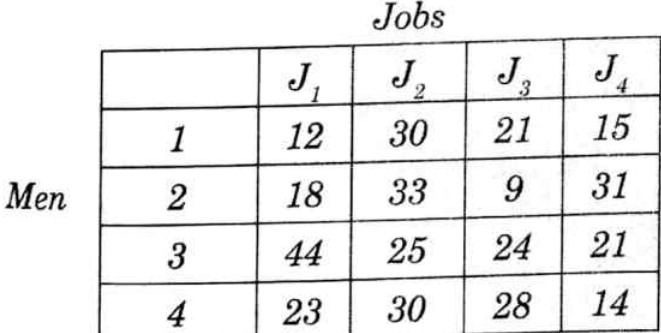

## Solution:

After the steps  $1 \& 2$ , the reduced matrix is,

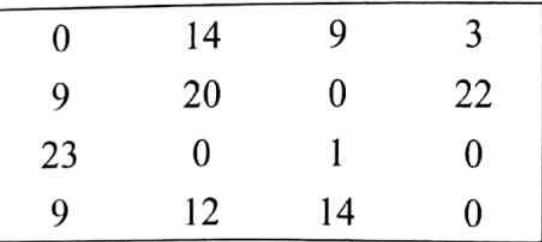

**Allocations:**- Scanning the elements row wise and assigning for zero in a row having single  $z_{\text{ct}_0}$ and canceling the respective column we get,

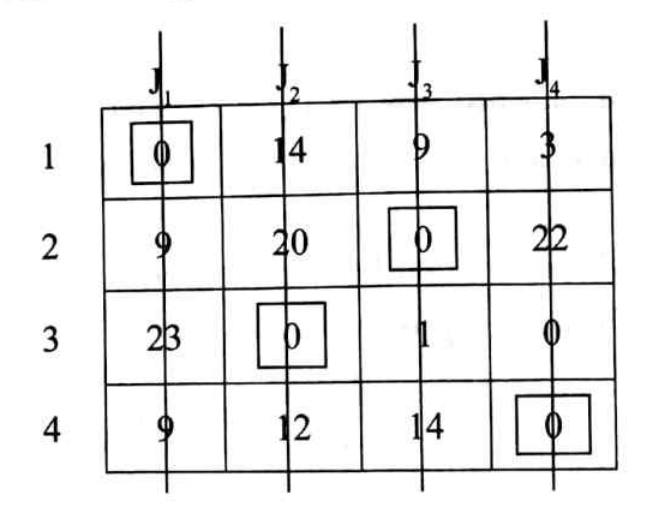

The optimum Assignments are,

$$
1-J_1
$$
  $2-J_3$   $3-J_2$   $4-J_4$ 

The assignment cost is,  $12 + 9 + 25 + 14 = 60$ 

Jumbo company has four machines and four jobs to be completed. Each machine 18. should be assigned to complete one job. The time required to set up each machine for completing each job is shown in the following table. Jumbo company wants to minimize the total set up time needed to complete the four jobs. Solve by Hungarian method.

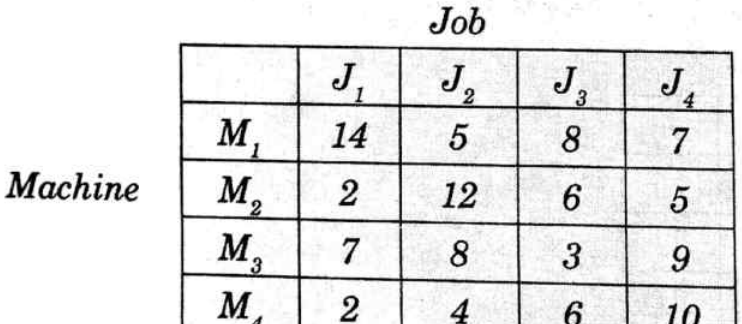

### Solution:

Step 1: Row reduction:- Identify the least element in each row and subtract it from other elements.

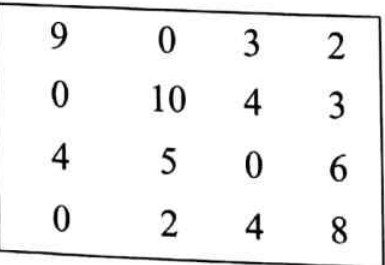

Step 2: Column reduction:- Identify the least element in each column and subtract it from other elements.

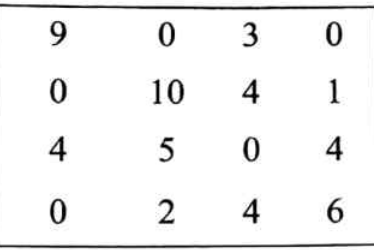

Step 3: Allocations: - Scanning the elements row wise and assigning for zero in a row having single zero and cancel the respective column. When none of the rows are having single zero for the allocation, then consider column having single zero and cancel the respective row by which we get,

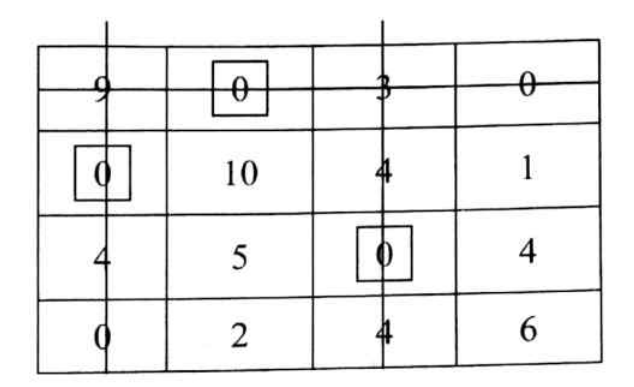

Number of allocations  $\neq$  order of matrix. Hence the solution is not optimum.

Modification of the reduced matrix,

Identify the least uncrossed element (1). Add this to the elements, which are double-crossed. Subtract this from uncrossed elements and retain the single crossed elements as they are and re-allocating we get,

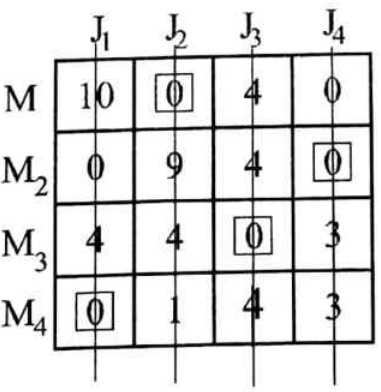

The solution is optimum, as number of allocations is equal to order of the matrix. The optimum Assignments are,

 $M_1 - J_2$ ,  $M_2 - J_4$ ,  $M_3 - J_3$ ,  $M_4 - J_1$ The assignment cost is,  $5 + 5 + 3 + 2 = 15$ 

Four Professors are each capable of teaching any one of the four different subjects. Class preparation time (in hours) for different topics varies from Professor to Professor 19. and is given in the table. Each professor should be assigned only one subject. Find the schedule so as to minimize the total subject preparation time for all subjects  $\frac{1}{4}$ Professors.

Subject

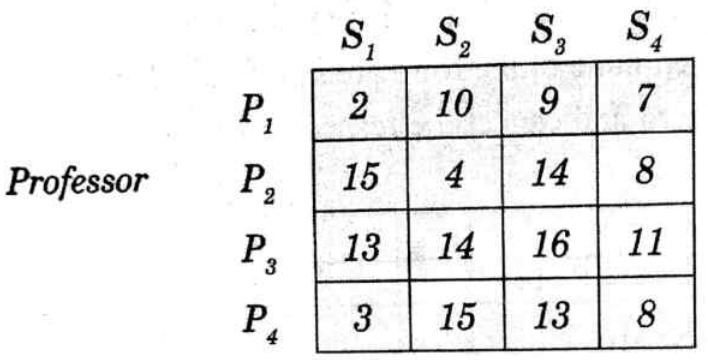

### Solution:

Step 1: Row reduction

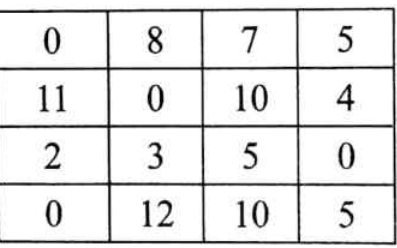

Step 2: Column reduction

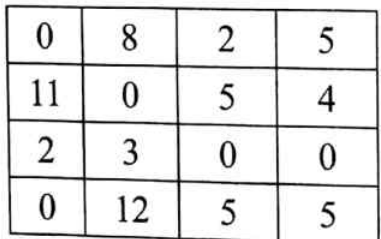

### **Step 3: Allocations**

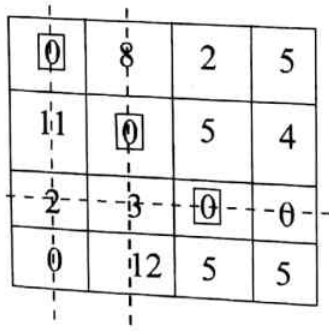

Number of allocations  $\neq$  order of matrix. Hence the solution is not optimum.

# Step 4: Modification of the reduced matrix

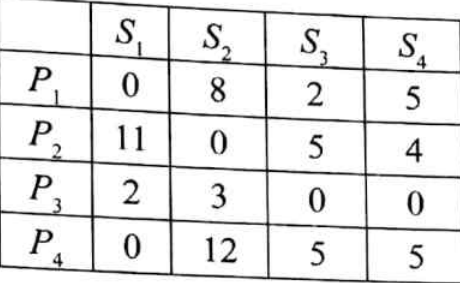

# Step 5: Optimal solution

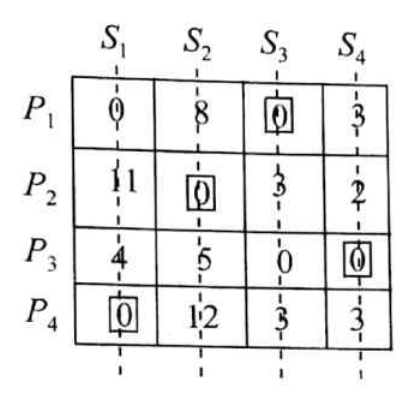

Number of allocations = the order of matrix. Hence, the optimum scheduling is,

 $P_1 \rightarrow S_3, P_2 \rightarrow S_2, P_3 \rightarrow S_4, P_4 \rightarrow S_1$ Total duration =  $9 + 4 + 11 + 3 = 27$  hours

20. Solve the following assignment problem with the following cost matrix.

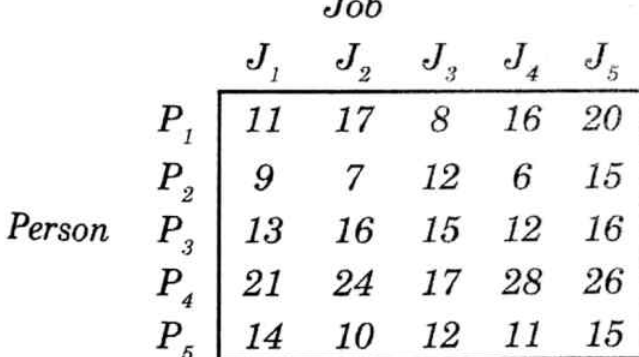

Solution:

Step 1: Row reduction

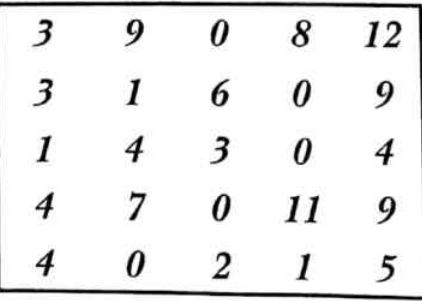

# Step 2: Column reduction

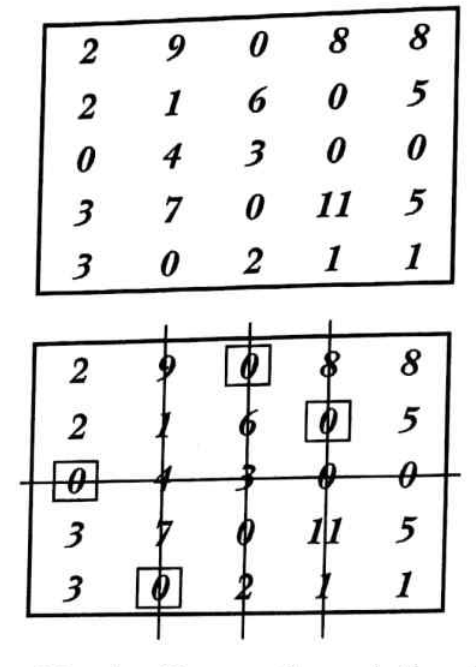

Step 3: Allocations

No. of allocations  $\neq$  order of the Matrix. Hence, the solution is not optimal. Modifying the reduced Matrix:

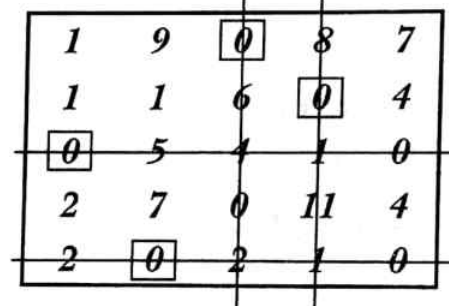

Solution is not optimal as no. of allocations is not equal to order of the matrix. Modifying the reduced Matrix again.

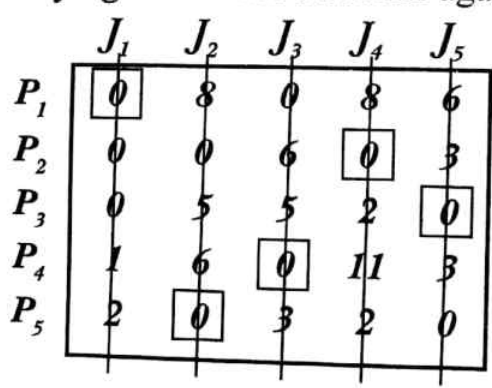

Solution is optimal as no. of allocations = order of the Matrix:

$$
P_1 - J_1 : 11P_2 - J_4 : 6P_3 - J_5 : 16P_4 - J_3 : 17P_5 - J_2 : 1050
$$

A car company has one car at each of the  $5$  depots (A, B, C, D and E). A customer requires 21.  $a$  car in each town namely  $(P, Q, R, S \text{ and } T)$ . Distance between depots and towns (in kilometers) are given in the following matrix. How should the cars be assigned to the customer to minimize the distance traveled.

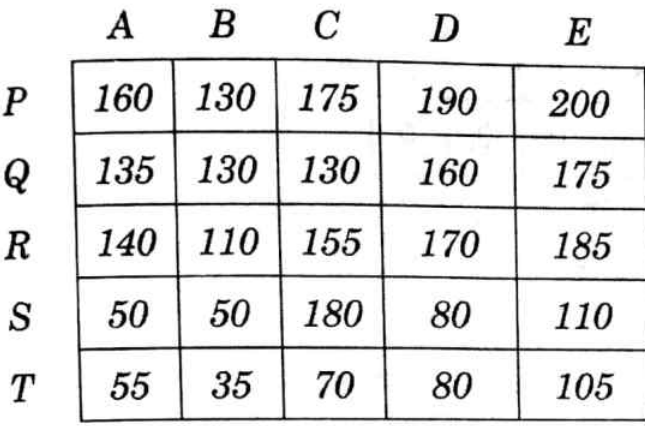

## Solution:

Step 1: Row reduction

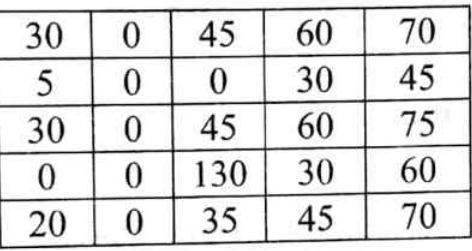

# Stepe 2: Reduced matrix and the allocations

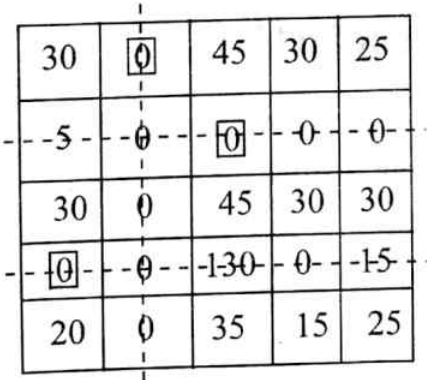

Number of allocations  $\neq$  order of matrix

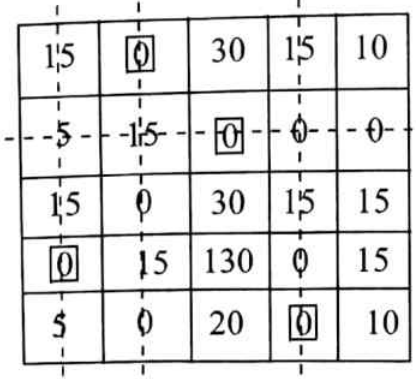

Modified reduced matrix is,

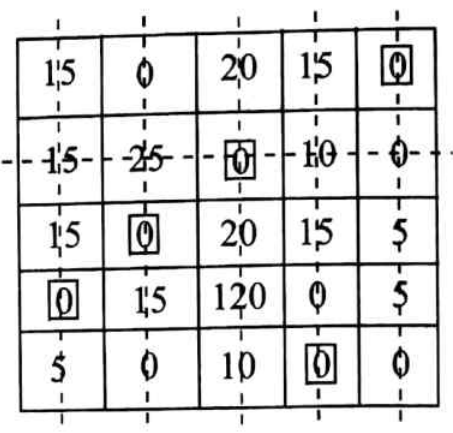

Number of allocations = order of matrix =  $5$ 

Assignment of the cars is,

 $P \rightarrow E$ , Q  $\rightarrow C$ , R  $\rightarrow B$ , S  $\rightarrow A$ , T  $\rightarrow D$ 

Total distance =  $200 + 130 + 110 + 50 + 80 = 570$  kilometers

#### 4.11 **TYPES OF ASSIGNMENT PROBLEM**

The types of an assignment problem are as below

- **Unbalanced assignment Problem** i.
- ü **Maximization** problem
- Prohibited route (restricted assignment problem) ui
- Alternative optimal solution iv

#### 4.11.1 **Unbalanced Assignment Problem**

Whenever number of rows = number of columns, the problem is stated as balanced assignment problem. On the other hand if number of rows is not equal to number of columns then the problem is referred as unbalanced assignment problem. To balance this dummy row or column with zero coefficients is to be introduced so as to get number of rows = number of columns.

That is always an assignment matrix must be converted to be as a square matrix to solve it. **Examples:** 

Case 1: Number of rows is less than number of columns

| $J_1$ | $J_2$ | $J_3$ | $J_4$ |   |
|-------|-------|-------|-------|---|
| $P_1$ | 4     | 2     | 0     | 1 |
| $P_2$ | 2     | 5     | 4     | 6 |
| $P_3$ | 7     | 5     | 6     | 9 |

In the above matrix, the number of rows is not equal to the number of columns. In other words, though there are 4 jobs only 3 persons are available to perform them.

Hence, this is treated as unbalanced assignment problem. This can be balanced by adding a dummy person, so that number of rows is equal to the number of columns as shown below, after adding a dummy row.

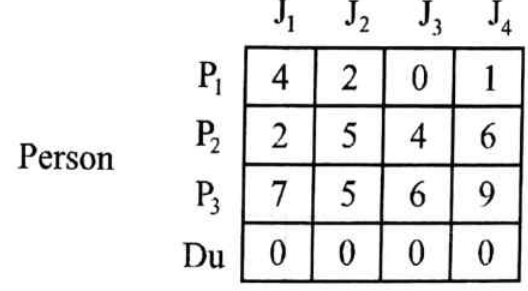

Case 2: Number of rows is greater than number of columns

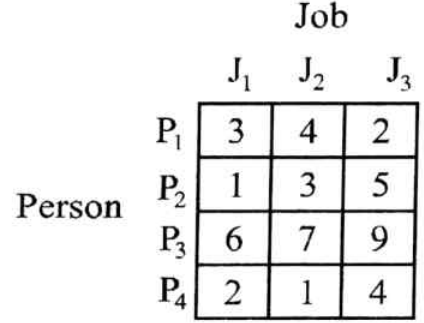

Here, there are 4 persons but only 3 jobs are available. Hence, it is unbalanced problem. This can be balanced by assuming/adding a dummy job, so that number of columns is equal to the number of rows as shown in the diagram, after adding a dummy column.

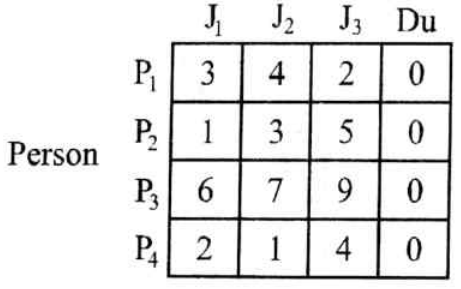

22 The manager of a depot has four subordinates to perform three tasks. Since the efficiency of each subordinate is different, the estimated time taken by each subordinate to perform these four tasks would be different. These estimated times are given in the matrix below. Suggest the optimal assignment of the tasks to each person so as to minimize the total time to perform these three tasks.

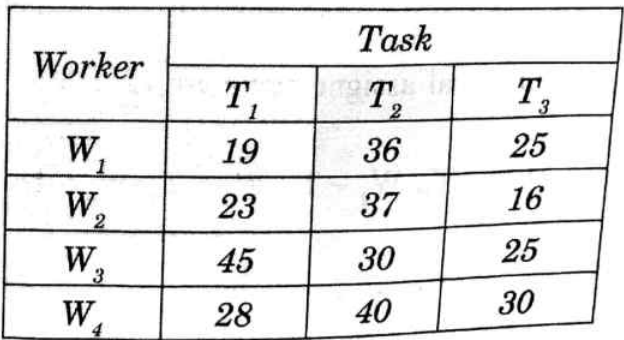

## Solution:

Step 1: Row reduction:- As the given matrix is unbalanced, by adding a dummy row we get  $di$ . rectly the row reduced matrix. **Το** 

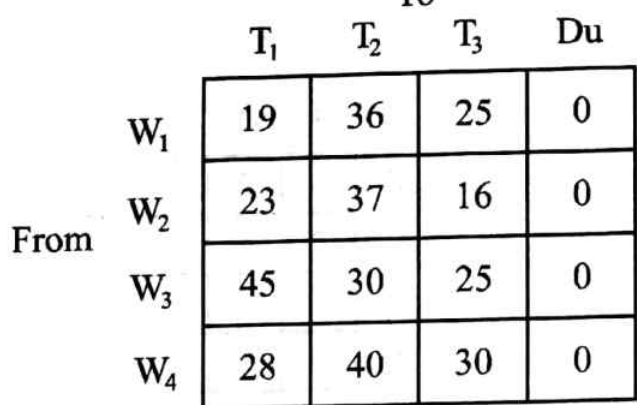

Step 2: Column reduction:- Identify the least element in each column and subtract it from other elements

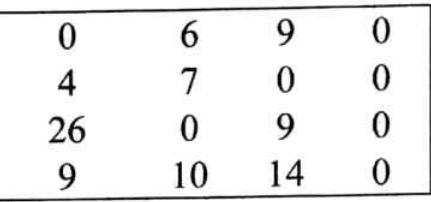

Step 3: Allocations :- Scanning the elements row wise and assigning for zero in a row having single zero and canceling the respective column we get,

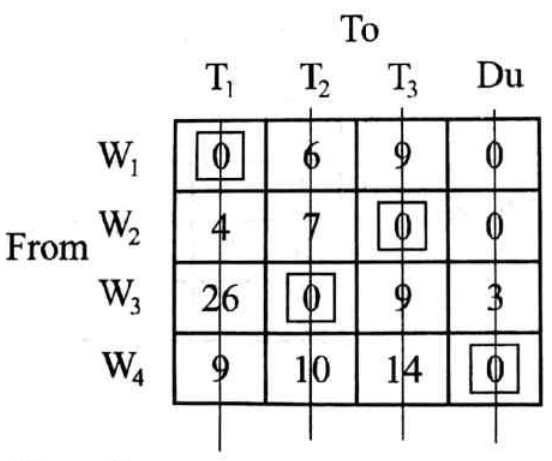

Optimal assignements are,  $W_1 - T_1$ 

 $W_1 - T_1$ ,  $W_2 - T_3$ ,  $W_3 - T_2$ ,  $W_4 - Du$ 

A batch of 4 jobs can be assigned to 5 different machines. The following table  $g^{i \nu e s}$ 23 the installation time in hours for each job on various machines. Find the optimal assignment of jobs to machines which will minimize the total installation time. Comment on your answer.

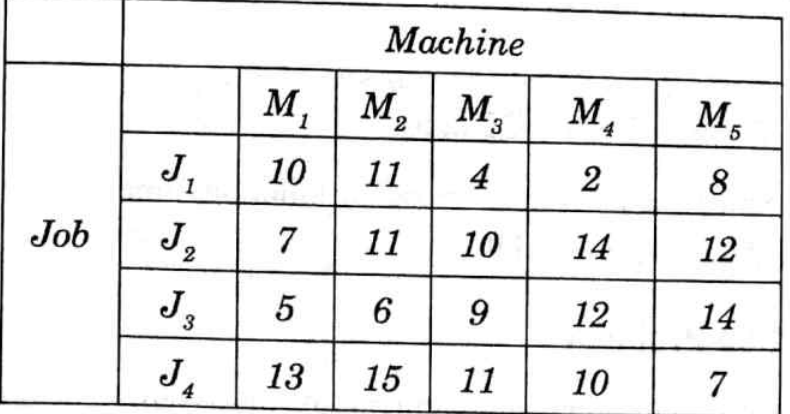

# Solution:

The given problem is an unbalanced problem and it can be balanced by adding a dummy job (row) we get,

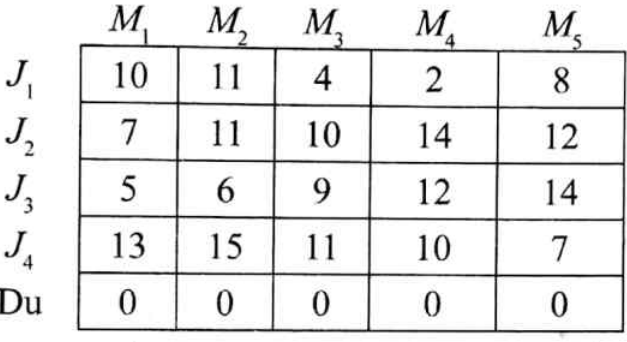

Reducing the matrix and by assigning we get,

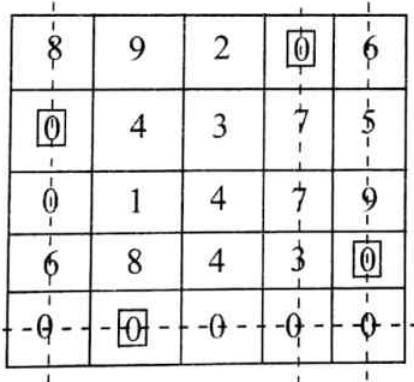

Number of allocations  $\neq$  order of matrix. Hence, solution is not optimal modifying reduced matrix by the steps given,

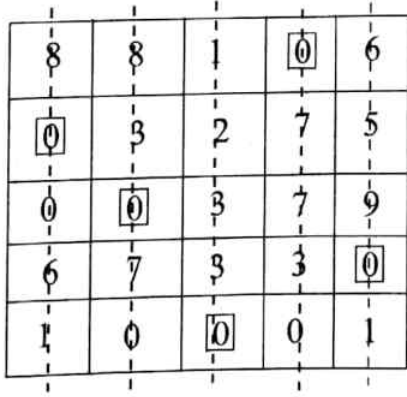

Number of allocations = order of matrix. The optimum scheduling is,

 $J_1 \longrightarrow M_4$ ,  $J_2 \longrightarrow M_1$ ,  $J_3 \longrightarrow M_2$ ,  $J_4 \longrightarrow M_5$ ,  $Du \longrightarrow M_3$ Total time  $2 + 7 + 6 + 7 + 0 = 22$  hours

**Observation:** Since  $M_3$  consumes more installation time no job is assigned to it in other words machine  $M<sub>3</sub>$  is dummy / idle.

#### **Maximization Problem** 4.11.2

Like in transportation problem when the elements of an assignment problem represents profits instead of costs, the objective is to maximize instead of minimize. This kind of assignment problem is known as maximization assignment problem. To solve this problem, transform the profits to relative costs. This is done by subtracting the all other elements from the *largest element* in the matrix. In this way the largest profit (element) shows a zero relative cost. The solution procedure is same as that of minimization problem but the total profit is calculated using the profit matrix assignment matrix.

A company has 5 tasks and 5 persons to perform the same. The matrix shows the 24. returns (profit) in hundreds of rupees. For assigning jobs to the persons. Assign the 5 tasks to 5 persons to maximize the total return.

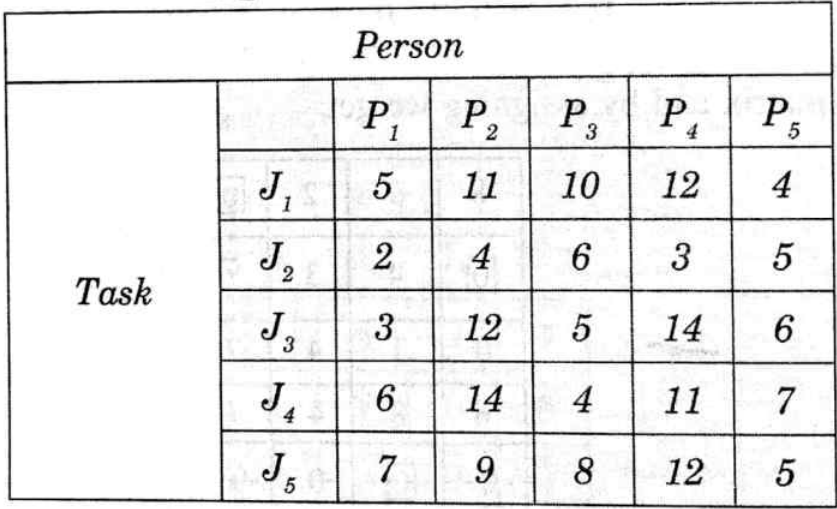

### Solution:

As it is maximization problem like in transportation problem, it is to be converted into minimization form. Select the highest and subtract all other elements from it.

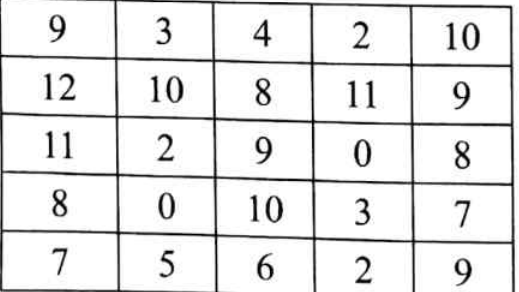

# Step 1 : Row reduction

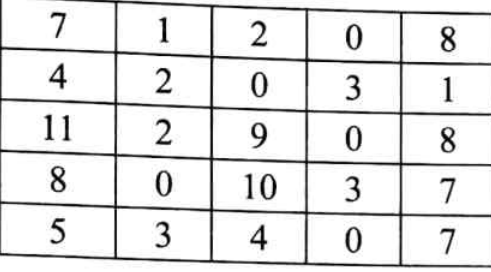

# **Step 2: Column reduction**

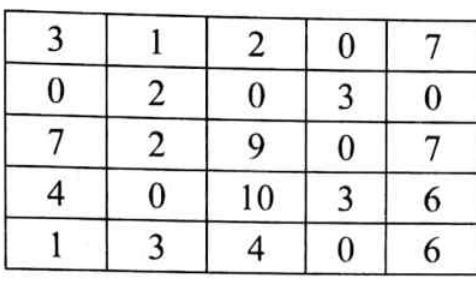

# **Step 3: Allocations**

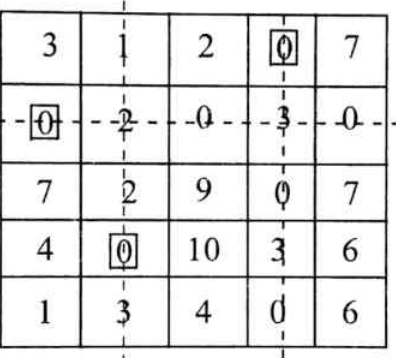

Number of allocations  $\neq$  order of matrix. Hence, solution is not optimal modifying reduced matrix by the steps given, we get,

## Step 4: Modification of the reduced matrix

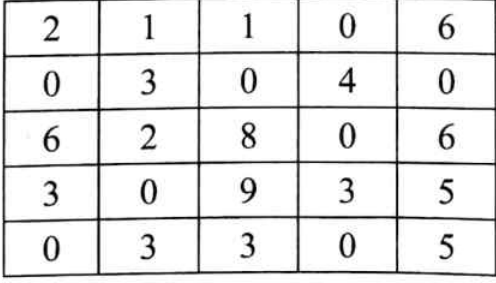

# Allocations

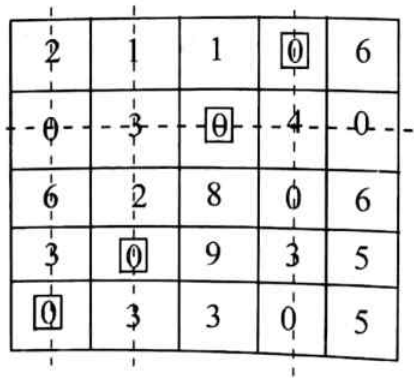

Number of allocations  $\neq$  order of matrix. Hence, solution is not yet optimum again modifying reduced matrix and assigning we get,

## **Step 5: Modified allocations:**

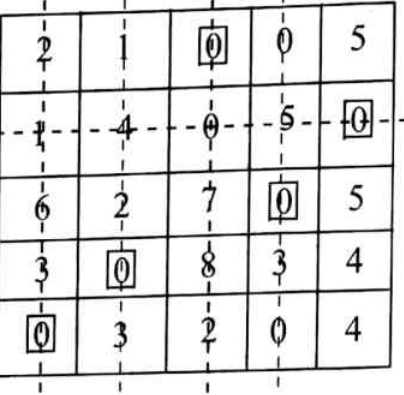

Number of allocations = order of matrix. Hence, the optimum scheduling is,

$$
J_1 \rightarrow P_3, J_2 \rightarrow P_4, J_3 \rightarrow P_4, J_4 \rightarrow P_2, J_5 \rightarrow P_1
$$

Total profit =  $10 + 5 + 14 + 14 + 7 = 50$  units. That is,  $50 \times 100 = ₹ 5000/-$ 

Note: The elements of original matrix are considered as per the assignments obtained to get profit.

#### Solve the following assignment problem 25.

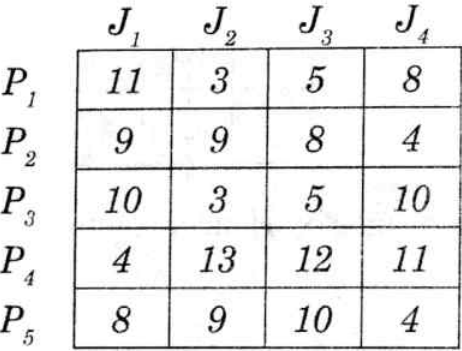

The entries indicate the profits by assigning jobs to persons. Who will be idle person.

### Solution:

The given problem is maximization problem to convert this into minimization problem select the highest element and subtract all other elements from it. Moreover, as the number of rows is not equal to the number of columns the problem is unbalanced. To make it as balanced problem, add a dummy column. Then we get,

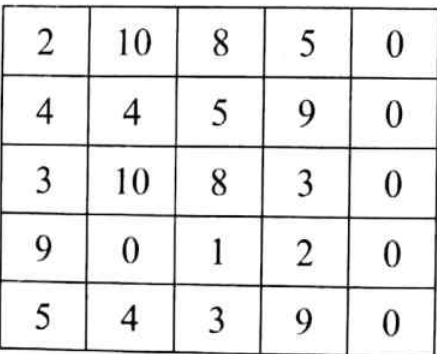

The allocations for the reduced matrix by Hungarian method are,

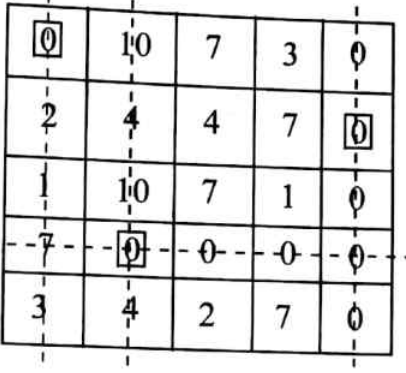

Number of allocations  $\neq$  order of matrix, the modified allocations are,

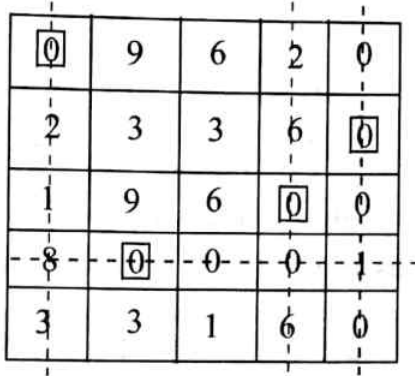

Number of allocations  $\neq$  order of matrix. Hence the solution is not optimal modifying reduced matrix by the steps given, we get,

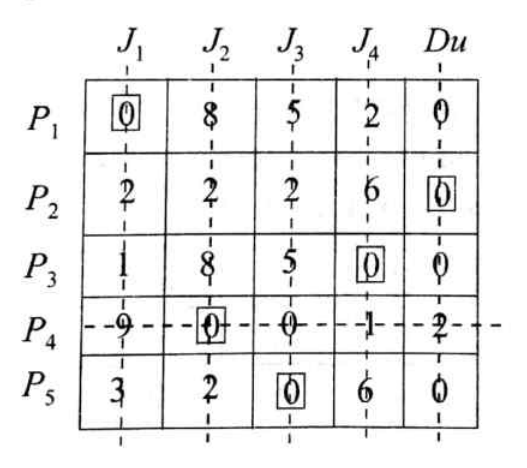

Solution is optimal as number of allocations  $=$  order of matrix The optimum assignment is,

 $P_1 \rightarrow J_1$ ,  $P_2 \rightarrow Du$ ,  $P_3 \rightarrow J_4$ ,  $P_4 \rightarrow J_2$ ,  $P_5 \rightarrow J_3$  $P_2$  is the idle person, as he is not assigned with any job.

26

The owner of a small firm has four operators available to assign the jobs. Five jobs are offered with the expected profit in rupees for each machinist on each job as shown below

|          |   | Job  |      |       |       |      |
|----------|---|------|------|-------|-------|------|
|          |   | A    | B    | C     |       | E    |
|          |   | 6.20 | 7.80 | 5.00  | 10.10 | 8.20 |
| Operator | 2 | 7.10 | 8.40 | 6.10  | 7.30  | 5.90 |
|          | 3 | 8.70 | 9.20 | 11.10 | 7.10  | 8.10 |
|          | 4 | 4.80 | 6.40 | 8.70  | 7.70  | 8.00 |

Find the assignment of operators to jobs that will result in a maximum profit. Which job should be declined?

### Solution:

Note: If the numbers in the table are the fractions like  $2.5$ ,  $3.5$ , etc, then multiply them by suitable factor to convert into whole numbers and finally divide the answer by the same factor.

Convert the decimals into whole numbers multiplying the entire matrix by a suitable factor. In the present problem let us multiply all the elements by the factor 10 then we get,

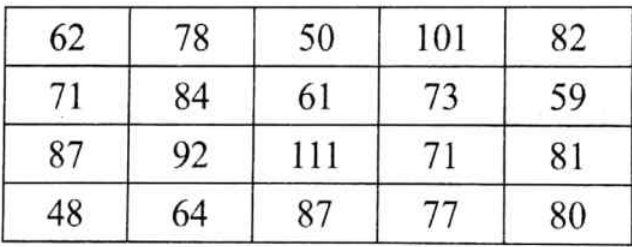

As the above elements represent the profit, it is a maximization problem which is to be converted into minimization (standard form) by subtracting all the elements from the highest element of the matrix. The highest element is 111, The standard form is,

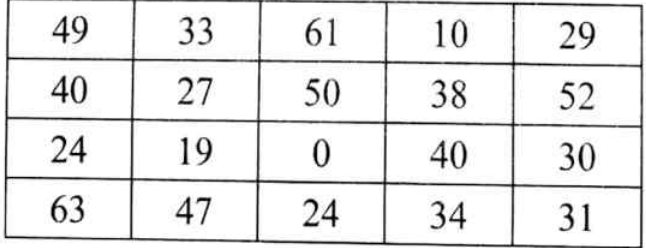

The problem is un-balanced as number of rows is not equal to no of columns.

By adding a dummy row so it is balanced as shown.

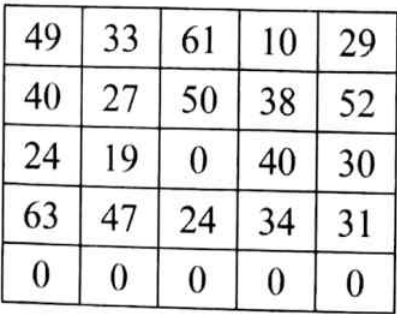

Row reduction:- Identify the least element in each row and subtract it from other elements.

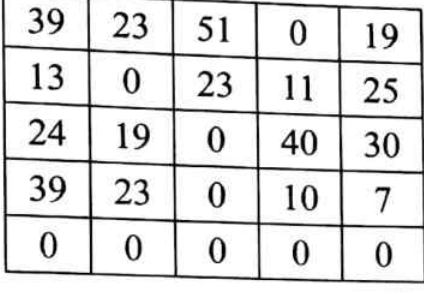

# Reduced matrix and Allocations:-

When none of the rows are having single zero for the allocation, then consider column having single zero and cancel the respective row by which we get,

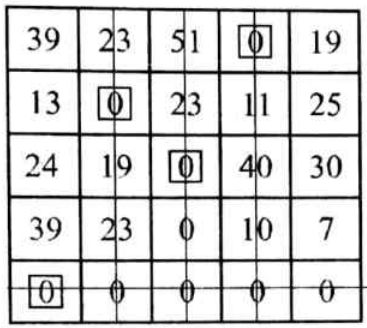

Number of allocations is not equal to order of the matrix. Hence, the solution is not optimum. Modifying the reduced matrix,

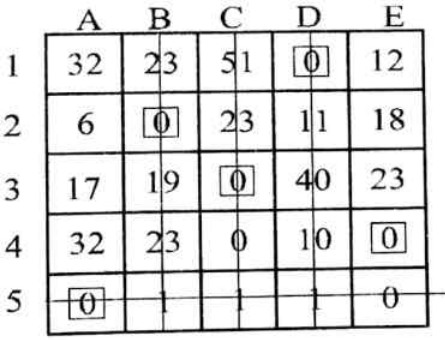

No of allocations = order of the matrix. Hence, the solution is optimum

Optimum schedule is

 $l \rightarrow D$ ,  $2 \rightarrow B$ ,  $3 \rightarrow C$ ,  $4 \rightarrow E$ ,  $5 \rightarrow A$ 

Adding the respective profits we get, +  $10.10 + 8.40 + 11.10 + 8 + 0 =$  ₹ 37.60

# 4.11.3 Prohibited route (restricted assignment problem)

In an assignment problem, due to some practical reasons it may not be possible to assign few jobs to the few persons or vice versa. Such problems are termed as restricted assignment problems. We write M or  $-\infty$  for the restricted locations, to avoid the allocations in such cells. In obtaining the reduced matrix these allocations are ignored. The problem will be solved by using 'HAM' as usual.

Four new computers  $(C_p, C_p, C_q, C_q)$  are to be installed in a computer center. There 27. are 5 vacant places (A, B, C, D and E) available. Because of limited space  $C<sub>2</sub>$  cannot be placed at C and  $C_3$  cannot be placed at A. The assignment cost of the computers to the places is given below. Find the optimal assignment schedule.

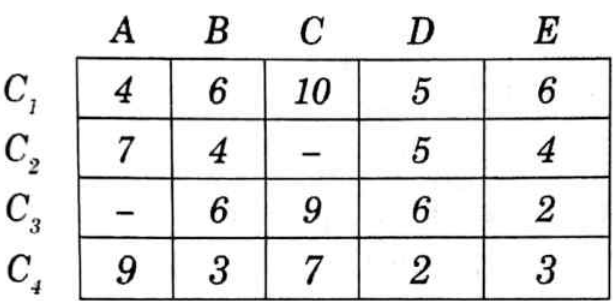

## Solution:

The problem is an unbalanced problem as the number of rows is not equal to number of columns, it can be balanced by adding a dummy row  $(Du)$  as shown below. To avoid the allocation in the restricted place use  $\infty$ 

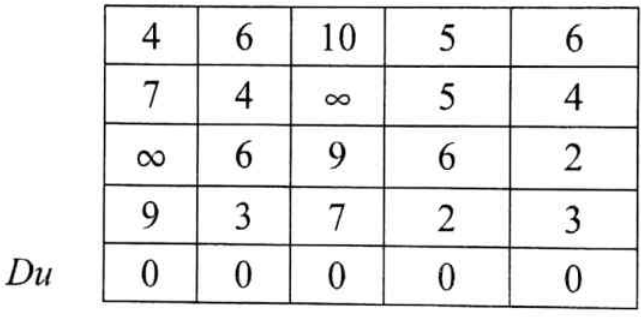

After introducing a dummy row each column will be having a zero, hence, no need to operate the columns. Operating the rows we get the reduced matrix and the assignments as shown below.

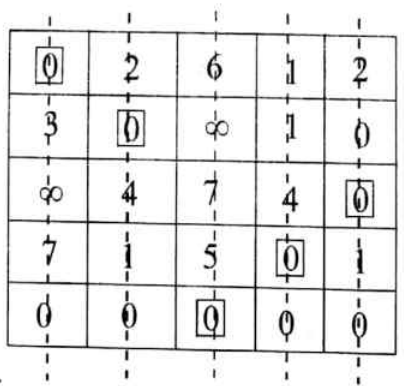

Solution is optimal as number of allocations = order of matrix =  $5$ 

## The optimum scheduling is,

 $C_1 \rightarrow A$ ,  $C_2 \rightarrow B$ ,  $C_3 \rightarrow E$ ,  $C_4 \rightarrow D$ ,  $Du \rightarrow C$ 

The place 'C' is to be kept vacant.

Adding the cost of respective allocations made. Total cost =  $4 + 4 + 2 + 2 + 0 = 12$  units of cost.

Four workers are available to work on four machines and the respective costs associated 28. with each machine worker assignment is given below:

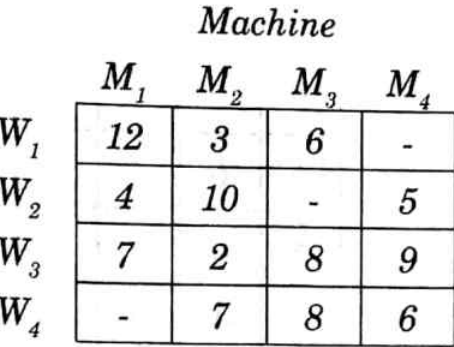

The sign (-) indicates that the particular worker machine assignment is not permitted. Determine the optimum assignment

# Solution:

Re-writing the given problem and allocating  $\infty$  to the prohibited locations

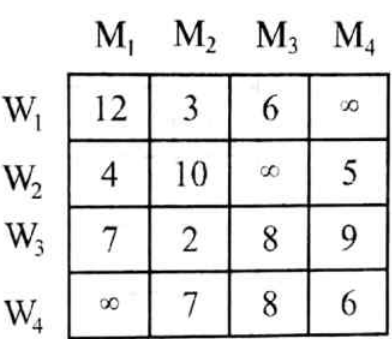

Step 1: Row reduction:- Identify the least element in each row and subtract it from other elements.

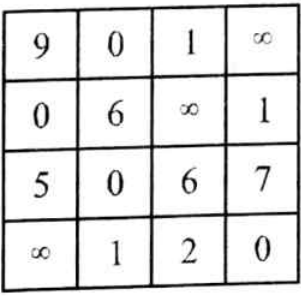

Step 2: Column reduction:-Identify the least element in each column and subtract it from other elements

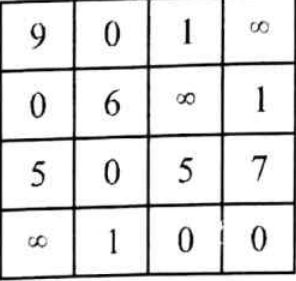

Step 3: Allocations:- Scanning the elements row wise and assigning for zero in a row having single zero and canceling the respective column and selecting the columns of single zero and canceling

the respective row we get,

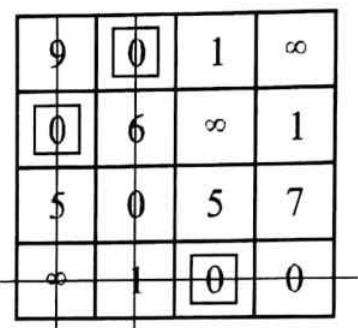

No. of allocations  $\neq$  order of Matrix. Hence, the solution is not optimum.

## Modified reduced matrix and

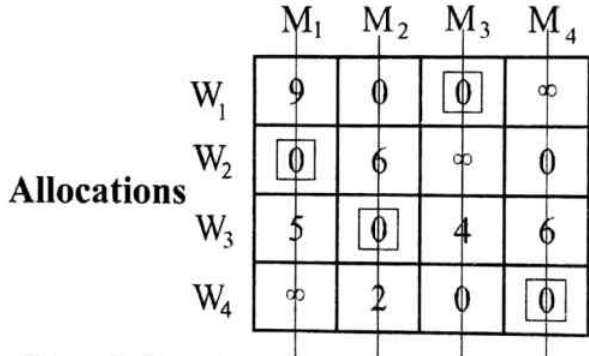

Solution is optimum or No. of allocations = order of the matrix Optimum assignment is loss.

 $W_1 - M_3$   $W_3 - M_2$   $W_2 - M_1$   $W_4 - M_4$  $6+4+2+6=18$ 

#### **Alternative Optimal Solution** 4.11.4

When none of the rows / columns are having single zero, then the problem will be having more than one solution. In other words, alternative optimal solutions. To solve this consider one zero ignoring the other zeros in arbitrary choice. Let us understand this concept through the following example.

Solve the following assignment problem (elements in the matrix indicate units of the cost) 29

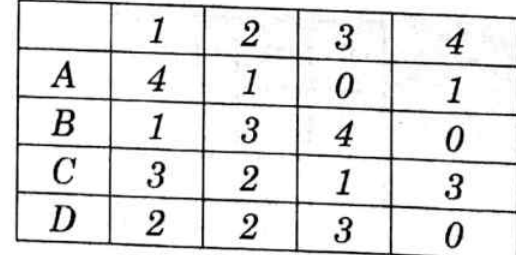

# Solution: Step 1: Row reduction

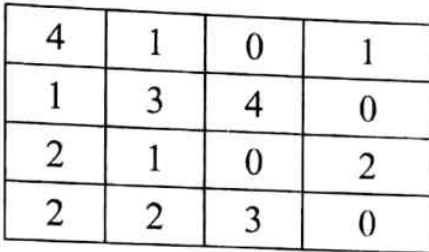

# Step 2: Reduced matrix and Assignments

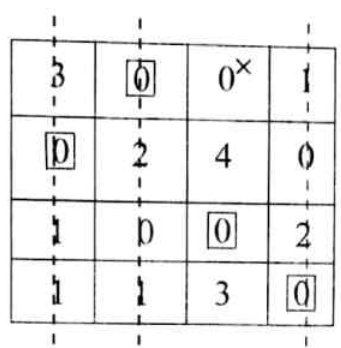

Solution is optimum as number of allocations  $=$  order of matrix The optimum scheduling is,

 $A \rightarrow 2$ ,  $B \rightarrow 1$ ,  $C \rightarrow 3$ ,  $D \rightarrow 4$ The optimal cost =  $1 + 1 + 1 + 0 = 3$ . Alternative optimal solution is,

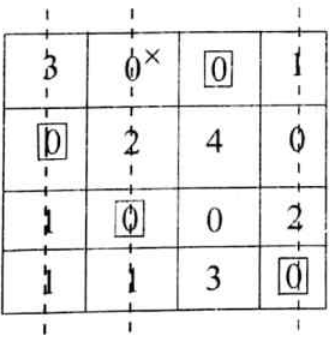

 $A \rightarrow 3$ ,  $B \rightarrow 1$ ,  $C \rightarrow 2$ ,  $D \rightarrow 4$  (Allocating for 0s marked with x.)

Alternative optimal solution =  $0 + 1 + 2 + 0 = 3$ 

Solve the following Assignment problem. The entries in the cells represent the cost of  $30<sub>1</sub>$ assignments.

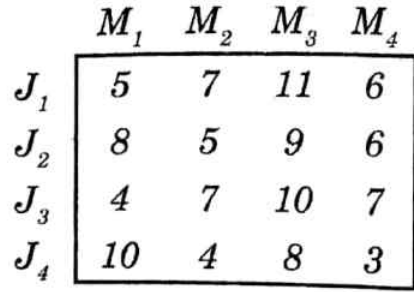

### Solution:

Step 1: Row reduction

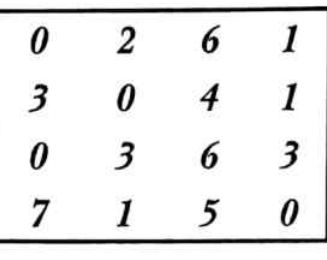

## Step 2: Column reduction

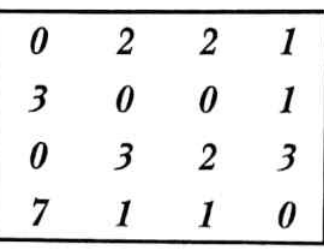

# Step 3: Allocations

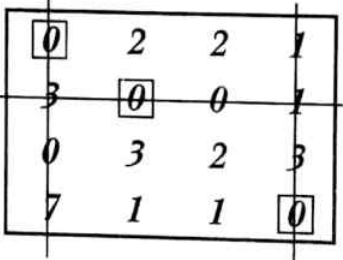

No. of allocations  $\neq$  order of the Matrix and hence the solution is not optimum. Modified Reduced Matrix and allocations

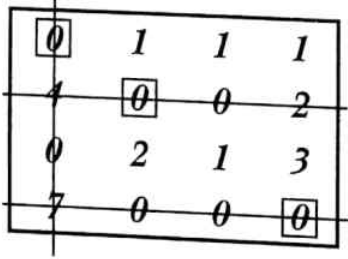

The solution is not yet optimal as still number of allocations  $\neq$  order of the Matrix. Modifying the above reduced Matrix further

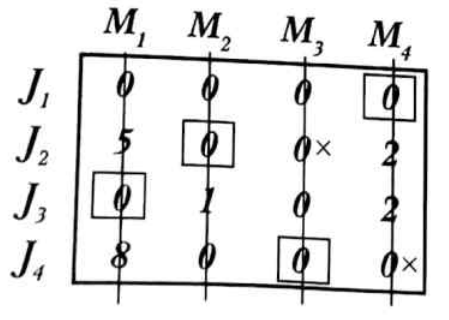

It is observed that none of the rows / columns are having single zero. (It is an indication for having alternative optimal solution ).

Allocations for a row/column having two 0's (with arbitrary choice)

No. of allocations are equal to order of the Matrix. Hence, the solution is optimal. The allocations are.

$$
J_{1} - M_{4} : 6
$$
  
\n
$$
J_{2} - M_{2} : 5
$$
  
\n
$$
J_{3} - M_{1} : 4
$$
  
\n
$$
J_{4} - M_{3} : \underline{8}
$$
  
\n23

(or) The alternative optimal solution is (Allocating for 0s marked with x.)

$$
J_1 - M_4 : 6
$$
  
\n
$$
J_2 - M_2 : 5
$$
  
\n
$$
J_3 - M_1 : 4
$$
  
\n
$$
J_4 - M_3 : 8
$$
  
\n23

A company has 4 territories open and 4 salesmen available for assignment. The 31. territories are not equally rich in their sales potential. It is estimated that a typical salesman operating in each territory would bring in the following annual sales

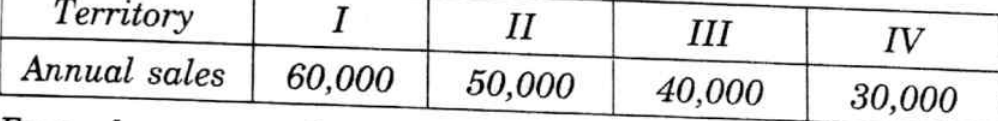

Four salesmen are also considered to differ in their ability; it is estimated that, working under the same conditions, their yearly sales would be proportional as follows.

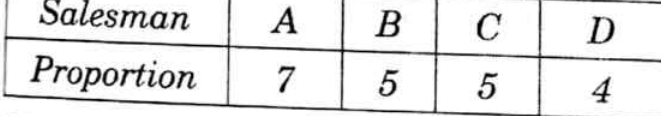

If the criterion is maximum expected sales, then the initiative answer is to assign the best salesman to the richest territory, the next best salesman to the second richest, and so on. Verify this answer by the assignment technique.

## Solution:

Let us convert the given data as an effective matrix.

The total proportion of all the salesmen is,  $7 + 5 + 5 + 4 = 21$ 

The profit by assigning territory 1 to salesman A is,  $\frac{7 \times 60,000}{21}$ , territory 2 to salesman A is

 $\frac{7 \times 50,000}{21}$  and so on. To obtain simple/effective matrix, let us divide all the computations by 10,000 units and multiply by 21 units (so that we will get simple whole numbers)
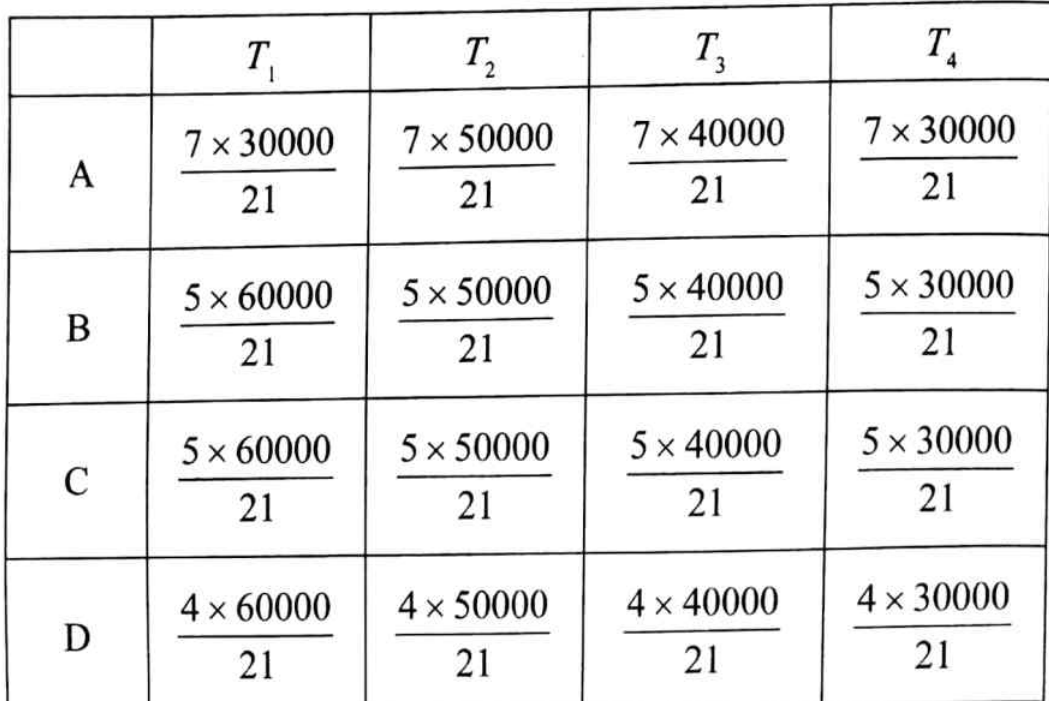

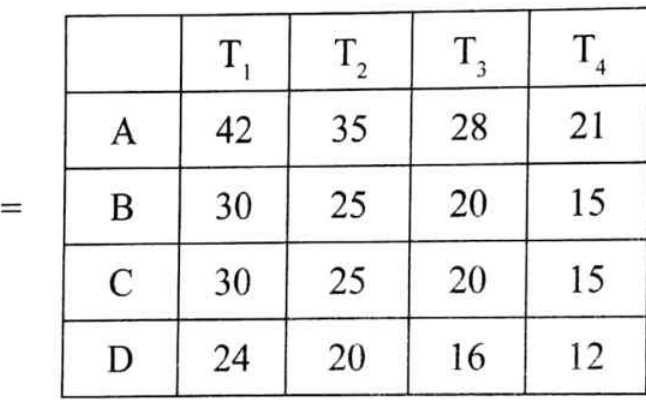

Is the profit (maximization problem) matrix, Converting it into minimization problem and applying Hungarian method. We get

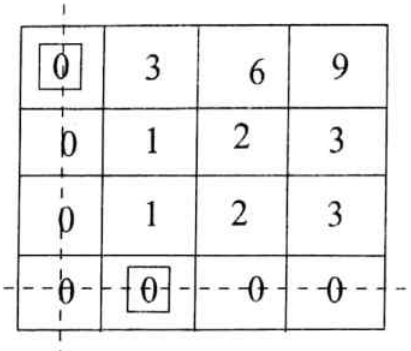

The order of matrix  $\neq$  number of allocations.

Hence, identify the least uncrossed element add this to double crossed elements subtract this form uncrossed element. We get the following sequence of solutions

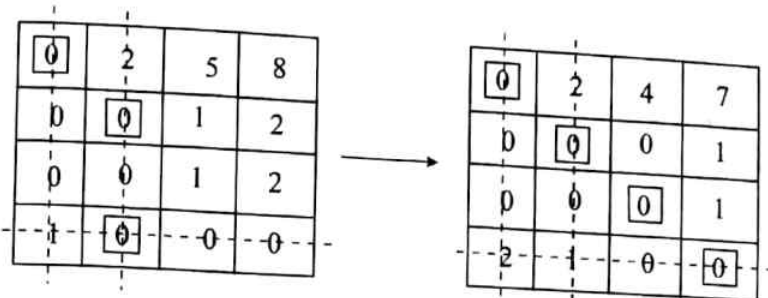

The problem is having alternative optimal solution. The optimal assignment is

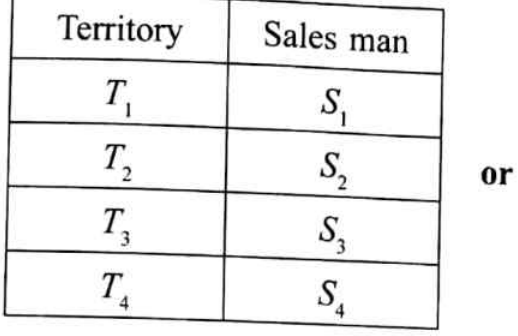

ů)

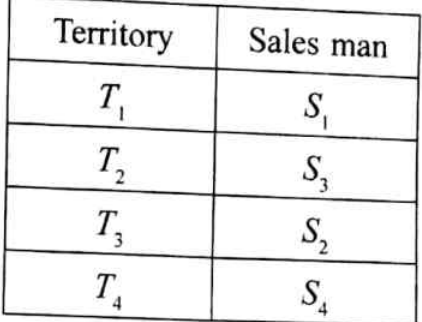

The answer is verified by using the assignment technique that is it is proved.

## **DIFFERENCES BETWEEN A TRANSPORTATION PROBLEM** 4.12 AND AN ASSIGNMENT PROBLEM

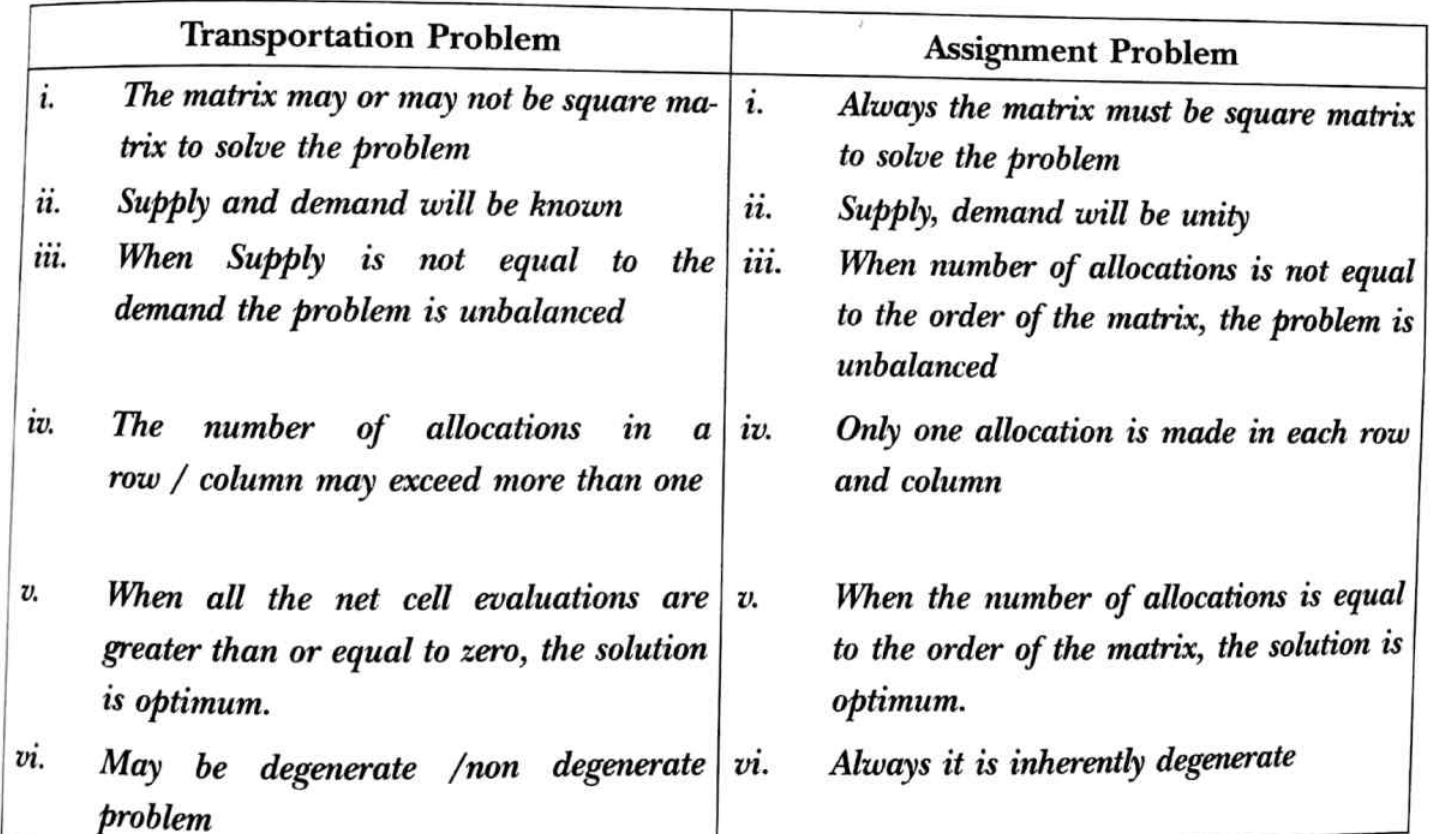

#### THE TRAVELING SALESMAN PROBLEM (ROUTING PROBLEM) 4.13

Suppose a salesman has to visit many cities, needs to start from a particular city, visit each city once, and then return to his starting point. The objective is to select the sequence in which the cities are visited in such a way that his total traveling time is minimised. Starting from a given city the salesman will have a total of  $(n - 1)!$  different sequences (possible round trips).

If number of cities is only two, obviously there is no choice. If number of cities become three say P, Q and R one of them (say P) is the home base, then there are two possible ways (or) routes.

 $A \rightarrow B \rightarrow C$  and  $A \rightarrow C \rightarrow B$ 

For 4 cities A, B, C and D there are  $3! = 6$  possible routes.

If it is having 6 cities,  $5 \times 4 \times 3 \times 2 = 120$ ,  $5! = 120$  routes

Thus, it is practically impossible to find the best route by trying each one. In general, if there are 'n' cities, there are  $(n-1)!$  possible routes. Traveling sales man problem gives the best route without trying each one.

Applications of traveling salesman problem

- i. **Postal deliveries**
- ii. Cable connections
- iii. **Inspection**
- School bus routes iv.

### Formulation of the traveling sales man problem 4.13.1

Suppose  $c_{ij}$  is the cost / inspection distance or time from city i to city j and  $x_{ij} = 1$  if the sales man goes directly from city i to city j; and  $x_{ij} = 0$  otherwise. Then minimum  $\Sigma x_{ij} c_{ij}$  with the additional restriction that the  $x_{ij}$  must be chosen that no city is visited twice before the tour of all cities is completed. In particular, he cannot go directly from city i to j itself. This possibility may be avoided adopting the convention  $c_{ii} = \infty$ 

The distance (or cost / time) matrix the problem is given by

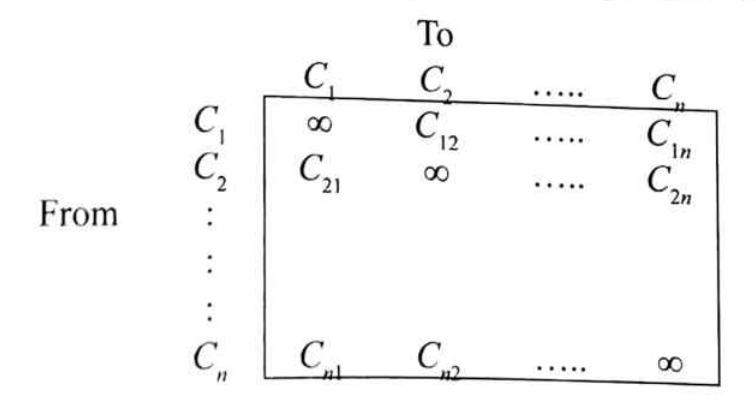

Further, since the salesman has to visit all the n cities  $(C_1, C_2, C_3 \cdots C_n)$  the optimal solution remains independent of selection of the starting point. Let us understand the traveling sales man problem through the following worked examples.

Solve the following Routing (travelling salesman) problem. 32.

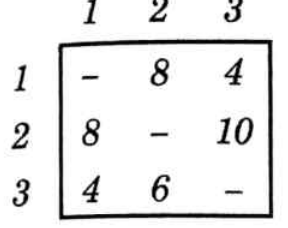

### Solution:

Replacing the diagonal elements with  $\infty$  we get,

| $\infty$ |          |          | Treating/considering the problem as   |
|----------|----------|----------|---------------------------------------|
| 8        | $\infty$ | 10       | assignment problem on solving we get, |
|          | 6        | $\infty$ |                                       |

Step 1: Row reduction

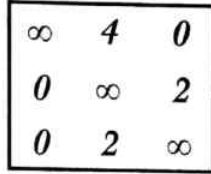

Step 2: Column reduction

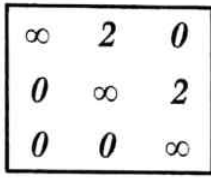

Step 3: Assignments:

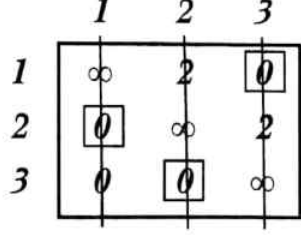

Solution is optimal as number of allocations  $=$  order of the Matrix Further, if we form/write the route with the assignments obtained.

 $1 \rightarrow 3 \rightarrow 2 \rightarrow 1$  (feasible as the condition of routing problem is satisfied). (Note: The assignment problem solution itself is optimal and feasible solution). Hence, the optimal and feasible solution:

is  $1 \to 3 \to 2 \to 1$ , cost:  $4 + 6 + 8 = 18$  units.

Solve the following assignment problem. If it is treated as a salesman problem and 33. the cell entries represent cost in rupees, find the least cost route such that salesman does not visit any city twice.

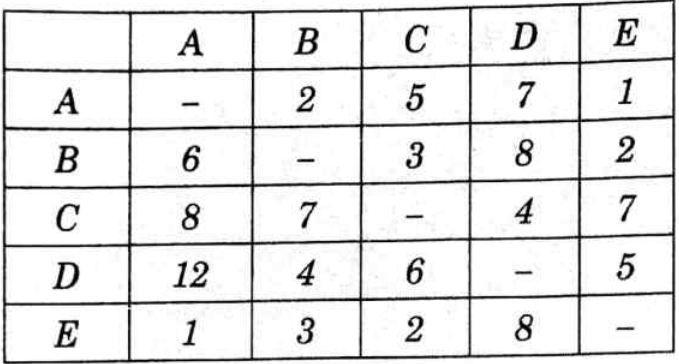

### Solution:

Reduced Matrix: Identifying the least element in each row and subtract it from other elements and identify the least element in each column and subtract it from other elements we get.

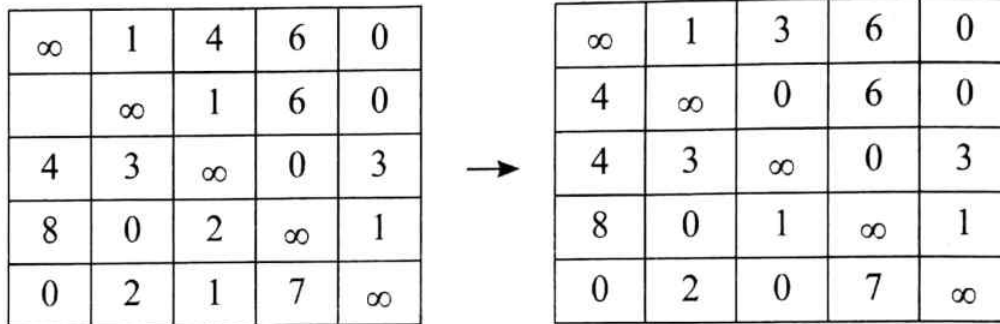

Assignments: Scanning the elements row wise and assigning for zero in a row having single zero and canceling the respective column we get,

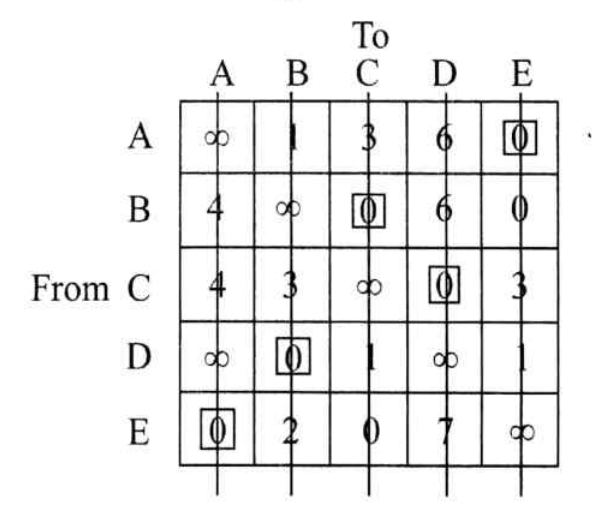

No. of allocations = order of the matrix. Hence, the solution is optimum. Optimum solution is.

 $A - E - 1$ ,  $B - C - 3$ ,  $C - D - 4$ ,  $D - B - 4$ ,  $E - A - 1$  with the total cost = ₹ 13

The solution is optimum for an assignment problem as number of allocations = order of matrix. But it is violating constraint of travelling salesmen problem as the routing  $A \rightarrow E \rightarrow A$ 

indicates that he visits E and will come back to city A with out covering in between cities.

Now examine the matrix for some of the next best solution to the assignment problem, and try to find out one solution which satisfies the additional constraint. The smallest element other than zero is 1, so try the effect of allocation to it. Start by making unity assignment in the cell  $(1, 2)$  instead of zero-assignment in the cell  $(1, 5)$  as shown in the above matrix.

Thus, the route satisfying the additional constraint of the problem is

 $A \rightarrow B \rightarrow C \rightarrow D \rightarrow E \rightarrow A$  as the optimal and feasible route (solution).

The optimal cost is =  $2+3+4+5+1 = 715$ .

Solve the traveling salesman problem given by the following data, 34.

 $C_{12} = 4$ ,  $C_{13} = 7$ ,  $C_{14} = 3$ ,  $C_{23} = 6$ ,  $C_{24} = 3$  and  $C_{34} = 7$  where  $C_{ij} = C_{ji}$ 

## Solution:

The matrix form of the given data,

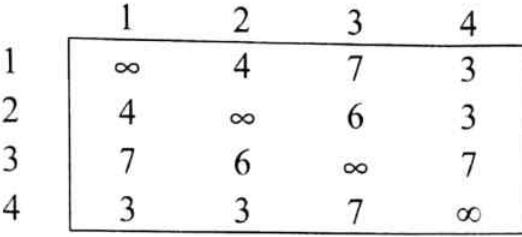

Step 1: Row reduction: Identify the least element in each row and subtract it from other elements.

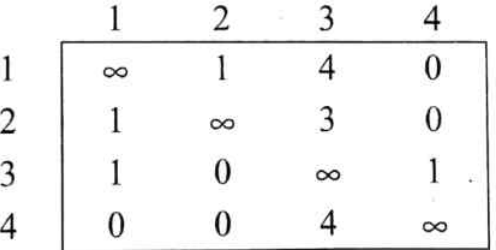

Step 2: Column reduction:- Identify the least element in each column and subtract it from other elements.

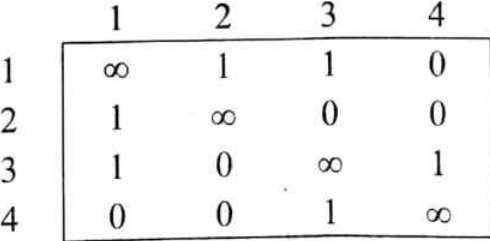

Step 3: Assignments: - Scanning the elements row wise and assigning for zero in a row having single zero and canceling the respective column we get,

# MOD\_4 https://hemanthrajhemu.github.io

### 78

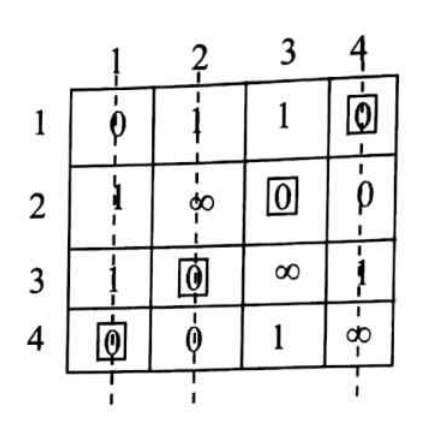

### $1 \rightarrow 4 \rightarrow 1$

The above routing shows that it is violating the additional constraint of the travelling salesman problem. Thus, though it is optimum for an assignment problem it is not feasible for travelling salesman problem.

The other possible routes satisfying additional constraint taking the next least element to zero are,

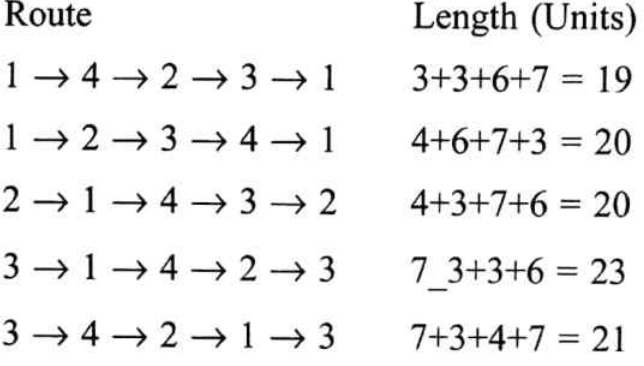

The optimum route in the above possible routes is

 $1 \rightarrow 4 \rightarrow 2 \rightarrow 3 \rightarrow 1$  and the route length is 19 units.